VAIVERIDAD NACIONAL AVPAPAA DE MDICO

# UNIVERSIDAD NACIONAL AUTÓNOMA DE **MÉXICO**

# **FACULTAD DE INGENIERÍA**

DIVISIÓN DE INGENIERÍA CIVIL TOPOGRÁFICA Y GEODÉSICA

"CÁLCULO DEL ESCURRIMIENTO A PARTIR DE LA PRECIPITACIÓN CON EL MÉTODO DEL HIDROGRAMA UNITARIO INSTANTÁNEO GEOMORFOLÓGICO"

# TESIS

Como requisito para obtener el titulo de

**INGENIERO CIVIL** 

Presenta

ABRAHAM ALEJANDRO ÁVILA LICONA

DIRECTOR DE TESIS

DR. ÓSCAR ARTURO FUENTES MARILES

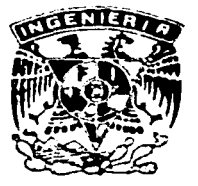

MÉXICO, D.F.

JUNIO DE 2002

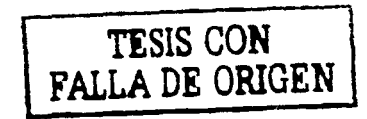

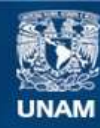

Universidad Nacional Autónoma de México

**UNAM – Dirección General de Bibliotecas Tesis Digitales Restricciones de uso**

# **DERECHOS RESERVADOS © PROHIBIDA SU REPRODUCCIÓN TOTAL O PARCIAL**

Todo el material contenido en esta tesis esta protegido por la Ley Federal del Derecho de Autor (LFDA) de los Estados Unidos Mexicanos (México).

**Biblioteca Central** 

Dirección General de Bibliotecas de la UNAM

El uso de imágenes, fragmentos de videos, y demás material que sea objeto de protección de los derechos de autor, será exclusivamente para fines educativos e informativos y deberá citar la fuente donde la obtuvo mencionando el autor o autores. Cualquier uso distinto como el lucro, reproducción, edición o modificación, será perseguido y sancionado por el respectivo titular de los Derechos de Autor.

# PAGINACIÓN DISCONTINIJA

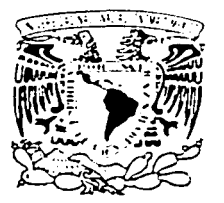

Vefyerseae Nacional **AVIDEMA DE** MEXICO

#### **FACULTAD DE INGENIERIA DIRECCION** FING/DCTG/SEAC/UTIT/148/01

#### Señor ABRAHAM ALEJANDRO ÁVILA LICONA Presente

En atención a su solicitud me es grato hacer de su conocimiento el tema que propuso el profesor DR. ÓSCAR ARTURO FUENTES MARILES, que aprobó esta Dirección, para que lo desarrolle usted como tesis de su examen profesional de INGENIERO CIVIL.

#### "CÁLCULO DEL ESCURRIMIENTO A PARTIR DE LA PRECIPITACIÓN CON EL MÉTODO DEL HIDROGRAMA UNITARIO INSTANTÁNEO GEOMORFOLÓGICO"

#### **INTRODUCCION**

- I. COMPONENTES DEL CICLO HIDROLÓGICO
- RELACIONES PRECIPITACIÓN-ESCURRIMIENTO Н.
- HIDROGRAMA UNITARIO III.
- IV. HIDROGRAMA UNITARIO INSTANTÁNEO GEOMORFOLÓGICO
- V. EJEMPLOS DE APLICACIÓN
- VI. **CONCLUSIONES Y RECOMENDACIONES**

Ruego a usted cumplir con la disposición de la Dirección General de la Administración Escolar en el sentido de que se imprima en lugar visible de cada ejemplar de la tesis el Título de ésta.

Asimismo le recuerdo que la Ley de Profesiones estipula que deberá prestar servicio social durante un tiempo mínimo de seis meses como requisito para sustentar Examen Profesional.

Atentamente "POR MI RAZA HABLARA EL ESPIRITU" Cd. Universitaria a  $3$  de septiembre de 2001. EL DIRECTOR <del>M.C. GERARDO FERRANDO BRAV</del>O GFB/GMP/mstg.

# *A mis padres y hermanos*

No encuentro palabras para expresar la alegría que llena en estos momentos, pero sólo quiero hacerles saber que esta meta que me fije, es un triunfo que juntos compartimos.

المستوفي والمستور والمتوافق والمستحدث والمستحدث والمستحي والمستحدث والمستحدث والمستحدث والمستحدث

GRACIAS

ANDRÉS PROPRE

# **AGRADECIMIENTOS**

Mis más sinceros agradecimientos al Dr. Óscar A. Fuentes Mariles, por su valioso tiempo que le dedicó a la revisión y asesoramiento del presente trabajo.

Al Instituto de Ingeniería de la U.N.A.M., por la facilidad que me brindó en cuanto a material de apoyo y como institución misma. en especial al M.en I. Víctor Franco por sus consejos y regaños requeridos durante y después de la realización de este trabajo. Y como olvidar a mis compañeros y amigos del Instituto de Ingeniería, quienes de alguna manera aportaron su granito de arena en el mismo.

Al área de Riesgos Hidrometeorológicos del Centro Nacional de Prevención de Desastres (CENAPRED) por haberme proporcionado desinteresadamente información necesaria.

# INTRODUCCIÓN

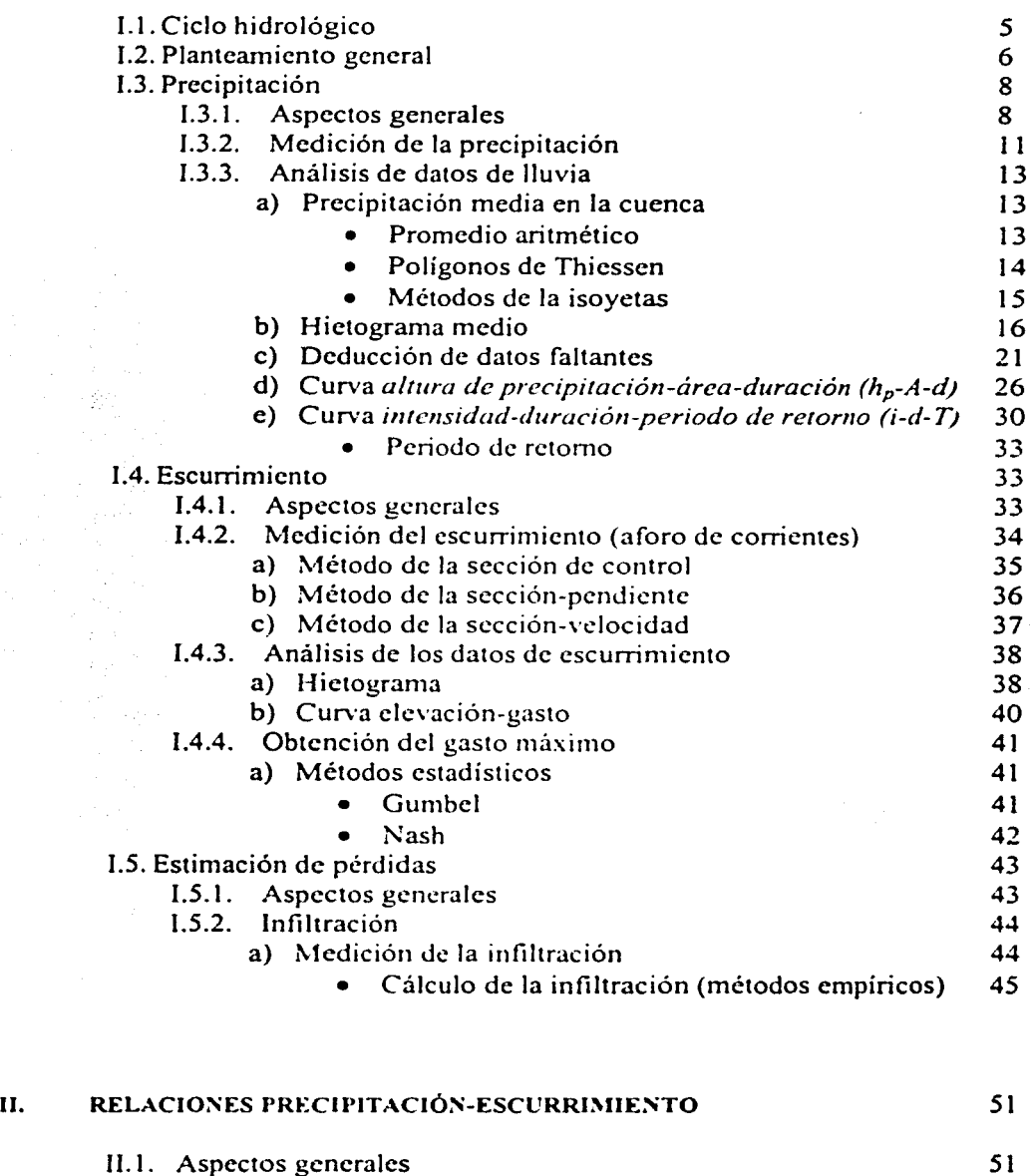

l. COMPONENTES DEL CICLO HIDROLÓGICO **5** 

 $\mathbf{1}$ 

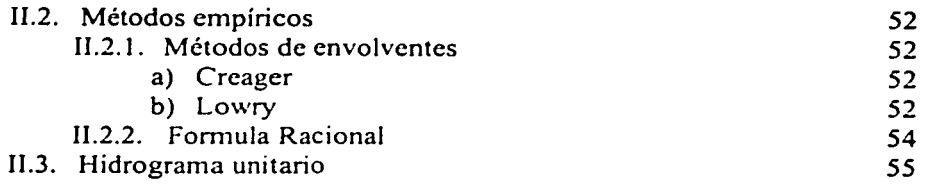

#### III. HIDROGRAMA UNITARIO

57

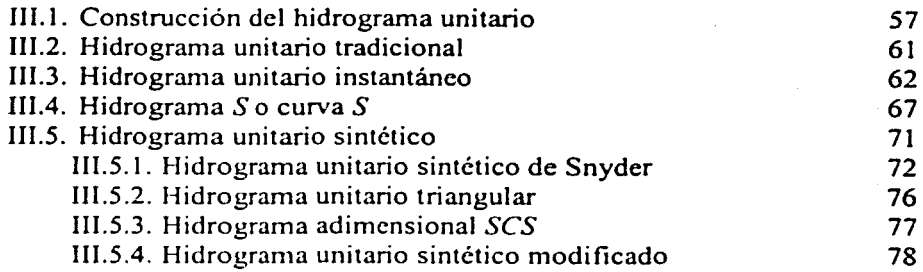

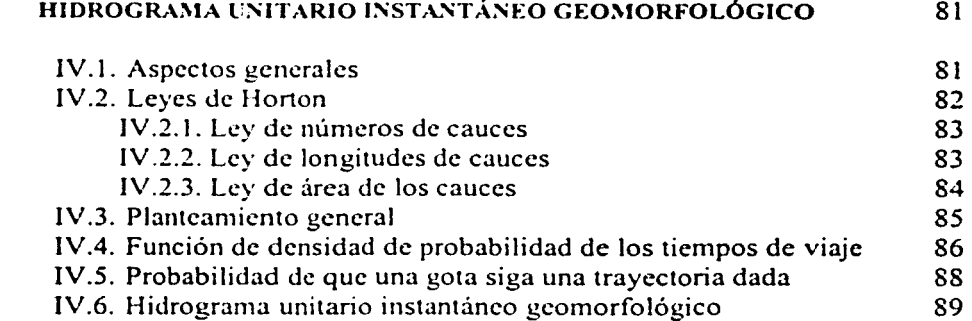

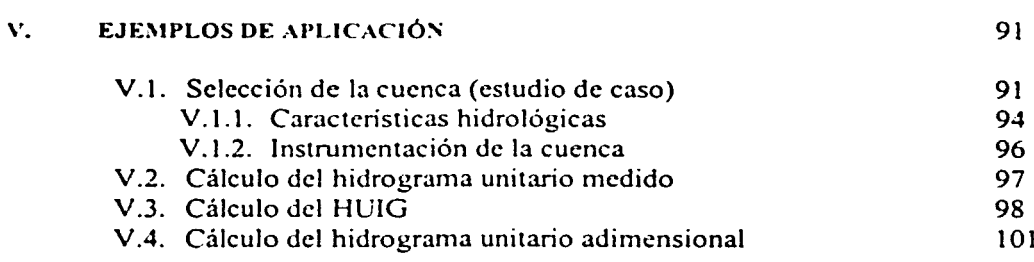

IV.

#### $VI.$ **CONCLUSIONES Y RECOMENDACIONES**

103

VII. ANEXO

# Bibliografía

107

T<br>V

# *INTRODUCCIÓN*

# **ANTECEDENTES**

Para el diseño y dimensionamiento de algunas obras hidráulicas, el ingeniero civil, y especificamente el hidráulico, requiere conocer tanto el volumen esperado por una avenida como el gasto de diseño. Por ello se proponen y plantean métodos que van del tipo empírico hasta los modelos matemáticos que representan y evalúan los parámetros que intervienen en un proceso hidrológico detallado.

En las últimas décadas, uno de los enfoques más simples que se han desarrollado para conocer el gasto de diseño y el volumen esperado por una tormenta específica, consiste en obtenerlo a partir del hidrograma unitario (que supone una transformación de lluvia a escurrimiento lineal invariablemente en el tiempo), aplicable estrictamente sólo a cuencas hidrológicamente pequeñas.

En la literatura técnica respecto al tema, se pueden encontrar una serie de métodos conocidos como relaciones *lluvia-escurrimiento*. A continuación se mencionan algunos de ellos.

 $\mathbf{1}$ 

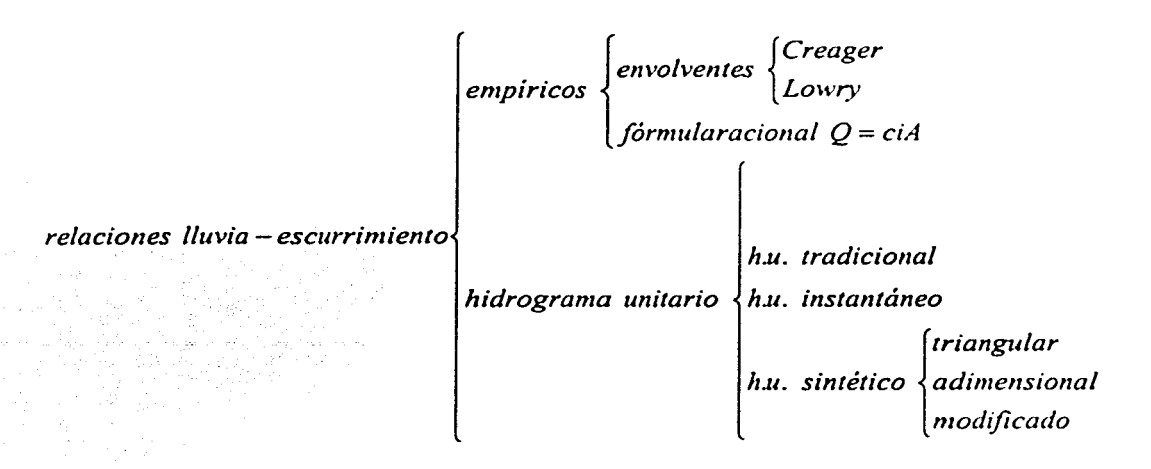

La aplicación de cada uno de estos métodos dependerá de las hipótesis con que se sustenta, como por ejemplo si la cuenca en estudio es considerada como cuenca pequeña o cuenca grande, el uso de suelo que se le dé a ésta, cte. Además se debe contar con registros tanto de escurrimiento como de lluvia, e incluso se requieren de registros históricos, como es el caso de los métodos estadísticos.

$$
métodos \; estadisticos \; Q = f(T) \begin{cases} Gumbel \\ Nash \end{cases}
$$

Ello nos indica que la cuenca que se pretende estudiar deberá estar instrumentada. es decir, que cuente con estaciones hidrometeorológicas. Esto último es un fuerte inconveniente, pues lamentablemente en la República Mexicana la mayoria de las cuencas no se encuentran instrumentadas.

Tratando de solucionar la falta de datos, los hidrólogos han tratado de relacionar la estructura gcomorfológica de la cuenca con su respuesta hidráulica. De acuerdo con este principio, desde 1979 Rodríguez-Iturbe y Valdés desarrollaron una metodología para obtener hidrogramas unitarios a través de la geomorfología de la cuenca. Éste se ha empleado en cuencas que no cuentan con información hidrométrica, toda vez que encuentra el aprovechamiento de las características geornorfológicas obtenidas mediante las leyes de Honon (1945) y Strahler (1957).

#### *OBJETIVOS*

El presente trabajo tiene como principal propósito:

Determinar el hidrograma unitario instantáneo en cuencas no instrumentadas con el *mérodo del hidrograma unirario i11sta111á11eo geomorfológico (HUIG).* IÍlil *para co11ocer el gasto de dise1io* y *volumen ge11erado por una rormenra* 

*Verificar el grado de confiabilidad de 1111 hidrograma constnúdo con el método del HUIG comparándolo con un hidrograma medido en una cuenca instrumentada de la República Mexica11a y con los métodos que urilizan hidrogramas unitarios sintéticos.* 

## *PERFIL DEL TRABAJO*

En el *capítulo I* se abordan los conceptos fundamentales que darán pauta al planteamiento del hidrograma unitario instantáneo geomorfológico. como son la precipitación, el escurrimiento y las pérdidas; componentes del ciclo hidrológico, en donde se describen los instrumentos que se empican más comúnmente en México para realizar las respectivas mediciones. y los tipos de análisis que se realizan con los registros de cada uno de estos elementos.

Dentro del *capítulo II* se describe, en forma abreviada, los métodos que se encuentran en la literatura referente a las relaciones lluvia-escurrimiento, además de mencionar las hipótesis con las que se sustenta cada una de éstas para su aplicación.

El *capítulo III* menciona la teoría del hidrograma unitario, así como sus distintos tipos: el tradicional, el instantáneo y el sintético.

Por otro lado el *capítulo IV* contiene tres propósitos fundamentales: describir el método del hidrograma unitario instantáneo geomorfológico; mostrar en forma abreviada las bases teóricas en las que se fundamenta éste. y la obtención del HUIG mediante sus ecuaciones esenciales.

Y en el *capítulo V* se realiza un ejemplo para obtener el HUIG de una cuenca en particular que se encuentra instnunentada ubicada en la República \.1cxicana. describiendo una metodología que evaluará los parámetros geomorfológicos necesarios para la obtención de éste. Además. se hará la comparación de éste tanto con un hidrograma unitario obtenido a partir de un hidrograma medido en la cuenca en estudio como con otro hidrograma unitario calculado con el método del hidrograma unitario adimcnsional. este último comúnmente empleado en México cuando no se cuenta con registros.

Para finalizar, en el *capítulo VI* se describen las conclusiones y recomendaciones obtenidas como consecuencia de la aplicación del HUIG. en donde se indican las ventajas de utilizar ésta herramienta para el hidrólogo asi como sus limitaciones.

 $\mathcal{L}(\mathcal{A})$  and  $\mathcal{L}(\mathcal{A})$  .

The control of the stage (한<sub>국화학교</sub> (1999년 - 1999년 - 199 means that of the same 그리고 있어 보기 and the company of the second state. **Strategies** a gift an air ing Sig ander de la provincia de la composició de la provincia de la provincia de la provincia de la composició de la<br>Els destructura política de la final de la provincia de la provincia de la provincia de la provincia de la pro g inn eaglacha às a ਭਾਸ਼ਤ ਸਮੇਂ ਇਸ ਸਵਾਨ ਬਾਹਰ ਤੇ ਸਿੰਘ ਹੈ। ਇਸ ਨੇ ਸਾਲ ਦਾ ਸੰਬੰਧ ਵਿੱਚ ਅਤੇ ਅਨੁਸਾਰ ਸਾਂਝ ਹੁੰਦਾ ਹੈ। a Bangalawa, Kabupatén Kabupatén 网络海豚属 网络紫檀属 医马德氏反射 医阿尔伯氏征 the supervisor of some [사업 AI] 어머니는 어머니는 사람들이 어려운 [1] (1) (1) AI 2010 12:20 AI na sila 72 F.N. أنافهم والمراد The intervals of the control of the control of  $N$  of the control of the control of  $\mathbb{Z}$  $\sim 1.5$  Ms. 医体上的 网络小鼠 不忘 计自动控制 计分段 网络非洲地名美洲地名美国科尔科 医马耳氏试验检尿道 医半核菌素 a ta Qariya Arganiya ta kasar masay masan a sakar a ta tari Dagaalar ta a mara ta kafir ta mara daga ta bara yn a chaffyn yw'r rhan o Rof Cham Carmer thai cael ar yn freuno  $\label{eq:2.1} \left\langle \alpha \right\rangle = \left\langle \gamma_{\alpha} \right\rangle_{\alpha} = \left\langle \gamma_{\alpha} \right\rangle_{\alpha} = \left\langle \gamma_{\alpha} \right\rangle_{\alpha}$ thanking a special companies in the control state of attention of the state of teller för första sig för att första som sig starte i så står i första sig starte för att sig starter.<br>Se starte för att starte starter i starte starte starte starte starte starte starte starte starte starte start tu ji gerti iliya saayeen dhiin ee saayeen dhiin ilmaa ay waxaa ku soo go a parti per al la comuna del comunità del seguito del controlado de la participat del catalla del seguito.<br>La participat del catalla del comunità del comunità del catalla del catalla del catalla del catalla del terrem  $\mathcal{L}(\mathcal{F})$  , and  $\mathcal{L}(\mathcal{F})$  , and  $\mathcal{L}(\mathcal{F})$  , and a da sera da ya sanga yawa shekarar 2008. Ana a shekara 1980

# **COMPONENTES DEL CICLO HIDROLÓGICO**

# **I.I. CICLO HIDROLÓGICO**

El ciclo hidrológico es un proceso continúo del agua; la que se evapora desde los océanos es transportada a través de la atmósfera a las masas continentales, el vapor de agua se condensa y se precipita en la superficie terrestre y el mar. El agua que se precipita en tierra puede ser interceptada por la vegetación (transpiración), convertirse en flujo superficial sobre el suelo, infiltrarse en él y correr a través de las primeras capas del suelo como flujo subsuperficial y descargar en los rios como escurrimiento superficial. El agua infiltrada recarga el agua subterránea la que puede emerger en manantiales o se transporta hacia los ríos para así formar el escurrimiento superficial o regresar al mar (figura I.1)

Existen algunos subciclos, por ejemplo, al evaporarse el agua almacenada dentro de los continentes (lagos, ríos y obras construidas por el hombre) y condensarse se precipita sobre éste para después regresar al mar.

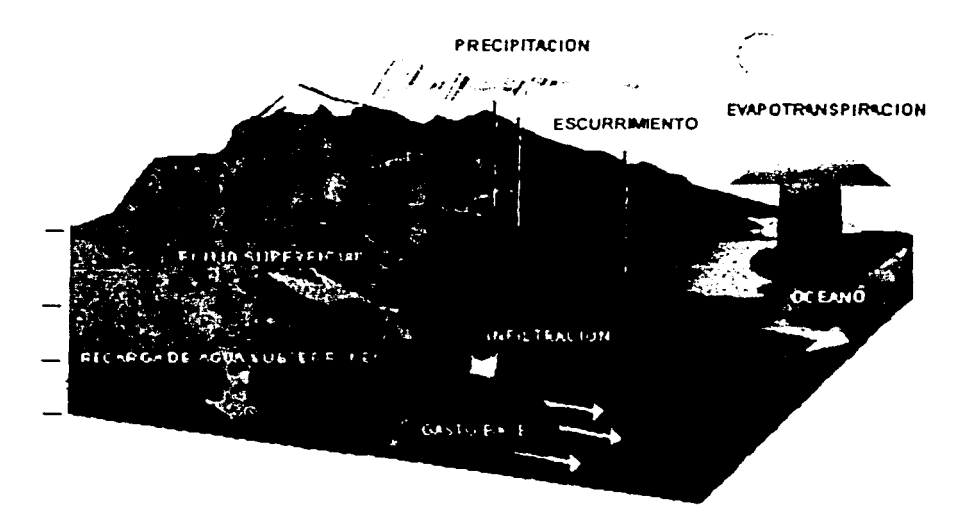

Figura I.I. Diagrama esquemático del ciclo hidrológico.

El concepto de ciclo hidrológico no deja de ser meramente académico. Sin embargo es útil para comprender el estudio de la Hidrología, pues de él se pueden destacar seis fases de interés para el ingeniero hidrólogo y para ello es conveniente definirlas y asi ubicarnos en el propósito del presente trabajo.

*Precipitación: Es un fenómeno meteorológico en el cual el agua cae de la atmósfera a la superficie terrestre en cualquier estado fisico (lluvia, nieve, granizo, etc.).* 

*Infiltración: Es el movimiento del agua el cual penetra desde la superficie del terreno hacia el interior del suelo.* 

*Ei•aporación: Cambio fisico en la superficie del agua de estado líquido a gaseoso. Se realiza a una temperatura inferior a la de ebullición en forma gradual.* 

*Tra11spiración: Proceso mediante el cual el agua es extraída por las raíces de la vegetación ,transportada hacia arriba a lo largo de sus tallos* y *difundida a la atmósfera a través de los estomas.* 

*Escurrimiento superficial: Porción de agua precipitada que fluye sobre la superficie del suelo hasta alcanzar un arroyo o río.* 

*Agua subterránea: Es el agua que se encuentra por debajo del ni\·el freático en un medio poroso saturado y a presiones superiores a la atmosférica.* 

Por otro lado, el ciclo hidrológico no se debe considerar como un mecanismo continuo por medio del cual el agua se muc\'e de manera permanentemente, sino que en cada una de las fases que lo componen actúa y responde de manera de como se han ido modificando por factores naturales o pro\ ocados por el hombre y como consecuencia el entorno climatológico.

Tales cambios afectan la cantidad de lluvia que se precipita que hace crecer los ríos en exceso y en ocasiones padecer de sequías. Tales extremos tienen interés para el estudio del ingeniero hidrólogo tanto cualitativamente como cuantitativamente, pues \'arios proyectos en hidráulica se diseñan para protección de tales fenómenos.

# **1.2 PLANTEAMIENTO GENERAL**

El ciclo hidrológico como tal no tiene un principio ni un final y como se presenta en la naturaleza pasa por varios estados desde la precipitación hasta el escurrimiento, ambos medibles para una cuenca en estudio.

Para fines de análisis. se considerará a la cuenca como la unidad del sistema hidrológico y geomorfológico, es decir como un conjunto de objetos relacionados con sus características. Este sistema puede considerarse cerrado (con fronteras claramente definidas y que puede seguir el proceso después de un abastecimiento inicial de energía) o como abierto (donde requiere un continuo abastecimiento de energía).

Cuenca: Porción de superficie terrestre limitada por una linea imaginaria (parteaguas) que une los puntos más altos de ésta y cuenta con una red de drenaje.

Es obvio pensar que en la naturaleza, la cuenca de drenaje se encuentra abastecida de energía por el clima de la zona, por tal razón es conveniente considerarla como un sistema abierto. Debido a su relativamente poca variabilidad en el espacio y sus características, los componentes del sistema más sencillos de medir con una precisión aceptable son la precipitación, el escurrimiento y, con una precisión mucho menor, la evaporación.

La precipitación constituye la entrada al sistema y el escurrimiento la salida de éste, mientras que la evapotranspiración e infiltración además del almacenamiento se considerarán como pérdidas o como distribución del agua en la cuenca,  $h$  (ver figura 1.2).

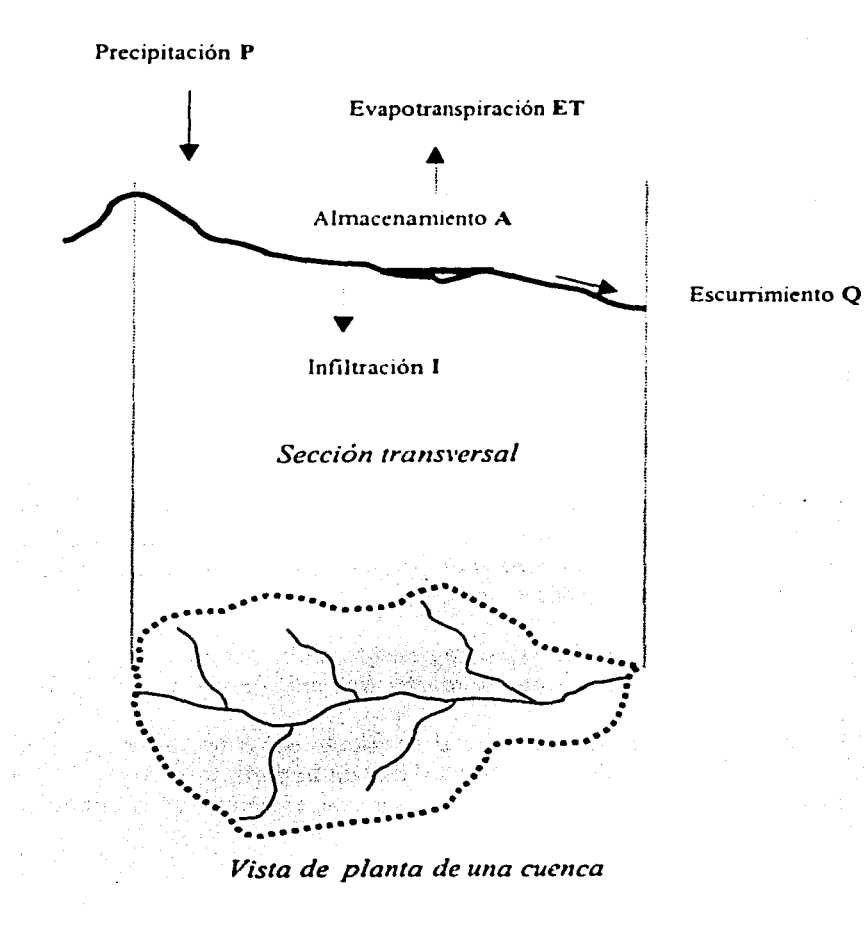

Figura 1.2. Esquema del sistema

expresión simplista que nos ayudará a tener un panorama general del fenómeno:

Donde:

$$
Q = P - h \qquad (I.1)
$$
  

$$
h = I + ET + A
$$

Después de que se presenta la precipitación el agua puede quedar detenida por un almacenamiento de intercepción (lago, vaso, etc.) o caer directamente a una superficie impermeable y escurrir por la red de canales con un cierto tiempo relativamente corto hasta llegar al canal principal, o tal vez en un suelo permeable presentándose la infiltración uniéndose a las aguas subterráneas y contribuir ésta con el escurrimiento subsuperficial para posteriormente alcanzar la salida de la cuenca.

En cuanto a la evapotranspiración, ocurre en cualquiera de las etapas del ciclo hidrológico

Cuanto mejor puedan relacionarse los parámetros hidrológicos y geomorfológicos. más fundamentos habrá para predecir efectos hidrológicos, principalmente escurrimientos, y sobre todo en cuencas no aforadas.

# */.3 PRECIPITACIÓN*

# *1.3.J. ASPECTOS GENERALES*

La precipitación es derivada de la elevación de masas de agua a la atmósfera y al enfriarse ésta, parte de su humedad se condensa precipitándose a la superficie terrestre. La precitación de acuerdo a los tres mecanismos principales para la elevación de las masas de aire puede ser clasificada en tres tipos.

**Precipitación Convectiva:** Este tipo de precipitación es típica en las zonas tropicales *originada por el ascenso de aire cálido sobre aire frío más denso (figura 1.3.)* 

La diferencia de temperatura se debe al resultado del calentamiento diferencial en la superficie terrestre y de enfriamientos diferenciales en la parte superior de la capa de aire o de ascensos mecánicos cuando el aire trata de pasar sobre una cadena montañosa.

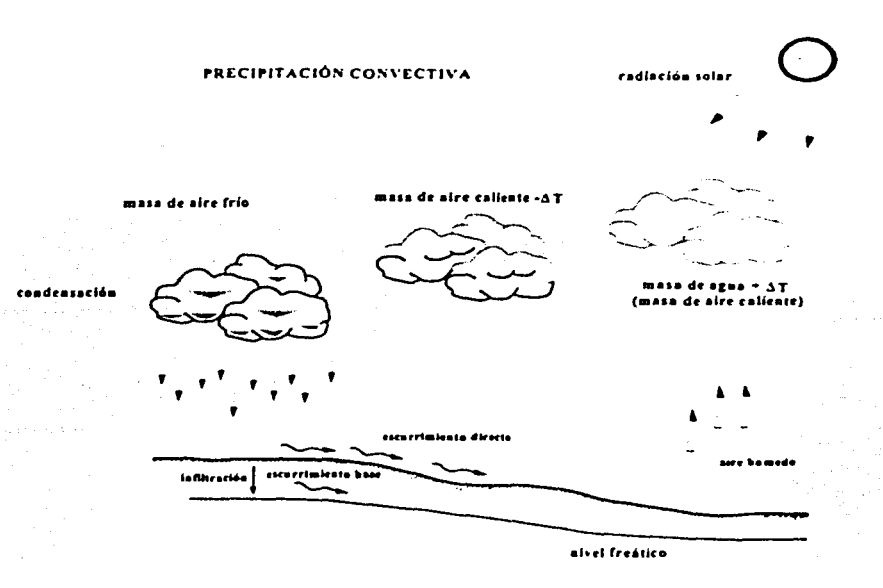

Figura 1.3. Interrelación entre las masa de aire en un mecanismo convectivo. AT diferencia de temperatura.

Precitación Orográfica: Es el resultado de un levantamiento mecánico de masa de aire horizontal al tratar de pasar por encima de una barrera montañosa. Figura I.4

En ocasiones la influencia de la orografía es tan importante más aún en terrenos quebrados que las cantidades de lluvia tienden a igualar a la precipitación media anual, por ejemplo se tienen las lluvias extraordinarias que se presentaron en el año de 1999 afectando a los estados de Hidalgo, Veracruz y Puebla, siendo este último Estado de la Republica el más afectado por el fenómeno hidrometeorológico, principalmente en la Sierra Norte de Puebla, causando severos daños en poblaciones como: Tezihutlán, Huahuchinango, Xicotepec, Tenango, entre otras comunidades dentro de la cuenca del norte del estado.

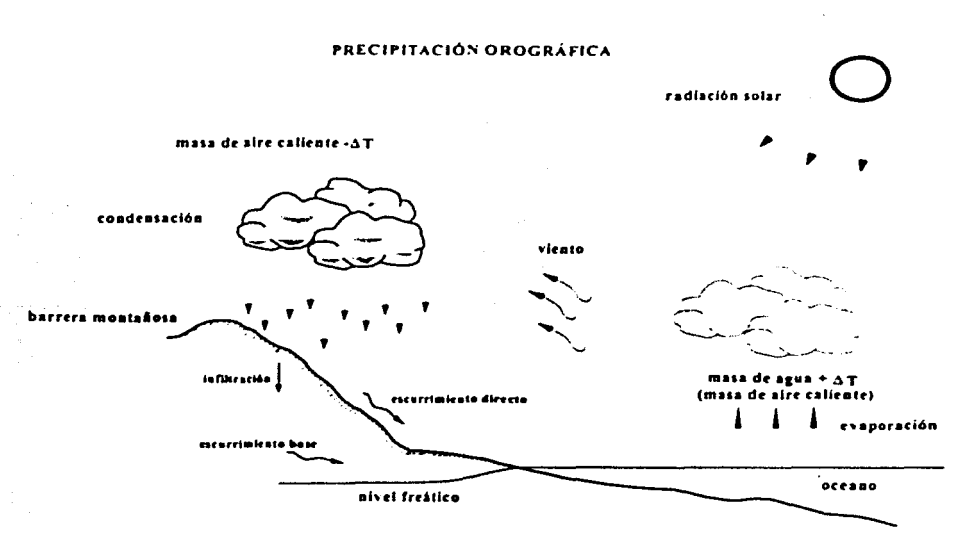

Figura 1.4. Elevación orográfica de masa de aire.

Precipitación ciclónica: Esta asociada con el movimiento de masas de aire desde regiones de alta presión a otra de baja presión. La diferencia de presiones se debe a la diferencia de altitudes en la superficie terrestre.

La cual a su vez se subdivide en precitación de frente cálidos y precipitación de frente frio.

Precipitación de frente cálido: Se forma cuando el aire avanza hacia arriba sobre una masa de aire más frio.

Precipitación de frente frío: Es de naturaleza corta y se forma cuando el aire cálido es obligado a subir por una masa de aire frío que avanza y cuya cara delantera es un frente frio.

Para ejemplificar los conceptos observemos la figura 1.5.

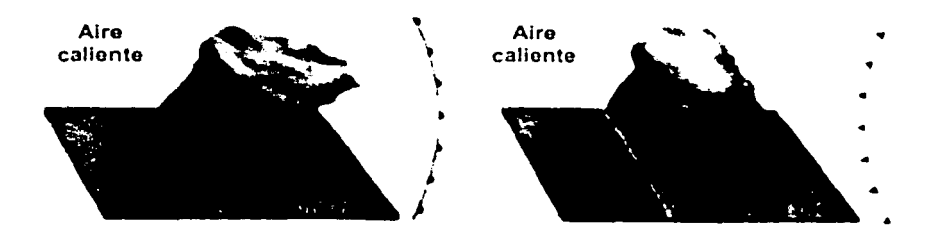

Figura 1.5. Circulación ciclónica entre aire caliente y aire frío.

# *1.3.2. MEDICIÓN DE LA PRECIPITACIÓN*

A la fecha se han desarrollado una gran variedad de instrumentos para registrar la precipitación, pero los más comúnmente empicados en México son el pluviómetro estándar y el pluviógrafo.

# a. *Pluviómetro estdndar* (National Weather Service de los E.U.A.)

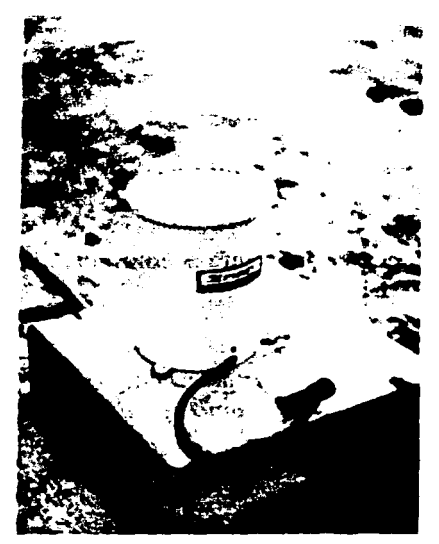

Este tipo de instrumento se emplea generalmente para la medición de la altura de precipitación  $(h<sub>n</sub>)$ diaria; en México se acostumbra tomar las lecturas a las 8 de la mañana y tienen la peculiaridad de que son leídos manualmente *(figura l 6)* 

La lluvia pasa por un colector con diámetro de 20 cm y llega a un tubo cilíndrico graduado, que está situado dentro del recipiente de vertido. El tubo graduado tiene un área transversal que es de un décimo de aquella del colector , con el propósito de que. por cada milímetro de lluvia, se deposite un centímetro en el recipiente colector

*Figura 1.6. Pluviómetro* 

# *b. P/uviógrafo*

Físicamente un pluviógrafo es parecido a un pluviómetro, con la diferencia de que este aparato cuenta con un mecanismo que registra automáticamente la precipitación en intervalos de tiempo continuo. Existen tres tipos de pluviógrafos de uso general:

*Pluviógrafo de balanza: Pesa el agua que cae en la cubeta situada sobre una bascula,* el aumento en peso se registra en un papel especial. El registro muestra valores acumulados de precipitación.

*P/u,•iógrafo de cubeta basculan/e:* Este instrumento utiliza dos cubetas. La lluvia primero llena una de las cubetas con O. 1 mm de agua, la cual se desbalancca dirigiéndose el flujo del agua hacia la segunda balanza, este desequilibrio activa un circuito eléctrico, haciendo que una pluma produzca una marca sobre un papel colocado sobre un tambor giratorio.

*Pluviógrafo de flotador:* Cuenta con una cámara que a su vez contiene un flotador que sube verticalmente a medida que el nivel de agua en la cámara aumenta. Tal movimiento provoca que una pluma marque un papel. Con el fin de recolectar toda la lluvia que cae. se utiliza un sifón para sacar el agua del medidor.

La información que se obtiene de un pluviógrafo es una gráfica llamada Pluviógrama. De esta gráfica se obtiene la intensidad de lluvia y el hietograma.

#### b.1 Intensidad de Iluvia (i)

La intensidad de lluvia se define como la altura de precipitación entre su duración, esto es.

$$
i = \frac{h_p}{d} , \quad \left( \frac{mm}{h} \right) \tag{I.2}
$$

#### b.2. Hietograma

Es una gráfica que representa la variación de la altura de la lluvia o intensidad con respecto a un intervalo de tiempo.

Para determinar el hietograma se siguen los siguientes pasos que a continuación se describen:

1.- Se especifica un determinado intervalo de tiempo  $\Delta t$ .

2.- Se calcula la curva masa de precipitación, que no es más que una gráfica que representa la precitación acumulada con respecto del tiempo tal y como se muestra en la figura 1.7.

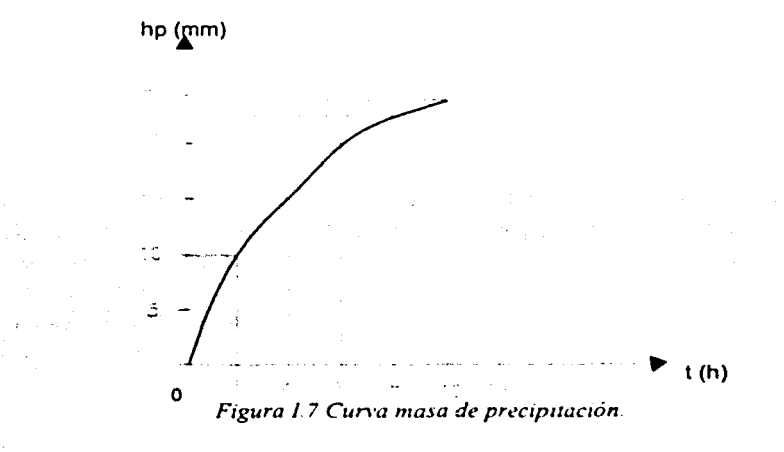

3.- Se determina la altura de precipitación de cada intervalo  $\Delta hp$ . 4.- Por último se grafican los resultados (figura 1.8)

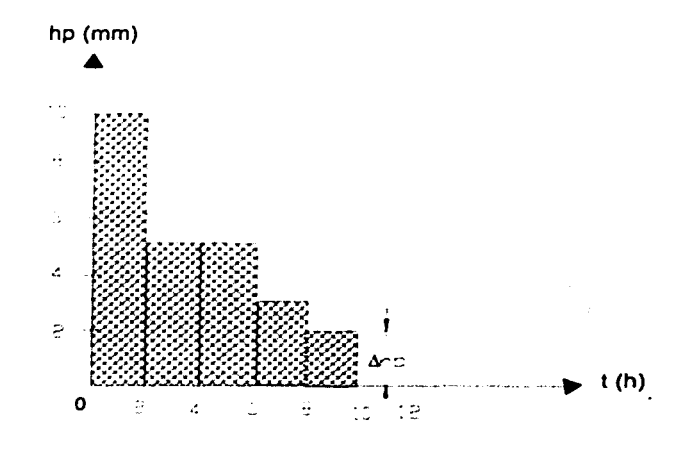

*Figura 1.8 Hietograma.* 

# *1.3.3. ANA.LISIS DE DA TOS DE LLUVIA*

## *a. Precipitación media en la cuenca*

La precipitación como ya se ha mencionado, es Ja entrada principal a la unidad del sistema (cuenca) y la naturaleza aleatoria de ésta, hace que la predicción de los procesos hidrológicos resultantes como el escurrimiento para un tiempo futuro siempre este sujeto a un grado de incertidumbre aún mayor que predecir el comportamiento de estrncturas o cualquier obra civil.

Tal grado de incertidumbre radica en la variación de la precipitación en el espacio y en el tiempo, pues ello obliga a requerir mediciones in situ y por ende, contar c0n registros puntuales para así poder contar posteriormente con un análisis estadístico, y para alcanzar tal meta, es necesario conocer la precipitación media en la cuenca en estudio. El cálculo de la precipitación media de una tormenta específica se podrá realizar mediante tres métodos:

## *a.* J. *Promedio aritmético*

Es el método más sencillo para determinar la lluvia promedio sobre la cuenca. El método consiste en promediar las alturas de precipitación que se registran de pluviómetros y pluviógrafos instalados en o cerca de la cuenca, es decir:

$$
h_p = \frac{\sum h_p}{n} \tag{1.3}
$$

Este método es satisfactorio si los instrumentos se distribuyen uniformemente sobre Ja cuenca.

#### *a.2. Poligonos de Thiessen*

El método toma en cuenta la no uní fonnidad en la distribución de los instrumentos mediante un factor de corrección para cada uno de ellos.

$$
h_{\rho} = \frac{\left(\sum h_{\rho_i}\right)A_i}{A_T} \tag{I.4}
$$

Donde:

A; es el área de influencia del instrumento *i.*   $A_T$  es el área total de la cuenca.

hp, es Ja altura de precipitación en cada instrumento *i.* 

Para determinar el área de influencia de cada instrumento se debe seguir el siguiente procedimiento:

*l.*- Las estaciones más cercanas a la cuenca se dibujan en un mapa y se triangulan. 2.- Se trazan las mediatrices en cada uno de los lados de los triángulos formando *polígonos alrededor de cada estación.* 

3.- Se calcula el área de cada polígono, por ejemplo mediante el empleo de un *planímetro.* 

*4.- La precipitación promedio se obtiene al sustilllir los datos obtenidos en la expresión 1.4.* 

Ver *figura 1.9* 

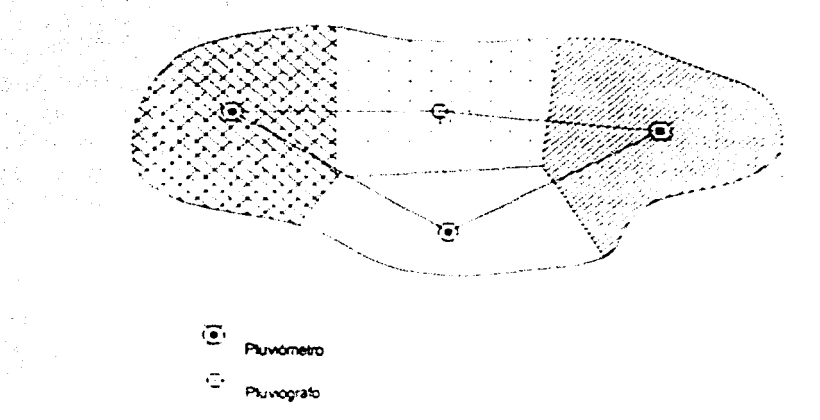

*Figura 1.9. Poligonos de Thiessen. Determinación de la influencia de estaciones en la cuenca* 

Por Jo general. este resultado es más exacto que el obtenido con el *Promedio aritmético.* sin embargo tiene Ja limitación de que cada vez que se modifica Ja red de instrumentos instalados se requiere de un nuevo diagrama.

*a.3. Método de las isoyetas* 

**Isoyeta:** Es una curva que une puntos de igual precipitación.

El método consiste en:

1.- Construir un mapa de isoyetas utilizando alturas de precipitación, que se *obtienen de pluviómetros* y *pluviógrafos e interpolando entre instrumentos adyacentes.* 

2.- Una vez construido el mapa de isoyetas, se mide el área A, entre cada par de *isoyetas en la cuenca y se multiplica por el promedio*  $h_{p_a}$  *de las alturas de precipitación de las dos isoyetas adyacentes.* 

*3.- Para calcular la precipitación promedio. se sustituyen los valores en la siguiente expresión:* 

$$
h_{\rho} = \frac{(\sum A_i)\tilde{h}_{\rho_i}}{A_{\tau}} \tag{I.5}
$$

Donde A<sub>T</sub> es el área total de la cuenca.

Este método es el más exacto debido a que permite el uso y la interpretación de toda la infonnación disponible. por tal razón siempre que se cuente con un mapa de isoyetas es recomendable utilizar éste método.

Ejercicio **1.1** 

En la cuenca mostrada a continuación se dispone de los siguientes datos para una tormenta que duró 24 horas. Empleando cada uno de los métodos descritos anteriormente, calcular la precipitación media:

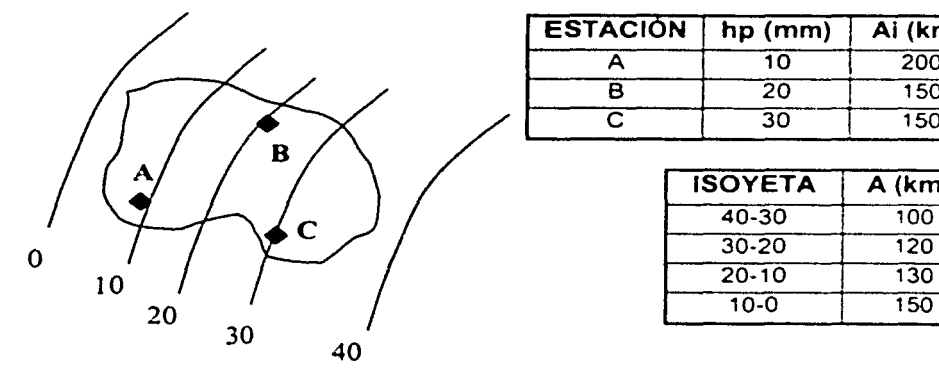

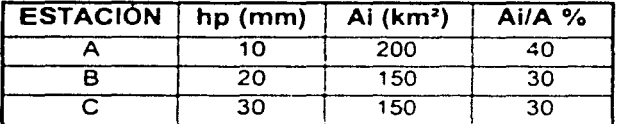

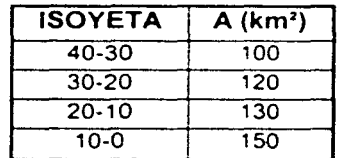

Solución

*¡* 

a) Promedio aritmético, ec. I.3

$$
h_p = \frac{10 + 20 + 30}{3} = 20 mm
$$

b) Polígonos de Thiessen, ce. 1.4

$$
\overline{h_p} = \sum h_{p_1} \frac{A_i}{A_T} = 10(0.4) + 20(0.3) + 30(0.3) = 19 \text{mm}
$$

e) Isoyetas, ec. 1.5

$$
h_p = \frac{35(100) + 25(120) + 15(130) + 5(150)}{500} = 18.4 \, \text{mm}
$$

#### *b. Hietograma medio*

Con los métodos descritos en los subcapitulos anteriores podemos determinar la altura de precipitación promedio, que para fines prácticos se considera que es la que se presentó unifom1emente en toda la cuenca, sin embargo como ya se ha mencionado eso es solamente una hipótesis. De igual forma que se puede conocer la variación en el tiempo de la precipitación en una estación *(hietograma)*, también se puede conocer tal comportamiento en la cuenca, para tal propósito es necesario construir un *hietograma medio.* 

A continuación se describe una metodología para obtener el hietograma medio. Para detenninarlo se pueden presentar dos casos:

#### 1) Un pluviógrafo con influencia en la cuenca.

Considérese los datos del ejercicio l. 1 además de los siguientes, véase la *figura* f. JO

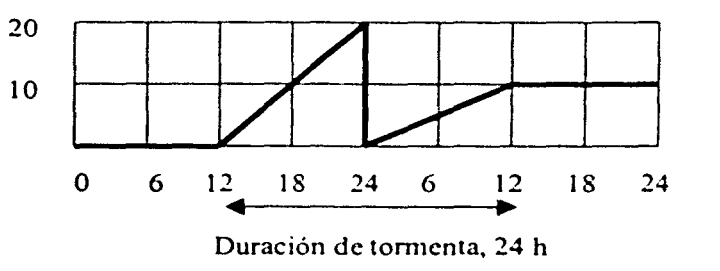

Figura 1.10 Pluviograma de estación A

1.- Con pluviómetros y pluviógrafo se determina la altura de precipitación media h<sub>e</sub>. Considerando la altura de precipitación calculada en el ejercicio l. J.

$$
h_p = 18.4 \text{ mm}
$$

2.- Se calcula la curva masa únicamente del pluviógrafo. Del pluviograma se calcula la curva masa del pluviógrafo de la estación A.

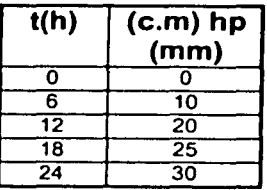

*3.- Se obtiene la hpmáx del Pluviógrafo.* 

a la construcción d

$$
hp_{max} = 30 \; m
$$

4.- *Se valzía un factor de ajuste de la curva masa.* 

$$
f = \frac{h_{pm}}{h_{pmair}}
$$
 (1.6)

Empleando. el factor de ajuste de la expresión 1.6, se obtiene.

$$
f = \frac{18.4}{30} = 0.6133
$$

5.- *Se calcula la cun•a masa ajustada.* 

$$
cm_a = fc.m \tag{1.7}
$$

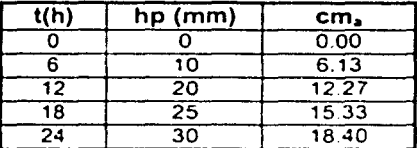

*6.- De la curva masa ajusrada se \•alúa el hictograma medio.* 

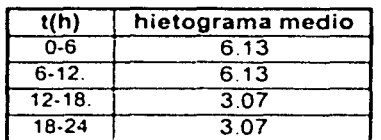

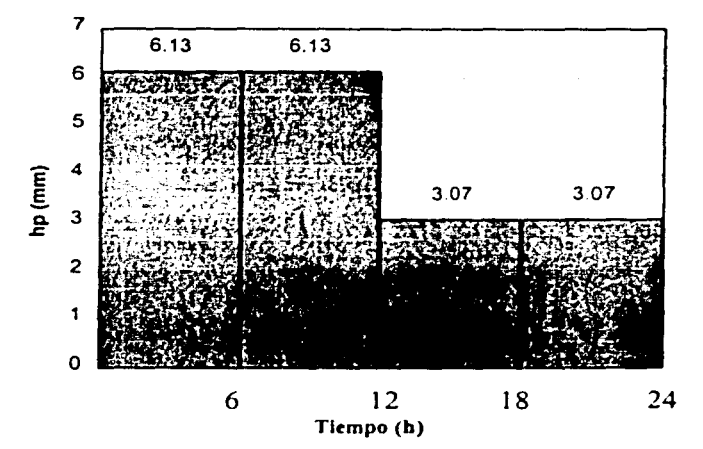

*Figura 1.11. Hietograma medio para una cuenca con un pluviografo para*  $\Delta t = 6$ 

# 2) Dos o más pluviógrafos con influencia en la cuenca.

# Ejercicio 1.2

Considérese Jos datos del ejercicio 1.1 además de los siguientes datos, véase *lafigura 1.12* 

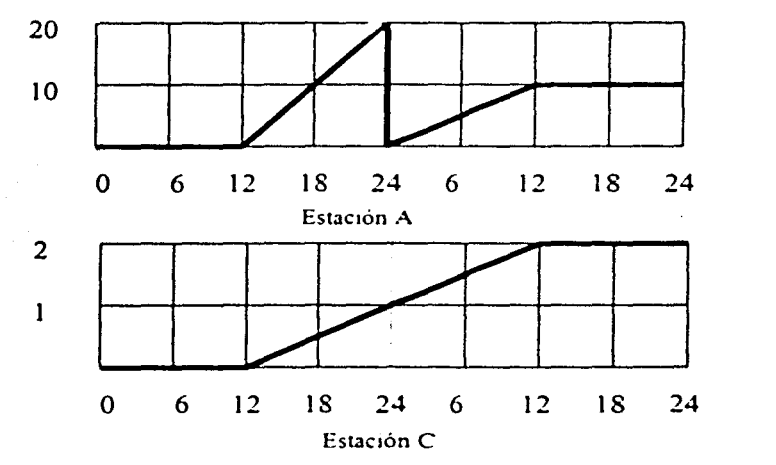

*Figura 11.12. Pluviogramas de estaciones que tienen influencia en la cuenca.* 

*1.- Con pluviómetros y pluviógrafos se determina la altura de precipitación media.* 

$$
h_{\rho} = 18.4 \text{ mm}
$$

*2.- Se valúa la curva masa de cada p/11\·iógrafo* 

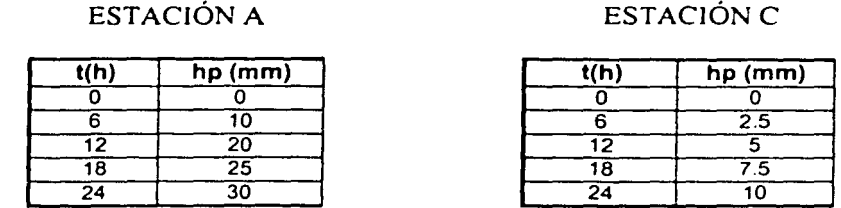

3.- Se determina el área de influencia de cada pluviógrafo por Poligonos de Thiessen, no se toman en cuenta los pluviómetros.

Considérese  $A_A = 280 \text{ km}^2 \text{ y } A_C = 220 \text{ km}^2$ 

4.- Se calcula la curva masa media (cm.m), por medio de la siguiente expresión:

$$
cmm_1 = \frac{\sum_{i} c.m_{ij} A_i}{A_T}
$$
 (1.8)

donde el subíndice indica el número de pluviómetros que tienen influencia en la cuenca y  $A_T$  es el área total de la misma.

En general para nuestro ejercicio:

$$
cmm_1 = \frac{280cm_A + 220cm_C}{500}
$$
 (I.9)

Sustituyendo datos en la ecuación I.9

para  $t = 0$  h

$$
cmm_1 = \frac{(280x0) + (220x0)}{500} = 0
$$

para  $t = 6 h$ 

$$
cmm_2 = \frac{(280x10) + (220x2.5)}{500} = 7.0
$$

para  $t = 12$  h

$$
cmm_3 = \frac{(280 \times 20) + (220 \times 5)}{500} = 13.4
$$

para  $t = 18$  h

$$
cmm_4 = \frac{(280x25) + (220x7.5)}{500} = 17.3
$$

para  $t = 24$  h

$$
cmm_5 = \frac{(280x30) + (220x10)}{500} = 21.2
$$

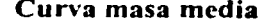

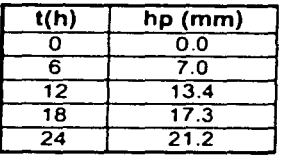

# 5.- Se determina el factor de ajuste:

 $f = \frac{h_p}{h_{p_{\text{max}}}}$ <br> $f = \frac{18.4}{21.2} = 0.86792$ <br> $\therefore m_{\text{max}}$  $(L.10)$ 

6.- Se valúa la curva masa media ajustada (cmma)

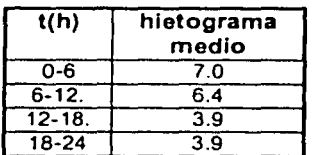

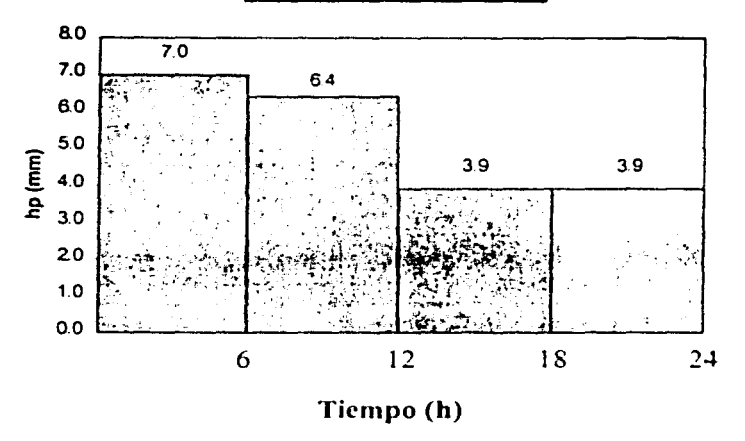

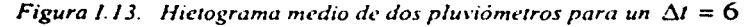

#### c. Deducción de datos faltantes

Los instrumentos están propensos de sufrir una avería o que el lector no tome la lectura, lo que provoca que no se tenga una colección de datos completos, por lo que es necesario estimar dichos datos, para ello se mencionan algunos métodos útiles.

#### c.1 Método del U.S. Weather Bureau

A partir de observaciones realizadas en por lo menos tres estaciones, espaciadas adecuadamente, situadas uniformemente de aquella que no cuente con datos, se puede estimar registros de precipitación. Siempre y cuando la precipitación anual de cada una de las estaciones se encuentre dentro de un rango del 10%, los registros faltantes se estiman únicamente mediante un promedio aritmético entre las estaciones circundantes.

Por otro lado, si la precipitación media de cualquiera de las estaciones difiere de la de la estación en estudio en más del 10%, se podrá emplear el método de la razón normal:

$$
h_{\rho_i} = \frac{1}{n} \left[ \frac{p_i}{p_i} (h_{\rho_i}) + \frac{p_x}{p_2} (h_{\rho_i}) + \dots + \frac{p_x}{p_n} (h_{\rho_n}) \right]
$$
(1.11)

donde:

 $h<sub>n</sub>$  es la altura de precipitación faltante en la estación de interés.

 $p$ , es precipitación media anual en la estación de interés.

 $h_{p}$  es la altura de precipitación registrada el día de interés en la estación auxiliar i.

 $p$ , es la precipitación media anual en la estación auxiliar i.

n es el número de estaciones auxiliares.

#### c.2 Curva masa doble

Debido a que en ocasiones se cambia la ubicación de una estación hidrométrica, los registros históricos de dicha estación sufren alteraciones que pueden ser importantes, los cuales deberán ser ajustados, para ello se emplea el método de la curva masa doble.

El criterio de la curva masa doble verifica la consistencia del registro de una estación, comparando la precipitación acumulada media anual con valores concurrentes acumulados de precipitación media anual para un grupo de estaciones (mínimo 10) localizadas en los alrededores. Para ello se recurre a una gráfica como la de la figura 1.14

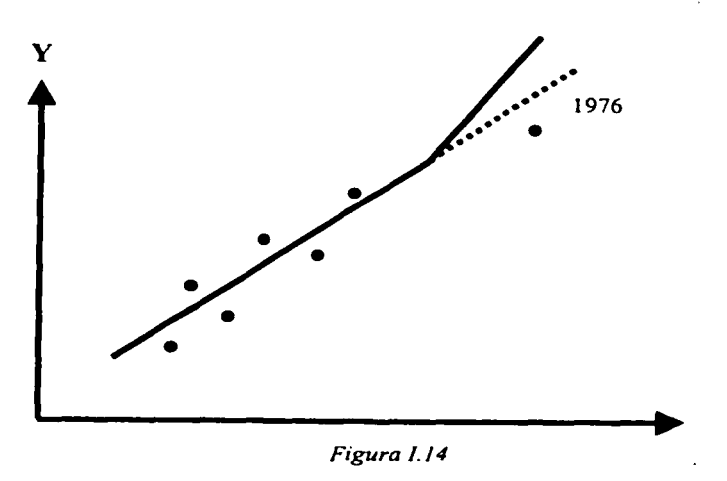

La gráfica muestra que hubo un cambio a partir del año de 1976, por lo tanto, para que los registros de la estación de interés en los años subsecuentes sean consistentes, deben de corregirse los registros anteriores a 1976 multiplicándolos por el factor de ajuste:

$$
F_a = \frac{P_{an}}{P_{po}}\tag{1.12}
$$

donde:

 $P_{an}$  es la pendiente de los registros anteriores al año donde hubo cambios.

 $P_{\rho o}$  es la pendiente de los registros posteriores al año donde hubo cambios.

Es necesario verificar la consistencia de registro de cada una de las estaciones auxiliares, y aquellas que muestren registros inconsistentes deben desecharse antes de emplear el método descrito.

#### c.3 Regresión y correlación

Es el método más empleado en la hidrología, el cual esta basado en la suposición de que dos o más variables están relacionadas en forma lineal.

| llineal $y = a + bx$            |                                       |
|---------------------------------|---------------------------------------|
| simple                          | potential $y = ax^b$                  |
| exponential $y = ae^{bt}$       |                                       |
| logarithmica $y = a + b \log x$ |                                       |
| multiple                        | linear $y = f(x_1, x_2, \ldots, x_n)$ |

Por lo que el objetivo de este modelo es poder estimar el valor de una variable (dependiente) a partir del valor de otra(s) (independiente(s)). Véase la *figura/./ 5* 

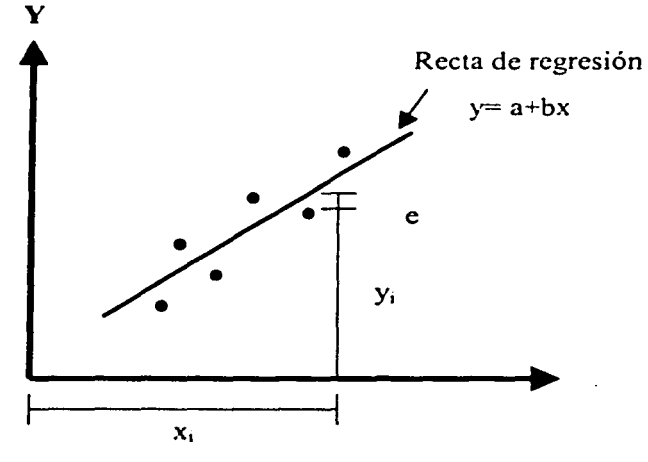

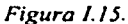

## *Recta de regresión: Es la recta que da el mejor ajuste.*

En la gráfica de la *figura 1.15* se observa que el mejor ajuste será cuando el *e* sea mínimo, por lo tanto *e* será el error entre la recta de regresión y los registros históricos.

$$
e = y - y, \qquad (1.13)
$$

La ecuación 1.13 también puede expresarse como;

$$
e = a + bx - y_i \tag{1.14}
$$

Si se pretende obtener la mínima distancia entre una recta y un punto, es conveniente emplear el método de Jos mínimos cuadrados;

$$
\sum e^2 = \sum (a + bx_i - y_i)^2 = min
$$
 (I.15)

De acuerdo al criterio de Ja primera derivada en la expresión 1.15 .

$$
\frac{\partial}{\partial a} \sum (a + bx_i - y_i)^2 = 2 \sum (a + bx_i - y_i)^2 (1) = 0
$$
 (1.16.a)

$$
\frac{\partial}{\partial b} \sum (a + bx_i - y_i)^2 = 2 \sum (a + bx_i - y_i)^2 (x_i) = 0
$$
 (1.16.b)

Capitulo I. Precipitación y escurrimiento

23

. (  $\mathbf i$ 

Reordenando las ecuaciones I.16.a y I.16.b

$$
2\sum (a + bx_i - y_i) = 0
$$
  
\n
$$
\sum a + \sum bx_i - \sum y_i = 0
$$
  
\n
$$
na + b\sum x_i - \sum y_i = 0
$$
  
\n
$$
\sum y_i = na + b\sum x_i \qquad (I.17)
$$
  
\n
$$
2\sum (a + bx_i - y_i)(x_i) = 0
$$
  
\n
$$
\sum ax_i + \sum bx_i^2 - \sum y_i x_i = 0
$$
  
\n
$$
a\sum x_i + b\sum x_i^2 - \sum y_i x_i = 0
$$
  
\n
$$
\sum x_i y_i = a\sum x_i + b\sum x_i^2 \qquad (I.18)
$$

Simultáneamente se resuelven las ecuaciones 1.1 7 y l. 18 para encontrar las constantes *a yb.* 

Para verificar que tan conveniente es el ajuste de la recta con los registros históricos se calcula el coeficiente de correlación ( *rn* ).

$$
r_{xy} = b \frac{\sigma_x}{\sigma_y} \tag{1.19}
$$

donde;

*a,* es la desviación estándar de x.

 $\sigma$ , es la desviación estándar de y.

En mucho de los casos la tendencia de los registros históricos no se ajustan a una recta sino a una curva, por ello se tienen los siguientes ajustes.

## **Potencial**

$$
y = ax^b \tag{1.20}
$$

Empicando las leyes de los logaritmos en base 1 O a la ecuación I.20

$$
\log y = \log a + b \log x \qquad (1.21.a)
$$

Haciendo cambios de variable.

 $y' = \log y$  $a' = \log a$  $x' = \log x$ 

Sustituyendo las variables en Ja ecuación 1.21 .a

$$
y' = a' + bx'
$$
 (1.21.b)

Siguiendo un planteamiento similar al del ajuste lineal se tiene las ecuaciones

$$
\sum y_i = a'n + b \sum x^i \qquad (1.22)
$$
  

$$
\sum x_i' y_i = a' \sum x_i' + b \sum x_i'^2 \qquad (1.23)
$$

Exponencial

$$
y = ae^{bx} \qquad (1.24)
$$

Empleando las leyes de los logaritmos naturales a Ja ecuación 1.24

$$
\ln y = \ln a + bx \qquad \text{(I.25.a)}
$$

Haciendo cambios de variable.

$$
y' = \ln y
$$

$$
a' = \ln a
$$

Sustituyendo las variables en la ecuación 1.25.a

 $y'=a'+bx'$  (1.25.b)

Siguiendo un planteamiento similar al del ajuste lineal se tiene las ecuaciones

$$
\sum y'_i = a'n + b \sum x
$$
 (1.26)  

$$
\sum x_i y'_i = a' \sum x + b \sum x_i^2
$$
 (1.27)

Logarítmica

 $y = a + b \log x$  $(1.28)$ 

Haciendo cambios de variable.

 $x' = \log x$ 

Sustituyendo las variables en la ecuación 1.28

$$
y = a + bx'
$$
 (1.29.)

Siguiendo un planteamiento similar al del ajuste lineal se tiene las ecuaciones

$$
\sum y_i = an + b \sum x_i'
$$
 (1.30)  

$$
\sum x_i' y_i = a' \sum x_i' + b \sum x_i'^2
$$
 (1.31)

25

 $\sim_1$ 

1  $\begin{matrix} \hline \end{matrix}$ 

#### Múltiple lineal

Son ecuaciones de la forma:

$$
y = a_0 + a_1 x_1 + a_2 x_2 + \dots + a_n x_n
$$

donde:

 $a_1, a_2, \ldots, a_n$  son las constantes a determinar por medio de las ecuaciones:

$$
\sum y = a_0 n + a_1 \sum x_1 + a_2 \sum x_2 + \dots + a_n \sum x_n
$$
  

$$
\sum x_1 y = a_0 \sum x_1 + a_1 \sum x_1^2 + a_2 \sum x_1 x_2 + \dots + a_n \sum x_1 x_n
$$
  

$$
\sum x_2 y = a_0 \sum x_2 + a_1 \sum x_1 x_2 + a_2 \sum x_2^2 + \dots + a_n \sum x_2 x_n
$$

 $\sum x_n y = a_0 \sum x_n + a_1 \sum x_1 x_n + a_2 \sum x_2 x_n + \dots + a_n \sum x_n^2$ 

Las cuales se tendrán que resolver simultáneamente.

# d. Curva altura de precipitación-área-duración ( $h_p$ -A-d)

El análisis de la curva altura de precipitación-área-duración se realiza para determinar la cantidad máxima de precipitación que cae dentro de áreas de diferentes tamaños para diferentes duraciones a través de una red de estaciones que registran simultáneamente la precipitación durante una tormenta dada.

La construcción de una curva de este tipo se debe contar con:

- a) El plano de la cuenca que se esta estudiando.
- b) Mapa de las isovetas.
- c) Por lo menos con un pluviógrafo y con su pluviógrama.

Para ejemplificar el procedimiento para la construcción de una curva *precipitación*área-duración se resolverá un ejercicio.

#### Ejercicio I.3

Calcular las curvas  $h_p$ -A-d para la siguiente cuenca

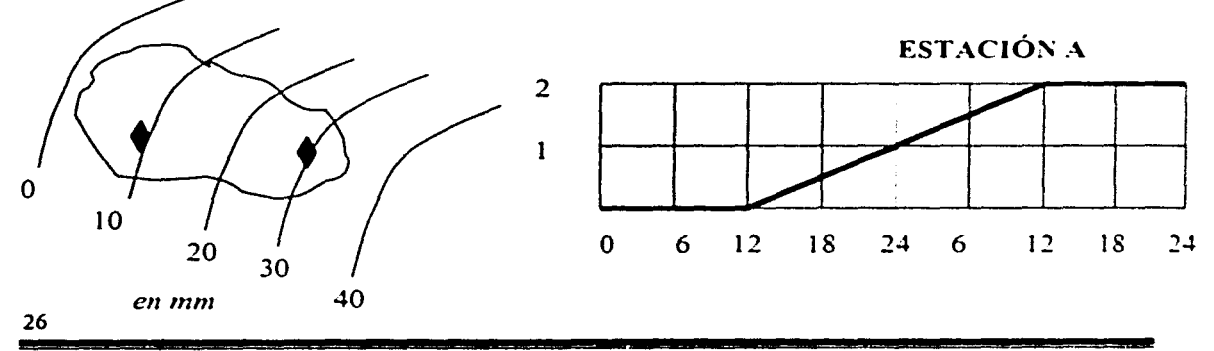
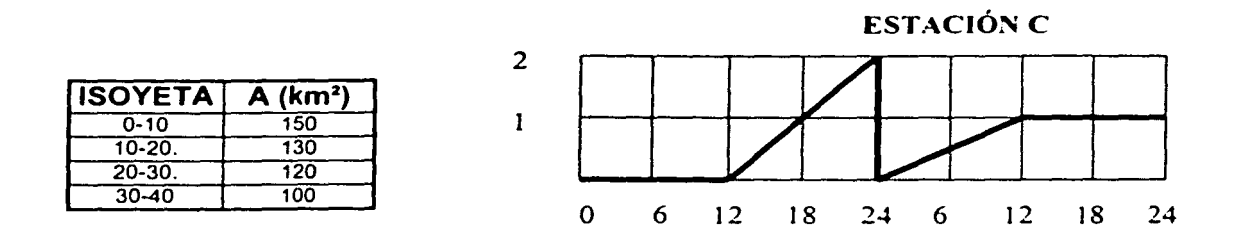

1.- El cálculo se realiza en el sentido de la isoyeta mayor a la menor.

2.- Se divide la cuenca en subcuencas limitadas por el parteaguas y las isoyetas. Se hacen cuencas acumulando las secciones en la sección principal.

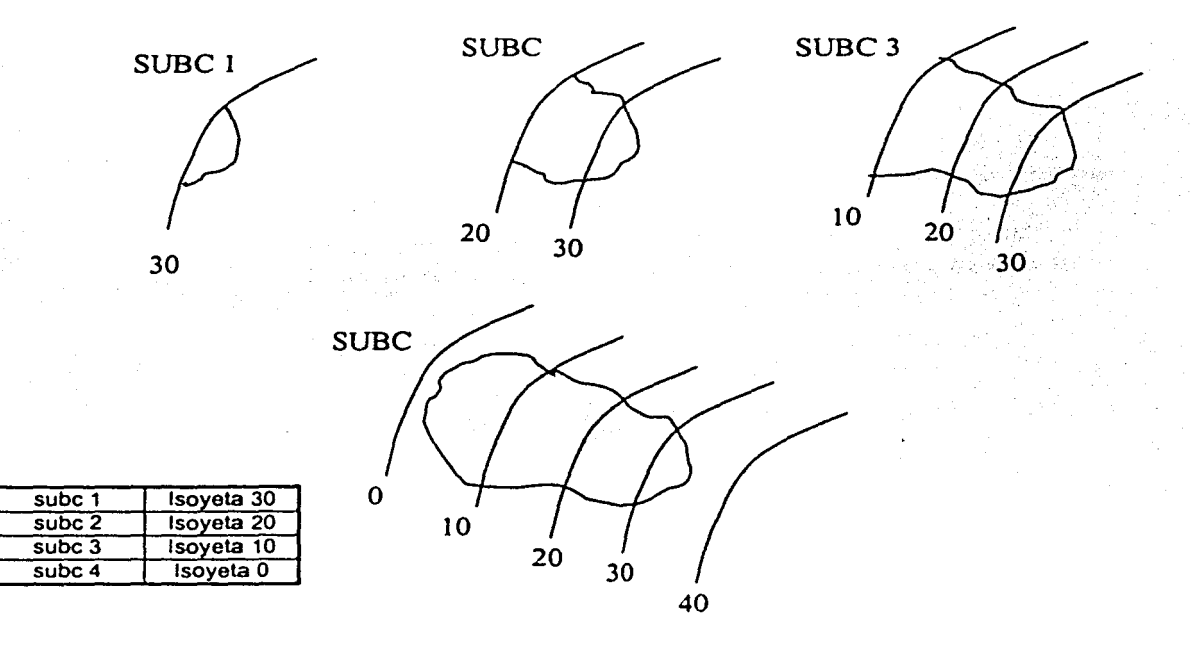

3.- Para cada subcuenca se valúa  $h_p$  por el método de las isoyetas; se emplea la ec.  $I.5.$ 

Para subc 1.

$$
h_{p} = 35mm
$$

Para sube 2.

$$
h_p = \frac{100(35) + 120(25)}{220} = 29.5 \text{mm}
$$

Para sube 3.

$$
h_p = \frac{100(35) + 120(25) + 130(15)}{350} = 24.1mm
$$

Para sube 4.

$$
\overline{h_p} = \frac{100(35) + 120(25) + 130(15) + 150(5)}{500} = 18.4 \text{ mm}
$$

*4.- Para cada una de las subcuencas se debe calcular el hietograma medio.* 

ESTACIÓN A ESTACIÓN C

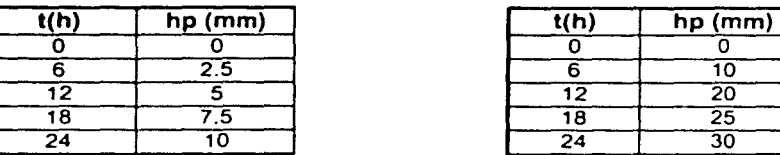

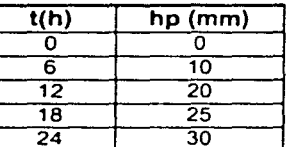

Siguiendo la metodología descrita en el subcapitulo 1.3.J.b se construirán los hietogramas medios.

Para sube 1. En esta subcuenca sólo tiene influencia el pluviómetro C. Sustituyendo datos en la ec. I.6 y para obtener la c.m., se empleo la expresión I.7

$$
f = \frac{35}{30} = 1.167
$$

|    | $\lfloor$ t(h) $\rfloor$ hp (mm) | $cma=hp(f)$ | <b>INTERVALO</b> | Hietograma<br>medio |
|----|----------------------------------|-------------|------------------|---------------------|
|    |                                  | 0.00        | $0 - 6$          | 11.67               |
| 6  | 10                               | 11.67       | $6 - 12$         | 11.67               |
| 12 | 20                               | 23.34       | $12 - 18$ .      | 5.84                |
| 18 | 25                               | 29.18       | $18 - 24$        | 5.84                |
| 24 | 30                               | 35.01       |                  | 35.01               |

Para sube 2. Esta subcucnca también tiene la influencia de la estación *C.* 

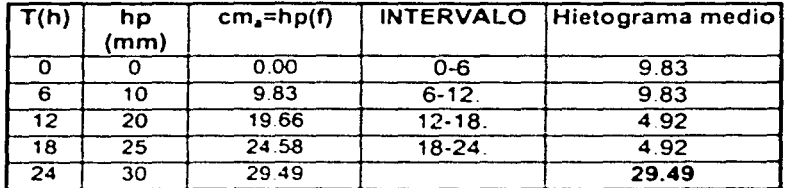

Para sube 3. En esta subcuenca los dos pluviómetros tienen influencia, por lo que se debe emplear la metodología para obtener el hietograma medio con dos pluviómetros.

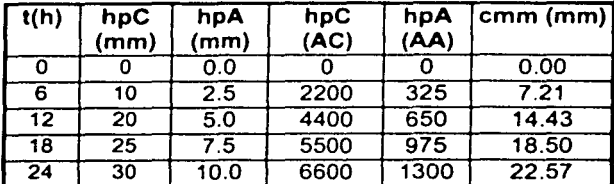

AREA DE INFLUENCIA DE CADA PLUVIÓMETRO  $AA = 130$   $km<sup>2</sup>$  $AC = 220$   $km<sup>2</sup>$  $AT = 350$   $km²$ 

Con los datos de la tablas anteriores se sustituyen en la ec. 1.9.

$$
f = \frac{24.1}{22.57} = 1.068
$$

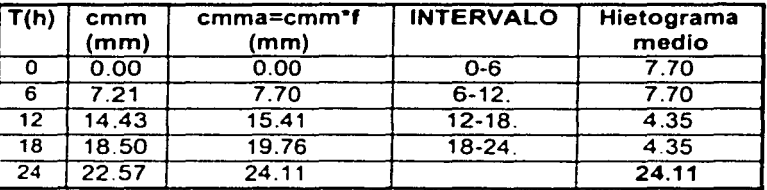

Para sube 4. Los dos instrumentos tienen influencia en la subcueca.

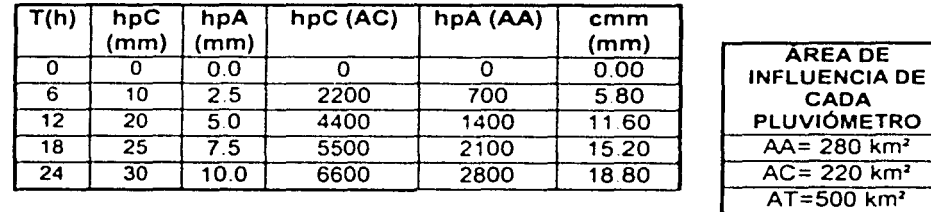

Con los datos de la tablas anteriores se sustituyen en la ce. 1.9

$$
f = \frac{18.4}{18.8} = 0.979
$$

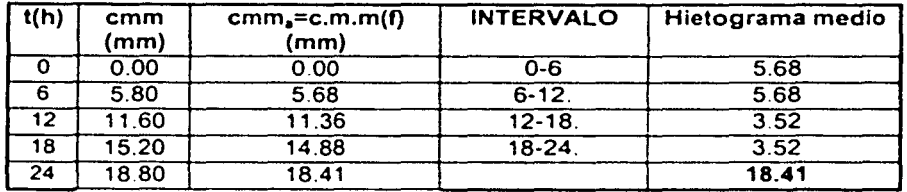

5.- Para cada subcuenca, se calcula la  $h_{p}$  para cada duración, aceptando a la duración como:

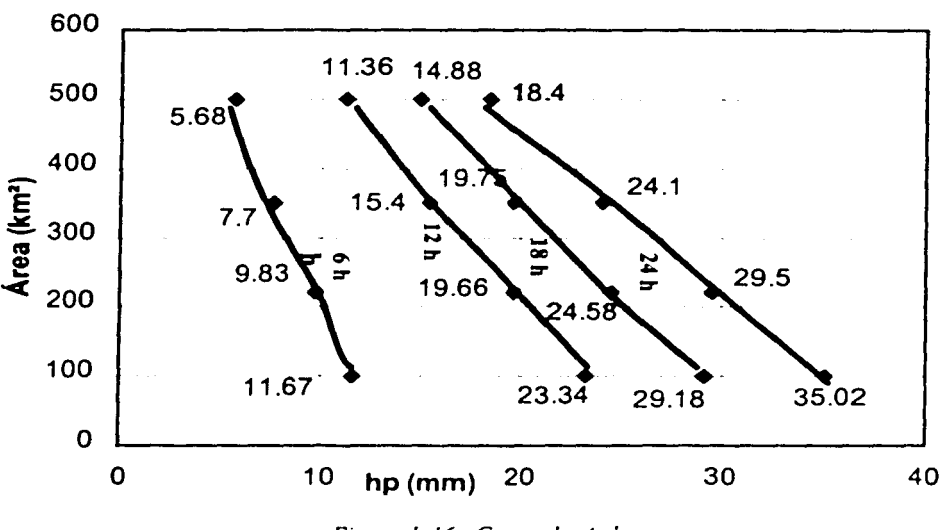

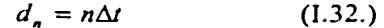

En estas curvas podemos observar que para un área y una duración de tormenta se puede presentar una altura de precipitación máxima.

#### *e. Curva intensidad-duración-periodo de retorno (i-d-T)*

El análisis de la curva i-d-T se realiza para determinar la ocurrencia de precipitación extraordinaria que se puede presentar en una cuenca en estudio para di fcrentes duraciones a través de una colección de registros de precipitación extraordinaria.

Para la construcción de una curva de este tipo se debe contar con:

Las curvas masas máximas anuales de un pluviógrafo. es decir una por cada ano.

*1.*- Para cada curva masa, se determina la altura de precipitación h<sub>e</sub> para *duraciones de 5,10.15.20.30.40.60.90 y 120 minutos. Esto es para tormentas de duración menor o igual a 2 horas.* 

¡

\

light and the contract of the contract of the contract of the contract of the contract of the contract of the

*Figura/. 16. Curms hr·A-d.* 

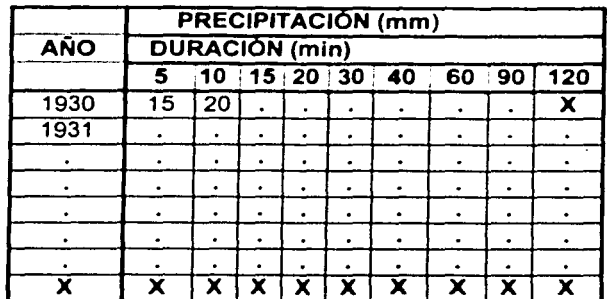

2.- Se determina la intensidad de lluvia (i).

Empleando la ec. I.2

$$
r = \frac{15}{5/60} = 180(\frac{mm}{h})
$$

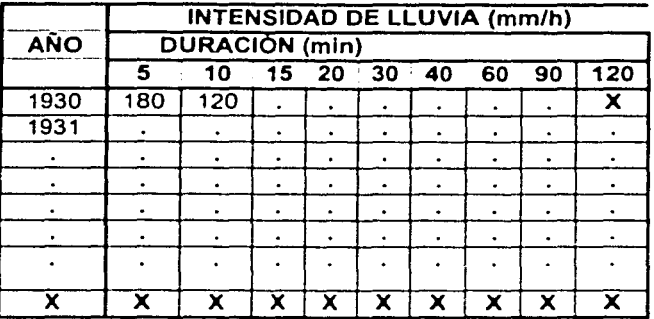

3.- Para cada duración, se ordenan de mayor a menor las intensidades de lluvia y empleando la expresión 1.36 se calculan los periodos de retorno.

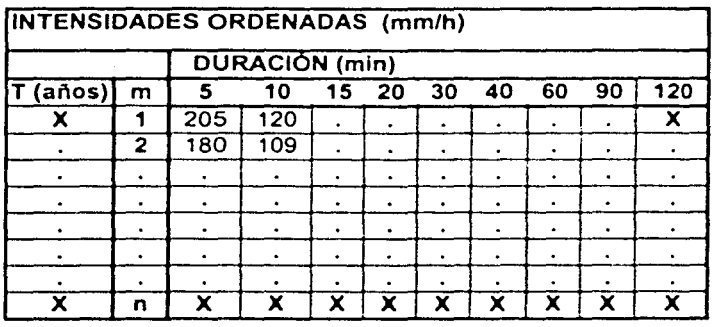

4.- De la información de la tabla anterior se tiene:

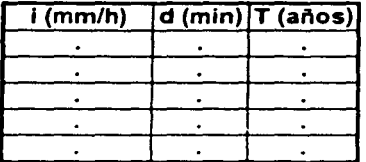

Que se relacionan simultáneamente con la ecuación:

$$
i = \frac{aT^b}{d^c} \tag{I.33}
$$

donde a,b,d y c son constantes que se calculan con una correlación múltiple.

La expresión 1.33 se puede representar en logaritmos resultando.

$$
\log i = \log a + b \log T - c \log d \tag{1.34}
$$

donde;

 $y = log i$  $a_0 = \log a$  $a_i = b$  $a<sub>2</sub> = -c$  $x_1 = \log T$  $x_2 = \log d$ 

Sustituyendo las variables en la ecuación 1.34 resulta.

$$
y = a_0 + a_1(x_1) + a_2(x_2)
$$
 (1.35)

Resolviendo la ecuación 1.35 con una correlación múltiple se encontraran las constantes a,b,c y d para posteriormente sustituirlas en la ecuación I.33 se obtendrán curvas como la que se muestra en la *figura 1.17* 

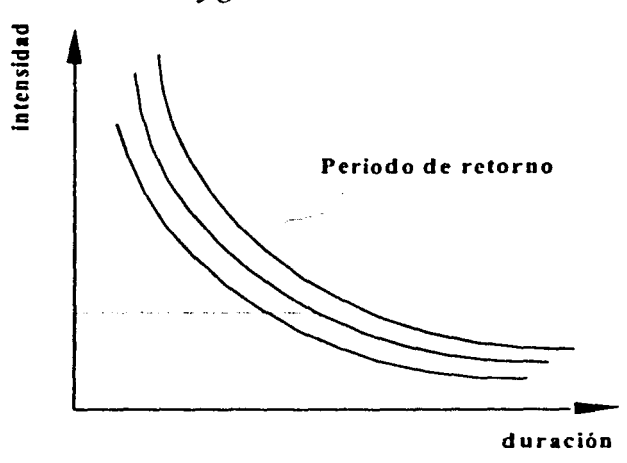

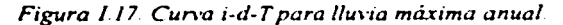

|<br>|<br>|<br>|

### *e.* l *Periodo de retorno T*

La ocurrencia se le conoce como periodo de retomo el cual se define como:

Periodo de retorno (T): Tiempo promedio en que un evento de magnitud dada, *puede ser igualada o excedida por lo menos una \'e=.* 

Para calcular el periodo de retomo la expresión más empleada en hidrología es;

$$
T = \frac{n+1}{m} \tag{I.36}
$$

donde;

*m* es el número de orden de los datos en una lista ordenada de mayor a menor. *n* es el numero de datos.

El periodo de retorno  $T$  se valúa de acuerdo a un estudio de costos que dependen de recomendaciones o de probabilidades de riesgo. A continuación se muestra en la tabla 1.1 algunas obras civiles con sus respectivos periodos de retomo recomendables.

| <i><b>IAIcantarillados</b></i> | $2 - 5$ anos        |
|--------------------------------|---------------------|
| Alcantarillados en cd. grande  | $2 - 10$ años       |
| <b>Mcantarilla</b>             | $10 - 25$ años      |
| Puente                         | 15 - 50 años        |
| llPresas                       | 5 000 - 10 000 años |

Tabla *l.1. Periodos de retorno recomendados para algunas obras civiles*.

# *1.4. ESCURRIMIENTO*

### 1.4.1. ASPECTOS GENERALES

Una gota de agua, después de que una parte de ésta ha sido interceptada y evaporada *(ver ciclo hidrológico), desde el momento en el cual alcanza la superficie terrestre hasta* cuando llega a un cauce de una corriente es un camino desconocido, por ello si se consideran tres posibles trayectorias se podrá tener una simplificación para un análisis: *escurrimiento superficial, t'scurrimiento subsupelficial* y *escurrimier.to suhterráneo.* 

*Escurrimiento s11paficia/* (Q).- *Es el escurrimienro formado por el flu10 sobre la supelficie terrestre* y el *jlujo que escurre dentro de los cauces.* 

*Escurrimiento subsuperficia/* (QJ.- *Es la porción de agua de precrplfacrón que se filtra* y *se mueve a través de las capas superiores del suelo hasta llegar al cauce de una corriente.* 

*Escurrimiento subterráneo (Qs,,tJ.- Es la porción de agua de precipitación que se filtra hasta niveles inferiores al freático moviéndose a través de los estratos de suelo .v roca (medio poroso).* 

El escurrimiento superficial es el que llaga más rápido a la salida de la cuenca, por tal razón se encuentra directamente relacionado con una tormenta particular. por ello se dice que es causada por la *lluvia en exceso h, o efectiva* y que contribuye al *escurrimiento directo o gasto directo.* 

El escurrimiento subterráneo se mueve de manera más lenta (dependerá de la permeabilidad del terreno de la cuenca) a la salida de la cuenca y debido a que se produce bajo el nivel freático es el único que contribuye a las corrientes cuando no hay lluvias y por ello se considera como el *escurrimiento base o gasto base.* 

Mientras que el escurrimiento subsuperficial dependerá de la permeabilidad de los estratos superiores del suelo para catalogarlo por su velocidad a la contribución al escurrimiento directo o base.

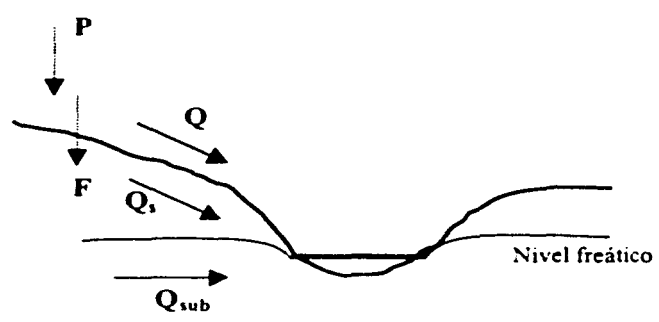

*Figura 1.18. Distribución de la precipitación en una cuenca durante una tormenta* 

# *1.4.2. MEDICIÓN DEL ESCURRl.MIENTO (AFORO DE CORRIENTES)*

La necesidad de llevar un control acerca de la cantidad de agua que circula en las cauces conduce a realizar mediciones que indudablemente la frecuencia con las que se hagan dependerá de la época en que se encuentre, por ejemplo en México en épocas de lluvias se afora cada 2 horas mientras que en épocas de sequías se realiza el aforo una vez cada día.

*Aforo de una corriente: Es medir el vofomen de agua en un cierto tiempo (gasto)* 

El lugar donde se realizan los aforos de una corriente es en una estación hidrométrica. En México se emplean tres tipos de aforo de corrientes, los cuales se mencionarán a continuación.

*a. Método de la sección de control.* 

*Secció11 de co11trol: Es aquella donde se conoce la relación tirante-gasro* (J•-Q)

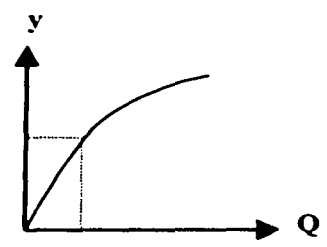

Existen varios tipos de secciones de control, Jos más comunes son los que producen un tirante critico y los vertedores.

Un caso especial es la sección critica:

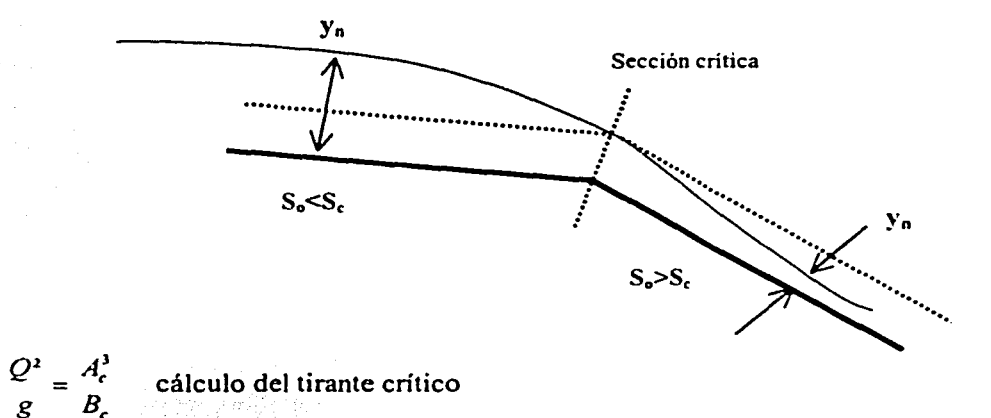

Que para el caso de una sección rectangular se tendrá la ecuación:

$$
y_c = 3 \frac{Q^2}{gb^2}
$$

donde;

Ye es el tirante critico en (m)  $Q$  el gasto en  $(m<sup>3</sup>/s)$ *g* la aceleración gravitacional en (m/s2 ) bel ancho del canal en (m)

O se instala un vertedor, y de acuerdo a la ecuación de vertedores se puede calcular el gasto.

 $Q = CLH^{\frac{2}{3}}$ 

donde;

C es un coeficiente de gasto en  $\lfloor m^{12} \rfloor$ 

 $L$  es la longitud del vertedor en (m)

*H* es la carga hidráulica sobre la cresta del vertedor en  $(m^{2})$ 

### *b. Método de la sección-pendiente*

Según la formula de Manning, la velocidad *es:* 

$$
V = \frac{1}{n} R_H^2 \frac{\lambda_3'}{S_f} \frac{\lambda_2'}{S_f}
$$

donde; *Ru* es el radio hidráulico *S¡* es la pendiente del cauce. *n* es el coeficiente de rugosidad.

De acuerdo con este método se requiere de un tránsito, nivel y cinta.

Forma de aforar:

*l.*- *Se selecciona un tramo recto, sin afluentes.* 

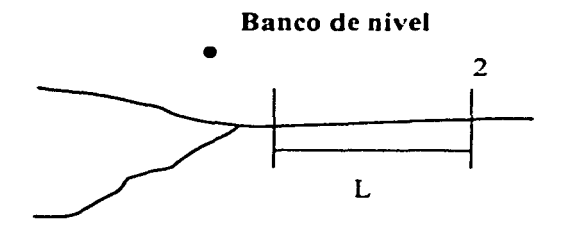

2.- Con los aparatos topográficos se mide la sección de cada punto.

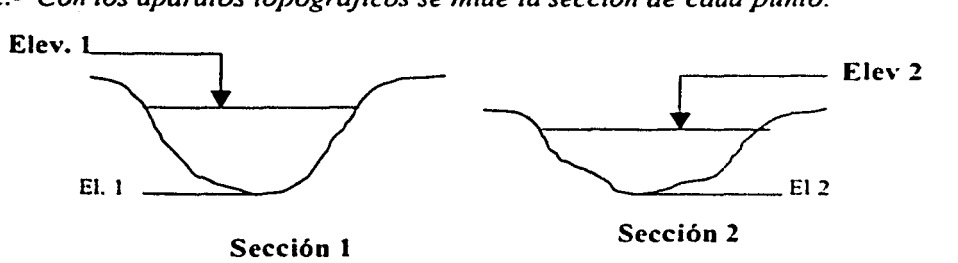

3.- Se determina la elevación de la huella del agua de cada sección.

4.- Se calcula el área y el perímetro mojado en cada sección.

$$
A_1, P_1, A_2, A_2
$$

5.- Se valua el radio hidráulico de cada sección

$$
R_{H} = \frac{A}{P}
$$

6.- La pendiente se calcula como.

$$
S_f = \frac{\Delta h}{L}
$$

7.- La rugosidad de Manning se valúa de acuerdo a recomendaciones.

8.- En gabinete se evalua

$$
A = \frac{A_1 + A_2}{2}; R_H = \frac{R_{H_1} + R_{H_2}}{2}
$$

$$
Q = \frac{\overline{A}}{n} R_H^{-2/2} S_f^{1/2}
$$

#### c. Método de la sección-velocidad

Consiste en medir la velocidad en varios puntos de la sección transversal, es decir dividir ésta en subsecciones llamadas dovelas y por lo tanto el gasto por cada dovela será:

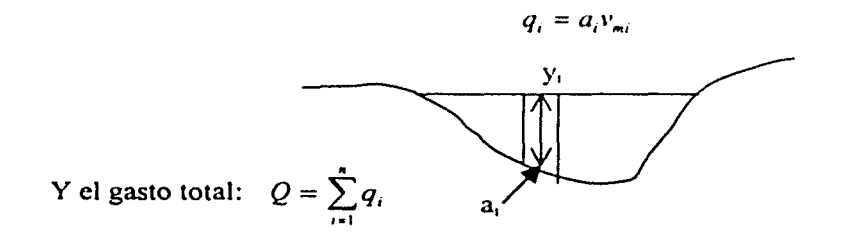

La velocidad media  $v_{mi}$  se puede tomar como la medida a una profundidad de 0.6y. aproximadamente, donde y, es el tirante medido al centro de cada una de las dovelas cuando y<sub>1</sub> no es muy grande; en caso contrario, conviene tomar por lo menos dos medidas a profundidades de 0.2y, y 0.8yi; y así la velocidad media será:

$$
v_{mi} = \frac{v_{0.2} + v_{0.8}}{2}
$$
 (1.37)

donde  $v_{0.2}$  y  $v_{0.8}$  son las medidas a 0.2y<sub>1</sub> y 0.8yi respectivamente. Para medir la velocidad se emplea unos aparatos llamados molinetes.

J.- *Para realizar las mediciones primero sefl}a el lugar de aforo.* 

*2.- En el sitio seleccionado se instalará una estación hidrométrica.* 

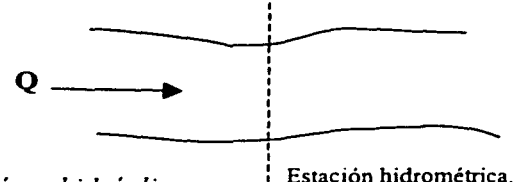

3.- *Se mide el área hidráulica.* Estación hidrométrica. Primero se obtiene la sección topográfica.

4.- *Se mide el tirante por medio de un limnimetro o de un limnigrafo.* 

#### *I.4.3. Análisis de los datos de escurrimiento*

*a. /lidrograma* 

Un hidrograma es una gráfica que representa el gasto (volumen de escurrimiento *directo por unidad de tiempo) medido en* u11 *periodo de tiempo definido de manera co11ti1111a a trai•és de 1111a determinada secció11 tra11si•ersal de 1111 río.* 

 $Q = f(t)$ 

Donde; Q es el gasto y *t* el tiempo.

#### Forma del hidrograma

La forma de los hidrogramas varía de una cuenca a otra y también de tormenta a tonnenta, pero en general se pueden destacar las siguientes partes de un hidrograma *fi·éase la figura !.19.a).* 

*A.- P1111to de lei·a11ta111iento.- Indica cuando el agua pro1·e11icnte de la tormenta llega a la sección transversal de interés y se puede producir inmediatamente después de iniciada la lluvia, durante la misma o incluso después de haber transcurrido cierto riempo.*  esto dependerá de las características de la cuenca en estudio tales como el tamaño. *sistema de drenaje. suelo. i·egetación. topografia etc .* . *además de la inrensidad* y *duración de la llm·ia.* 

*B.- Pico.- Indica el gasro nuinmo producido por la tormenta.* 

*C.- Pu11to de brjlexión.- Pu11to en el cual aproximadamente termina el flujo en la*  superficie del terreno de la cuenca (overland flow), quedando el agua que escurre por los *cauces* y *como escurrimiento subterráneo.* 

**D.-** Final del Escurrimiento Directo.- Este punto indica la terminación del agua *proveniente de la tormenta.* 

*T,,.- Tiempo Pico.- Tiempo que transcurre desde el punto de levantamie1110 hasta el pico del hidrograma.* 

**T<sub>b</sub>** Tiempo Base.- Tiempo que transcurre desde el punto de levantamiento hasta el *punto final del escurrimiento directo.* 

*Qd Gasto directo.- Es la parte de la precipitación en exceso o efectiva.* 

*Qb Gasto Base.- Es la porción de agua de precipitación que se filtra hasta niveles inferiores alfreático moviéndose a través de un medio poroso.* 

*Qp Gasto Pico.- Es el máximo gasto directo.* 

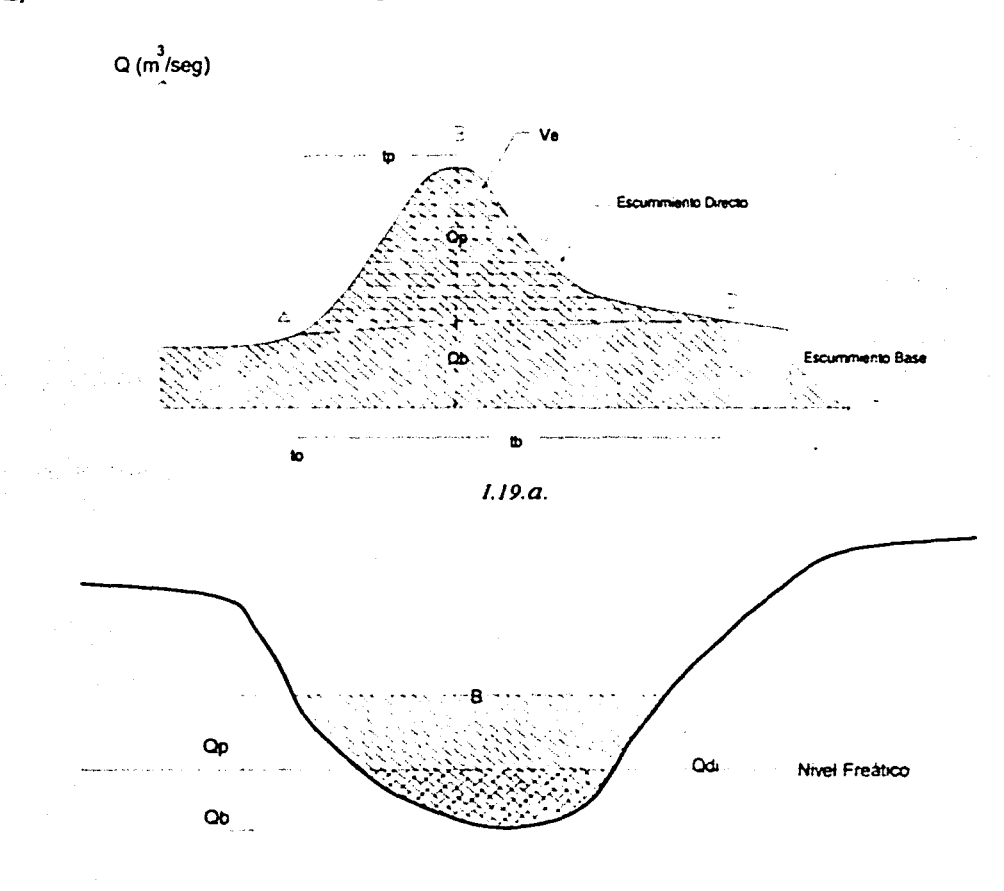

*1.19.b. Figura 1.19. Forma de un hidrograma de una tormenta aiS/ada I 19.a. Parres de un h1drograma y 119 b Sección Trans\'t'rsal* 

De la gráfica 1.19.a se puede concluir que el gasto máximo será

$$
Q_{\text{max}} = Q_b + Q_p \tag{1.38}
$$

Y por consiguiente, con frecuencia considerado como el *gasto de diseño* 

Además se puede decir que el volumen total del escurrimiento superficial (escurrimiento directo) de la tormenta es igual al área bajo la curva del hidrograma y arriba de la línea de separación entre el gasto base y directo, es decir:

Volumen de Escurrimiento Directo  $V_e = \int_{0}^{t} (Q - Q_b) dt$ . (1.39) O bien;

$$
V_e = \Delta t \left( \sum_{i=0}^{i=n} Q_{di} \right) \quad (m^3)
$$
 (1.40)

Una vez que se tiene el volumen de escurrimiento directo  $V<sub>s</sub>$  se calcula la altura de lluvia en exceso  $h<sub>s</sub>$  si se divide este volumen entre el área de la cuenca  $A<sub>s</sub>$ , esto es;

$$
h_{\epsilon} = \frac{V_{\epsilon}}{A_{\epsilon}} \quad \text{(mm)} \tag{1.41}
$$

#### *b. Curva elevación-gasto*

Este tipo de curvas relaciona la elevación de la superficie libre del agua con el gasto que pasa por la sección, y se construye con datos obtenidos de varios aforos. por lo general mediante el método de la sección de control.

Se acostumbra ajustar los puntos medidos a un polinomio de segundo orden o incluso de tercer orden, es decir:

$$
Q = a + bE + cE^2 \qquad (1.42)
$$

donde;

E es la elevación de cada uno de los registros con los que se cuente.

a, by c son constantes que se determinan al aplicar una regresión no lineal.

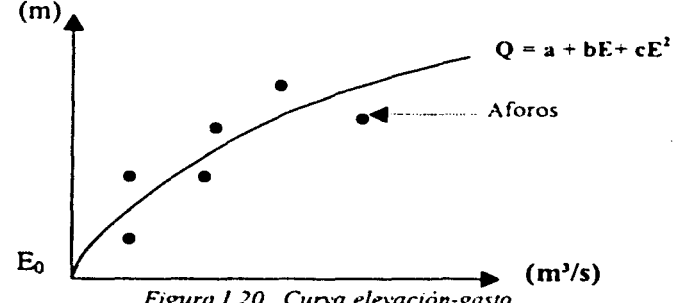

*Figura* l. *20. Curva ele\•ación-gasto.* 

## *1.4.4 Obtención del gasto máximo*

#### *a. l'détodos estadísticos*

Estos criterios se utilizan cuando se cuenta con registros de gastos y no se conocen datos de lluvia y se desea conocer el gasto máximo que se presentaria para un periodo de retomo determinado.

Para poder aplicar cualquier método estadístico, se requiere contar por lo menos con ocho años de registro.

#### a.J. *Gumbel.*

El gasto máximo se determina con la ecuación:

$$
Q_{\text{max}} = Q_{\text{med}} - \frac{\sigma_o}{\sigma_N} \left( \mu_N + \ln(\ln \frac{T}{T-1}) \right)
$$
 (I.43)

donde;

 $Q_{\text{med}}$  es el gasto medio en m<sup>3</sup>/s.

Tes el periodo de retomo en años

 $\sigma$ <sup>0</sup> es la desviación estandar de los gastos registrados en m<sup>3</sup>/s

 $\mu_N$  y  $\sigma_N$  son las constantes de Gumbel para el numero de datos, los cuales se determinan con Ja tabla 1.2

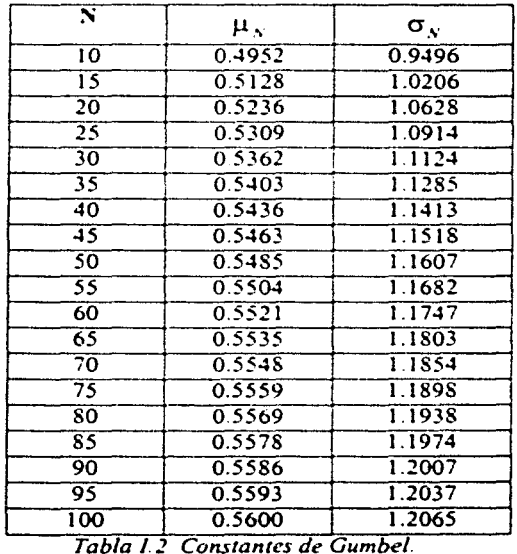

#### *a.2. Nash.*

Para este método el gasto máximo esperado se calcula con la expresión:

$$
Q_{\text{max}} = a + c \log \left( \log \left( \frac{T}{T - 1} \right) \right) \tag{I.43}
$$

Con cambios de variables, la ecuación 1.43 podrá representarse de la siguiente forma:

$$
y = Q \qquad x = \log\left(\log(\frac{T}{T-1})\right)
$$

$$
x = \log\left(\log(\frac{T}{T-1})\right)
$$

$$
y = a + cx \qquad (I.44)
$$

La expresión 1.44 representa una ecuación de primer orden y el empleo del método de Nash se reduce a calcular las constantes *a* y *c.* 

Para aplicar Nash se requiere :

- *a)* Seleccionar Q<sub>max</sub> anuales.
- *b)* Ordenar de mayor a menor los  $Q_{\text{max}}$  anuales.
- $c)$  Determinar el número de orden **m** de cada  $Q_{\text{max}}$ .
- d) Calcular el periodo de retorno T para cada gasto mediante la ecuación 1.36 es *decir:*

$$
T=\frac{n+1}{m}
$$

*e)* Se calcula  $x = \log \left( \log(\frac{T}{T-1}) \right)$ .

f) Empleando una regresión simple lineal se calcularán las constantes a y c.

# *L5. ESTIMACIÓN DE PÉRDIDAS*

En términos generales, se pude decir que el agua que cae durante una tonnenta, Ja primera parte se ocupa en mojar Ja vegetación y llenar las depresiones que existen en Ja cuenca; simultáneamente ocurre un proceso de infiltración.

Debido al proceso expuesto en el párrafo anterior, existe una diferencia entre el volumen de lluvia total y el escurrimiento producido por ésta, a dicha diferencia se Je denomina pérdida.

El origen de las pérdidas se debe a muy diversas causas, por lo que la descripción exacta de su ocurrencia es complicada, al igual que su estimación.

La estimación de las pérdidas es un problema complejo debido a que dependen de diversos factores, entre que se pueden mencionar son:

- •• La intercepción de la lluvia en los árboles y en general por toda la vegetación.
- El almacenamiento en depresiones.
- •:• Infiltración .

Estos factores actúan en forma diversa en cada cuenca y más aún, dentro de una cuenca especifica en cada una de sus partes. Por otro lado, se tiene el problema de que las mediciones comunes no permiten medirlo por separado. Debido a Ja complejidad del proceso los modelos que han sido desarrollados son sólo aproximaciones al proceso real, con Jo que se busca estimar al menos valores promedio de las pérdidas.

# *1.5.1 ASPECTOS GENERALES*

Una vez que el agua está en contacto con el suelo, el agua penetra hacia abajo (agua gravitacional) a través de los poros más gruesos, mientras que Jos más pequeños toman agua por capilaridad. A medida que Jos poros capilares *se* van saturando, la *tasa de infiltración o capacidad de infiltración* va disminuyendo.

*Capacidad de infiltración (/).- Es la tasa máxima a la cual puede penetrar agua a un suelo en lln sitio en particular* y *bajo una serie dada de condiciones. expresada en* (mm/h).

Muchos factores influyen en Ja capacidad de infiltración, incluyendo la condición de superficie del suelo y su cubierta vegetal. las propiedades del suelo, tales como la porosidad y Ja conductividad hidráulica, además de las condiciones de humedad presente en el suelo.

Si durante los primeros instantes de una tormenta, la capacidad de infiltración es mayor que la intensidad de lluvia, se infiltrará toda la lluvia, es decir;

 $i < f$ 

Mientras transcurre el tiempo, si la tormenta es suficientemente intensa, el contenido de humedad del suelo aumenta hasta que la superficie del terreno se satura; en este momento se empieza a llenar las depresiones del terreno de la cuenca y, se comienza a producir flujo superficial; esto implica que si el contenido de humedad del suelo aumenta, la capacidad de infiltración disminuye.

## *1.5.2. INFILTRACIÓN*

#### a. *Medición de la infiltración*

Debido a las muy diversas características del suelo que se encuentra dentro de una cuenca, la infiltración puede diferir considerablemente de un sitio a otro relativamente cercano, por lo que las mediciones de infiltraciones sólo se pueden considerar representativas de áreas muy pequeñas.

Los datos sobre la capacidad de infiltración se obtienen mediante ensayos con un infiltrómetro,

*lnflllrómetro.- Es un tubo u otro conlorno diseñado para aislar una sección de suelo. (véase la figura 1.21)* 

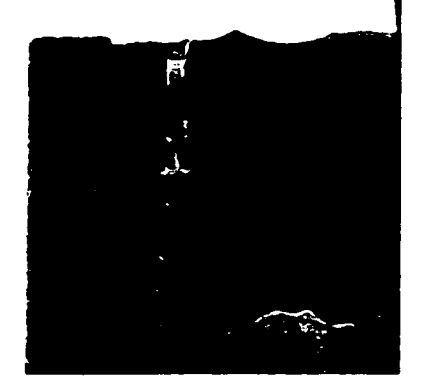

Se clasifican los infiltrómetros en dos tipos:

- -> Simuladores de lluvia, en los que se aplica el agua de modo y en cantidades similares a la lluvia natural, y
- -> Los de carga constante, en los que se coloca una lámina constante de agua sobre el suelo dentro de un área cerrada (infiltrómetro de anillo)

*Figvra* 1.2 J. *Jnfi/trÓlftetro* de *carga c,onsrante* 

*a.* J. *Cálculo de la i11filtración (métodos empíricos)* 

### Índice de infiltración media  $\phi$

Este criterio supone que la capacidad de infiltración es constante durante toda Ja tormenta.

*Í11dice de infiltración.- Es una línea horizontal que se traza en el hietograma medio,*  de tal forma que la suma de las barras arriba de él, resulte la h<sub>e</sub> (lluvia en exceso), ver *figura 1.22* 

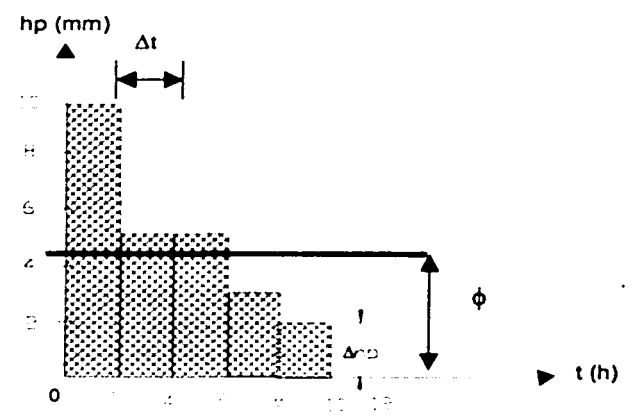

*Figura 1.22. Índice de infiltración* 

$$
\left[\phi\right]_{\omega} = \left[\begin{array}{c} mm \\ \Delta t \end{array}\right]
$$

Proceso de cálculo.

- *a) De los datos de lluvia se calcula el hietograma medio*
- *b) En el hietograma medio se separan los escurrimientos directo y base para calcular el volumen de escurrimiento directo empleando las ecuaciones* l. *39 o*  /.40.
- *c) Se traza un primer* q, y *se valúa la suma de las barras por encima de él* y *se compara con h., calculado previamente con la ecuación* /. *41.*

#### b. Coeficiente de escurrimiento

Es un coeficiente que indica que porcentaje de la lluvia escurre  $(C<sub>n</sub>)$ , el cual se puede expresar como:

$$
V_e = C_e V_p \tag{1.45}
$$

donde;

 $V<sub>z</sub>$  es el volumen de escurrimiento directo en m<sup>3</sup>  $V_p$  es el volumen precipitado en m<sup>3</sup>.  $\dot{C}_e$  es el coeficiente de escurrimiento adimensional.

O. expresar la ecuación 1.45 de la siguiente forma;

$$
C_{\epsilon} = \frac{V_{\epsilon}}{V_{\rho}} = \frac{h_{\epsilon}(A_{\epsilon})}{h_{\rho}(A_{\epsilon})} = \frac{h_{\epsilon}}{h_{\rho}}
$$
(1.46)

Los coeficientes de escurrimiento de algunas zonas de la República Mexicana se pueden consultar en "Gastos máximos en las corrientes de la República Mexicana". publicado por la Secretaria de Recursos Hidráulicos (actualmente Comisión Nacional del Agua).

Para conocer el coeficiente de escurrimiento de una zona específica se deben tener registros de lluvia y escurrimiento, para ambos casos estos deberán ser históricos. A continuación se enlistan algunos coeficientes de escurrimiento calculados en la zona del lago de Texcoco para la ubicación del nuevo aeropuerto de la ciudad de México (Instituto de Ingeniería, U.N.A.M.).

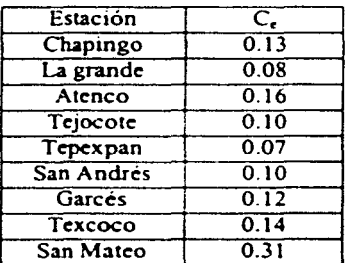

#### c. Número de escurrimiento

Método propuesto por el U.S. Soil Conservation Service, el cual permite estimar la altura de precipitación en exceso a partir de la altura de precipitación total y de algunas características, es decir uso de la tierra, pendiente del terreno. tipo del suelo y precipitación antecedente.

Las características de la cuenca quedan representadas por medio de los números de escurrimiento ( $N$ ). La altura de precipitación total  $h_i$  se relaciona con la altura de precipitación en exceso h<sub>e</sub> mediante las curvas mostradas en la *figura 1.23* o calcularlo algebraicamente mediante la ecuación I.47

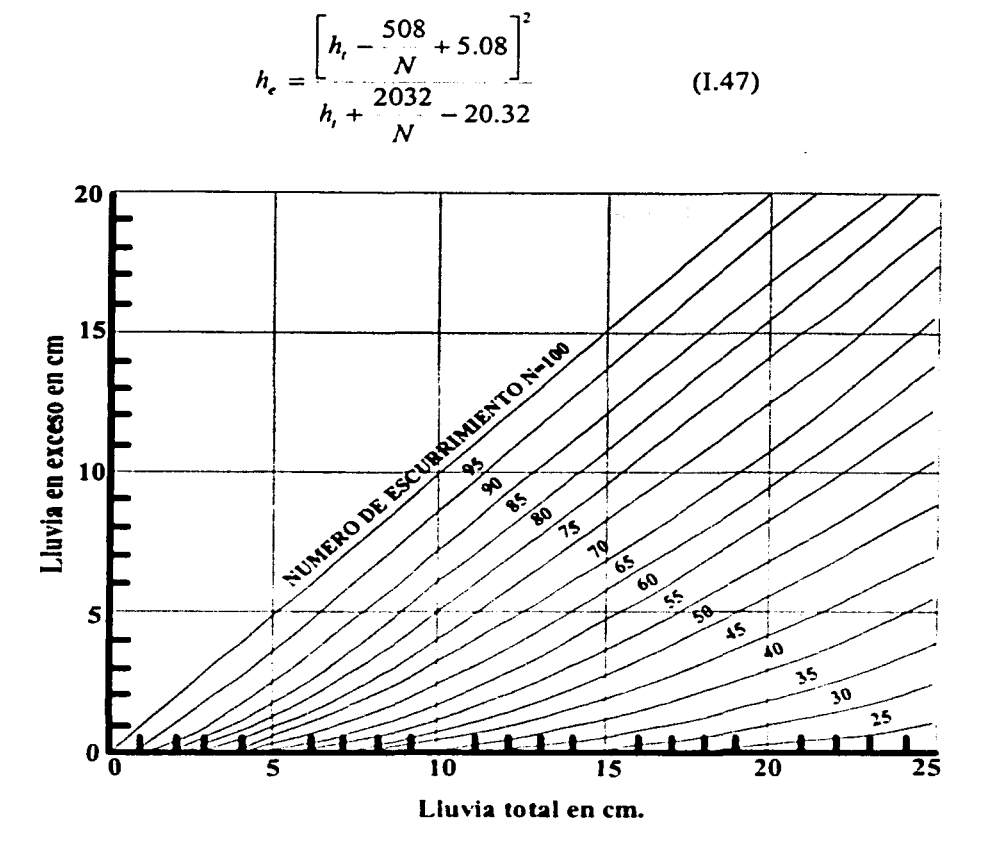

*Figura 123.* 

Para obtener el número de escurrimiento se selecciona de las tablas l.3 y I.4

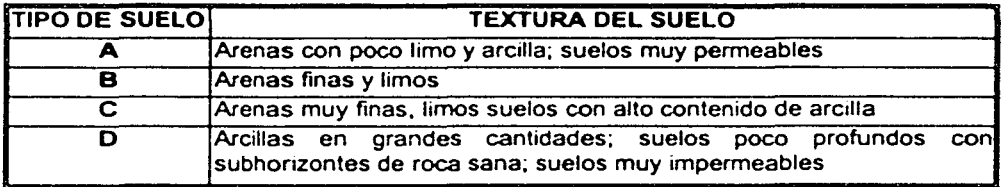

Tabla 1.3

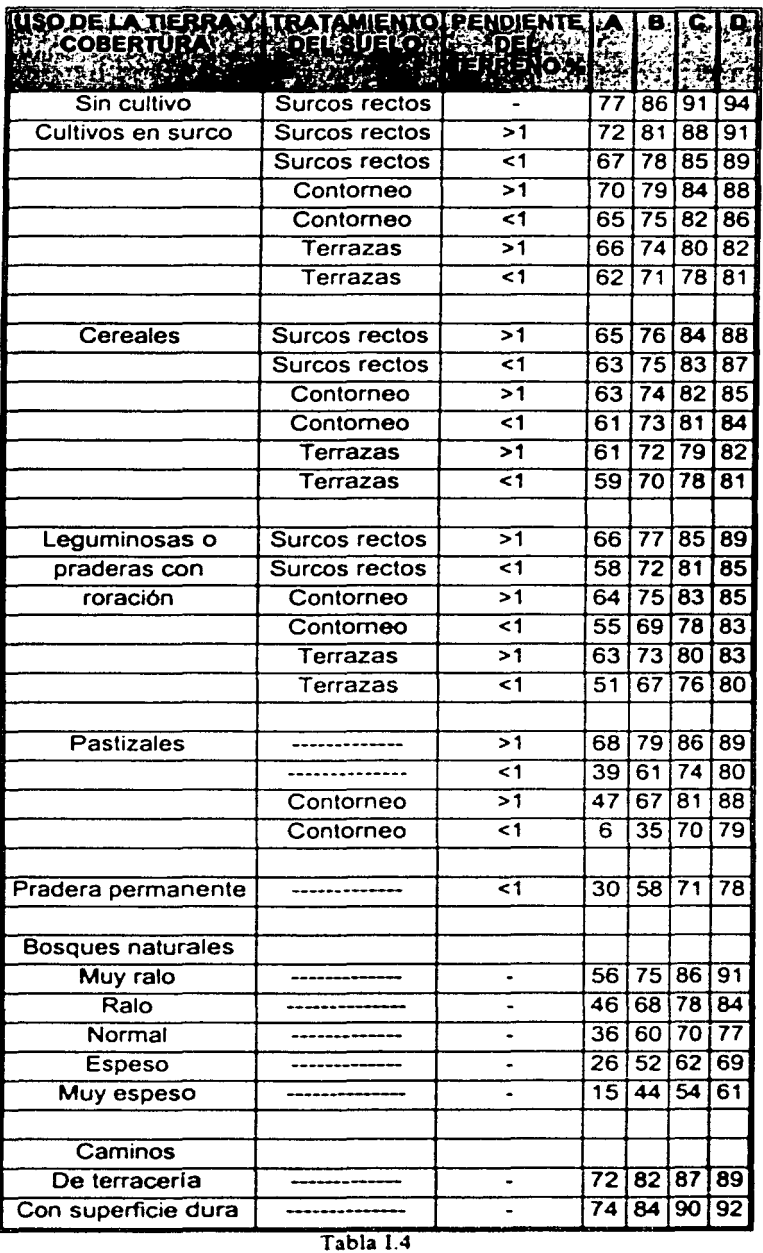

En la tabla I.3 se estima el tipo de suelo y en la tabla I.4 se muestran los valores de  $N$  para algunas condiciones de uso de suelo.

Para tomar en cuenta las condiciones iniciales de humedad del suelo, se hace una corrección al número de escurrimiento obtenido de la tabla I.5, dependiendo de la altura de precipitación acumulada cinco días antes de las fecha en estudio, ll<sub>5</sub>, de acuerdo a los siguientes intervalos.

> Si lls<2.5 cm, hacer corrección tipo A. Si 2.5< lis <5 cm, no hacer corrección. Si lis > *5* cm, hacer corrección tipo B.

Las correcciones se realizan de acuerdo a la *rabia 1.5.* 

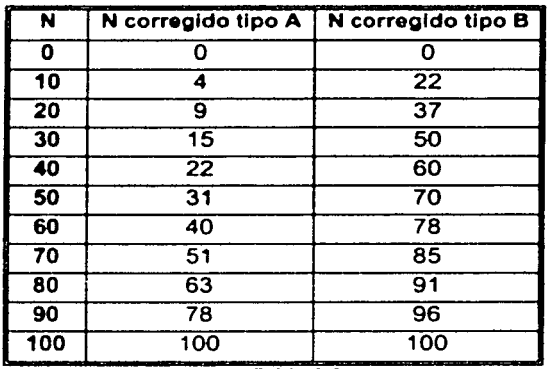

Tabla 1.5

# *RELACIONES PRECIPITACIÓN-ESCURRRIMIENTO*

## *11.1. ASPECTOS GENERALES*

Como ya se ha descrito en el capítulo anterior, la precipitación contribuye en varios procesos, tales como de almacenamiento y flujo del agua; sin embargo cuando Ja precipitación es excesiva el flujo en cauces es grande, de tal manera que se puede desbordar en terrenos o comunidades aledañas a los cauces.

Es conveniente contar con métodos que pennitan determinar el escurrimiento en una cuenca a partir de Ja precipitación. En ellos se considera las características de Ja misma. tales como el área de Ja cuenca, pendiente de ésta, vegetación, distribución de Ja lluvia, etc. Como en la mayoría de las cuencas de nuestro país no cuentan con registros tanto de precipitación como de escurrimiento, éstos se pueden determinar con las relaciones *lluvia escurrimiento.* 

Los métodos dependen en gran parte del área de la cuenca en estudio, por lo que es conveniente definir intervalos de acuerdo al tamaño ésta.

Ven Te Chow propuso Ja siguiente convención según el área de la cuenca **A** 

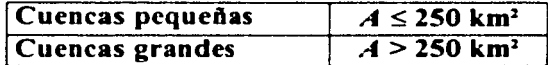

# *11.2. MÉTODOS EMPÍRICOS*

# /1.2.1. MÉTODOS DE ENVOLVENTES

La idea fundamental de este tipo de métodos, es relacionar el gasto máximo *Q* con el área de la cuenca A de la siguiente manera:

$$
Q = \alpha A^{\beta} \tag{II.1}
$$

donde  $\alpha$  y  $\beta$  son parámetros empíricos, que también pueden ser función de A. A pesar de que existe una gran cantidad de fórmulas del tipo de la ecuación Il. l, en México las más usadas son las de Creager y Lowry. Estos métodos tienen su utilidad en aquellos casos de que se requiere estimaciones gruesas de Jos gastos máximos posibles en cuencas.

#### *a. Creager*

La formula de Creager es:

$$
q = \frac{1.303C_{c}(0.386A)^{\alpha}}{A}
$$
 (II.2)

*q* es el gasto máximo por unidad de área,  $q = \frac{Q}{A}$ ;  $\begin{bmatrix} m^3 \\ m^2 \\ km^2 \end{bmatrix}$ ,  $\alpha = \frac{0.936}{A^{0.048}}$  *y C<sub>c</sub>* es un

coeficiente empírico y *A* esta en km2 •

Envolvente mundial de Creager;  $C<sub>c</sub> = 100$ 

Para valuar  $C<sub>c</sub>$  la C.N.A. (Comisión Nacional del Agua) anteriormente Secretaría de Agricultura y Recursos Hidráulicos, ha calculado dichos valores para las 37 regiones en que ha dividido a la Republica Mexicana, presentando Jos resultados en boletines hidrométricos.

#### b. Lowry

La formula de Lowry es:

$$
q = \frac{C_L}{(A + 259)^{0.85}}
$$
 (II.3)

donde *q* es el gasto máximo por unidad de área,  $q = \frac{Q}{A}$ ;  $\left| \frac{\partial S}{\partial m^2} \right|$  y *A* es el área de la

cuenca en km<sup>2</sup>.

La envolvente de Lowry es;  $C_L = 3500$ , y para las 37 regiones de la República Mexicana se puede evaluar la  $C_L$ , tal y como se muestra en la tabla II.1

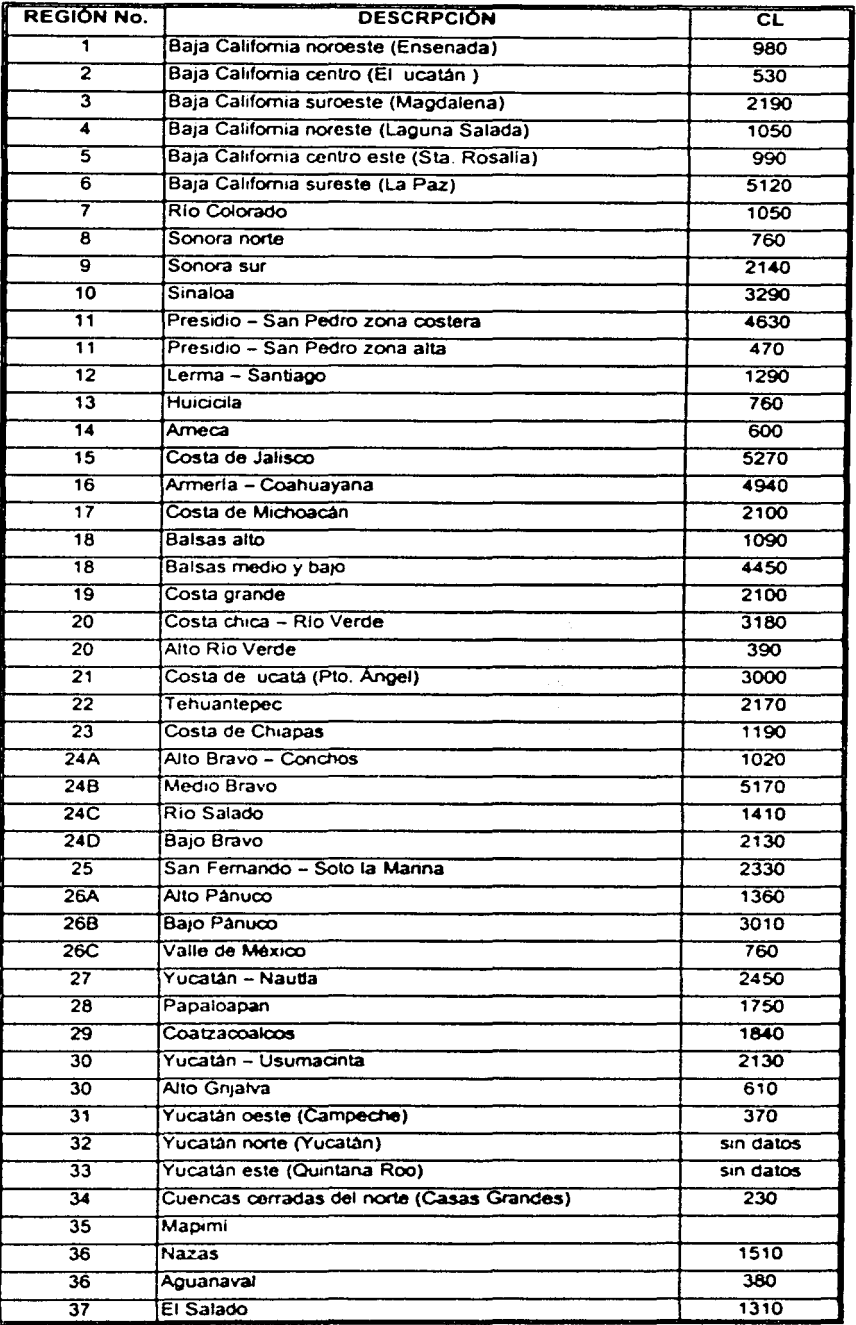

Tabla II.1. Coeficiente de la envolvente de Lowry. Datos registrados hasta 1975

## *11.2.2. FÓRJUULA RACIONAL*

Este método toma en cuenta, además del área de la cuenca, la intensidad de precipitación. En la actualidad es el más empleado en cuencas pequeñas, particulannente en el diseño de drenajes urbanos.

Cuando se considera que en una cuenca impermeable se presenta una lluvia uniforme de intensidad constante durante un tiempo largo, al principio el caudal que sale de la cuenca será creciente mientras transcurre el tiempo hasta alcanzar un valor máximo del gasto (gasto de equilibrio). véase la *figura II.1* 

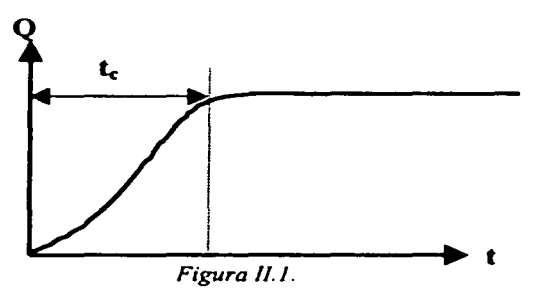

*Gasto de equilibrio.- Este gasto será aquel que se presente cuando el gasto a la entrada de la cuenca sea igual al gasto de salida de la misma.* 

El tiempo que transcurre entre el inicio de la lluvia y el establecimiento del gasto de equilibrio se denomina *tiempo de concentración.* Este es el tiempo para el cual toda la cuenca empieza a contribuir al escurrimiento directo.

*Tiempo de concentración (t.): Es el tiempo que requiere el escurrimiento para viajar de la parte más alejada de la cuenca hasta la salida de ésta o algún otro punto de referencia aguas abajo.* 

Para estimar el tiempo de concentración se emplea la fórmula de Kirpich:

$$
t_c = 0.000325 \frac{L^{0.77}}{S^{0.345}}
$$
 (II.4)

donde *S* es la pendiente del cauce principal, *L* es la longitud máxima que debe recorrer el agua hasta la salida de la cuenca en metros y  $\ell_c$  en horas.

Para calcular la pendiente media existen varios criterios, sin embargo. el más empleado es el criterio de Taylor - Schwarz. Este criterio se basa en las siguientes hipótesis:

*¡... Flujo uniforme* 

¡... *Cauce muy ancho, es decir:* 

 $\frac{b}{y} > 10; \quad R_H = y$ 

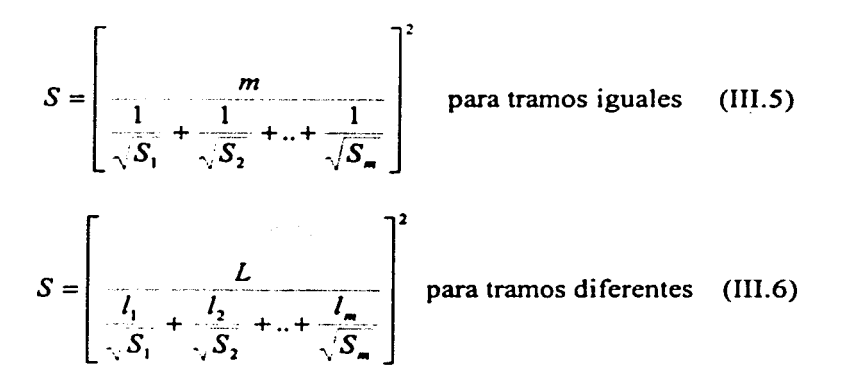

En una cuenca no impermeable, sólo una parte de la lluvia con intensidad  $\boldsymbol{i}$  escurre directamente hasta la salida. Si se acepta que durante la lluvia, o al menos una vez que se ha establecido el gasto de equilibrio, no cambia Ja capacidad de infiltración en Ja cuenca, se puede establecer *lafórmula racional:* 

$$
Q = CiA \tag{II.7}
$$

donde;

 $C$  es un coeficiente de escurrimiento (véase el apartado I.5.2.b)

 $i$  es la intensidad de lluvia en m/h

 $A$  es el área de la cuenca en m<sup>2</sup>

 $Q$  es el gasto máximo posible en  $(m<sup>3</sup>/s)$  que puede producirse con una intensidad de lluvia en una cuenca dada y coeficiente de escurrimiento C.

Para calcular *i* se empica la curva intensidad-duración-periodo de retorno (i-d-T). Véase el apartado 1.3.3.e

Y la duración de la tormenta se iguala al tiempo de concentración calculado con Ja ecuación 11.4, es decir:

 $d = t$ .

## *II.3 HIDROGRAMA UNITARIO*

Los primeros estudios para determinar los hidrogramas a partir de los eventos de lluvia tiene sus principios desde Jos años 1930. El método se le conoce como *Método del hidrograma unitario,* que fue desarrollado por Sherma en 1932.

El hidrograma unitario se define como:

*El hidrograma de escurrimiento directo que se produce por una llui•ia en exceso de lámina unitaria (/ mm, l in, etc.) con una duración (dJ* y *repartida uniformemente en toda el área de la cuenca.* 

Se obtiene al dividir el hidrograma de escurrimiento directo entre Ja altura de lluvia efectiva (lluvia en exceso) que Jo causó; esto es

$$
q = \frac{Q_d}{h_e} \left( \frac{m^3 \, s}{mm} \right)
$$

donde *Q<sub>d</sub>* es el escurrimiento directo y *h*<sub>c</sub> es la lluvia en exceso.

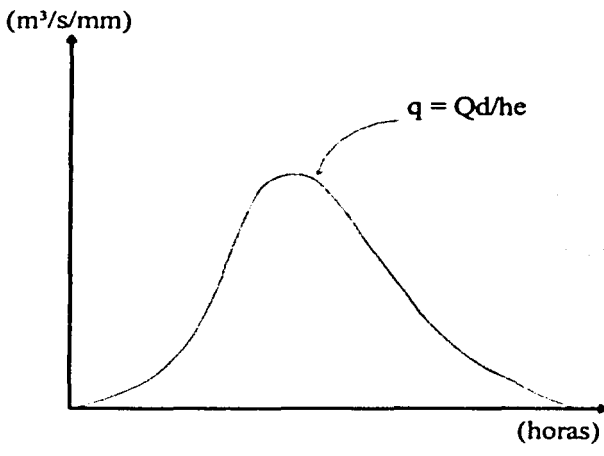

*Figura 11.2. Hidrograma unitario.* 

El método del hidrograma unitario se sustenta en las siguientes hipótesis:

- **Principio de variación temporal.** Para una cuenca especifica, la duración *total de escurrimiento directo o tiempo base es la misma para todas las tormentas con la misma duración de lluvia efef'tiva. 111dependienteme11te del volumen total escurrido.*
- •:• *Principio de proporcionalidad.- Las ordenadas de todos los hidrogramas de escurrimiento directo con el mismo tiempo base. son directamente*  proporcionales al volumen de escurrimiento directo, es decir, al volumen total *de /lu\•ia efectiva.*
- •:• *Principio de superposición.- El hidrograma que resulta de.periodos de lluvia iguales al de la lluvia en exceso pueden superponerse.*

# *HIDROGRAMA UNITARIO*

# *1/1.1. CONSTRUCCIÓN DEL HIDROGRAMA UNITAR.10*

Para construir un hidrograma unitario (HU) es necesario contar con una colección de registros de escurrimientos y de lluvia con la confianza de que se han presentado dentro de la cuenca en estudio y su distribución de lluvia dentro del área sea conocida.

Desafortunadamente, en nuestro país no todas las cuencas se encuentran instrumentadas. Sin embargo, la C.N.A. (Comisión Nacional del Agua) cuenta con boletines hidrometeorológicos anuales donde se puede consultar escurrimientos, evaporación, isoyetas. precipitaciones etc., de las cuencas que cuentan con estaciones hidrometeoro lógicas.

Por otro lado. se deben considerar ciertas restricciones con respecto al tipo de tormentas para el cual el hidrograma unitario es valido su empleo:

- •:• *Tormentas ocurridas individualmente, estas son. simplemente tormentas aisladas.*
- •:• *Torn1entas que tienen* **14na** *distribución espacial sobre la lotaliclad de la cuenca.*

Además de considerar límites de acuerdo al tamaño de la cuenca en estudio (ref. Yiessman, Introduction to Hidrology).

- a) El limite superior del tamaño de la cuenca es de 2592. I km<sup>2</sup> (1000 mi<sup>2</sup>).
- *b) El limite inferior depende de numerosos factores* y *no pueden ser definidos precisamente. La regla general es suponer una extensión de 1000 acres (aproximadamente 4 km<sup>2</sup>)*.

El HU puede volverse inaplicable cuando el área de drenaje es demasiado grande, pues es muy poco probable que se presente una lluvia en forma aproximadamente uniforme.

A pesar de que el modelo originalmente fue desarrollado para cuencas grandes. se ha encontrado que puede aplicarse a cuencas pequeñas desde menos de 0.5 hectáreas hasta 25 km2 (Viessman, Introduction to Hidrology).

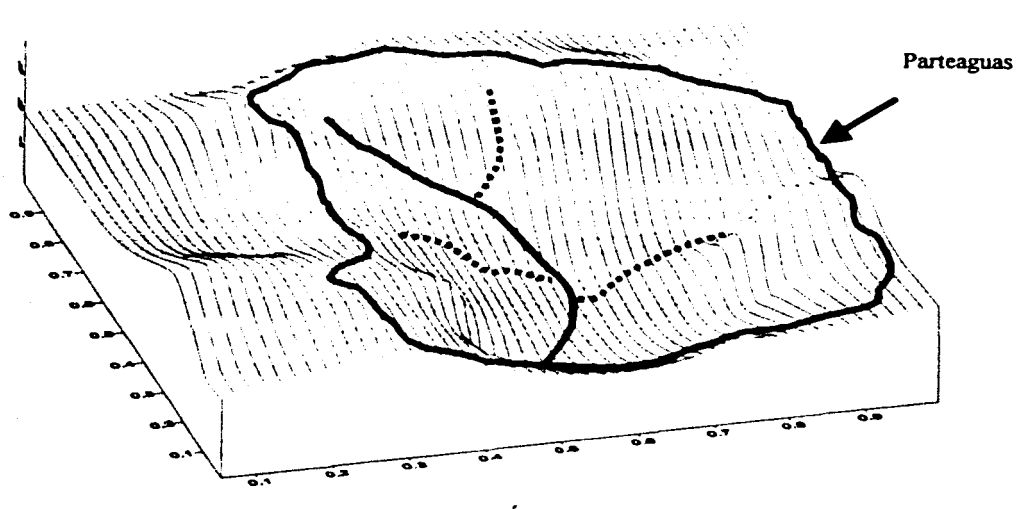

*Figura* JI/. *l. Área de una CMenca.* 

Otros criterios adicionales que son convenientes considerar antes de comenzar el análisis del hidrograma unitario son:

- 1) La duración de la tormenta debe ser aproximadamente del 10 al 30% del tiempo que tarda en drenarse el área de la cuenca. Las tormentas seleccionadas para el análisis deben de ser de corta duración. debido a que es más probable que éstas produzcan una tasa de exceso de lluvia intensa y aproximadamente constante. resultando un hidrograma bien definido, con gasto pico único y de tiempo base corto.
- 2) La lámina del escurrimiento directo de la tormenta seleccionada debe estar dentro del rango de  $0.5$  a 1.75 in (aproximadamente 12.7 a  $44.45$ ) mm)
- 3) Un número conveniente de tormentas debe ser analizado para obtener un promedio para seleccionar la duración del hidrograma wútario (aproximadamente *5* eventos).
- 4) El escurrimiento directo ordinario de cada tormenta debe ser reducido, para que cada evento represente una lamina unitaria de escurrimiento directo.

5) La duración del hidrograma unitario final de la cuenca especifica, se obtiene promediando la duración de las tormentas ordinarias y ajustando el resultado para obtener una lamina de escurrimiento unitario. El HU obtenido de una sola tormenta puede tener errores y es deseable promediar los hidrogramas unitarios de algunas tormentas de la misma duración. Este promedio no debe ser aritmético de las ordenadas concurrentes, puesto que si los picos no suceden en el mismo tiempo, el pico promedio será más bajo que los picos individuales. Por lo que, se puede dibujar el HU promedio siguiendo la forma de los otros hidrogramas, pasando por el pico promedio calculado y asegurando que tenga una lamina unitaria de escurrimiento directo *(figura* 111. 2)

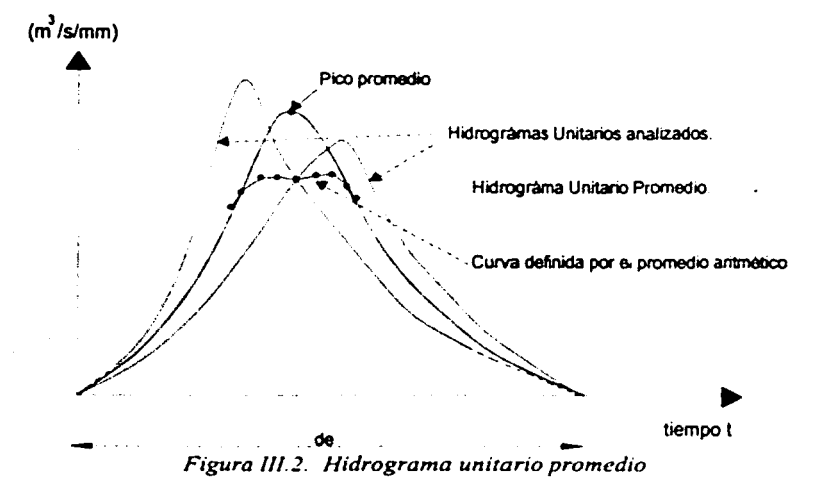

De acuerdo a los criterios y principios mencionados, los HU se pueden aplicar únicamente cuando las condiciones del río permanecen sin cambio y las cuencas no tienen almacenamientos apreciables, es decir, el área de drenaje no debe contener demasiados embalses, además que las crecientes no deben fluir por las planicies de inundación.

La construcción del hidrograma unitario con esta metodología logra integrar los efectos del escurrimiento, resultando representativo de las tormentas de igual duración. Sin embargo, para lluvias de intensidad extrema no queda determinada. Si se conocen registros de tormentas intensas, un estudio puede ser realizado para averiguar sus influencias sobre el gasto del hidrograma mediante la comparación de los picos, utilizando el hidrograma unitario obtenido y el hidrograma producto de las tormentas intensas. Si aparece una discrepancia grande es conveniente introducir un factor de seguridad.

En esencia, se debe conocer para cada tormenta:

- a) El hietograma medio.
- b) El índice de infiltración  $\phi$ .

Con el hietograma medio y el índice de filtración, se podrá determinar la duración de lluvia en exceso  $d_{\epsilon}$ , además de decidir que tipo de hidrograma es el más conveniente emplear para distintas situaciones de acuerdo a la uniformidad de  $h<sub>r</sub>$  en la  $d<sub>r</sub>$ . Véase la figura III.3.

Se puede considerar una tormenta uniforme si ocurre que la distancia entre las barras del hietograma por arriba del coeficiente de infiltración es menor o igual al 30%.

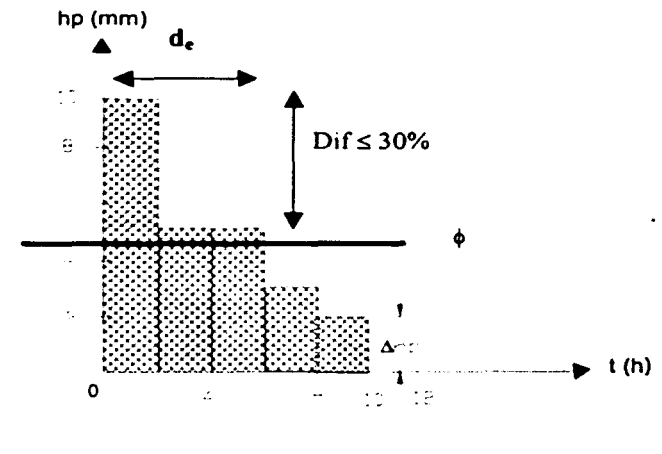

Figura III.3.

#### c) El hidrograma producido por la tormenta.

1.- Del hidrograma producido por la tormenta separar el escurrimiento directo del base.

2.- Medir el volumen total del escurrimiento superficial (escurrimiento directo) de la tormenta, el cual es igual al área bajo la curva del hidrograma y arriba de la línea de separación entre el gasto base y directo, es decir:

Volume of **Escurrimiento** 
$$
V_e = \int_{t_0}^{t} (Q - Q_b) \, dt
$$
.

O bien:

$$
V_e = \Delta t \biggl( \sum_{i=0}^{i=1} Q_{di} \biggr) \quad (m^3)
$$

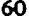

*3.- Calcular la altura de precipitación de exceso (hr en mm ), empleando la siguieme expresión:* 

$$
h_{\epsilon} = \frac{V_{\epsilon}}{A_{\epsilon}} \quad (mm)
$$

*4.- Se obtiene el hidrograma unitario* (q *en m'lslmm)* 

$$
q = \frac{Q_d(t)}{h_c} \qquad (\frac{m^3/s}{mm})
$$

## *III.2 HIDROGRAMA UNITARIO TRADICIONAL*

Este criterio se aplica cuando la duración de la lluvia en exceso  $d<sub>r</sub>$  de la tormenta de diseño es igual a la del hidrograma unitario previamente calculado, es decir:

$$
Q_d = q(h_e) \tag{III. 1}
$$

donde, *q* en  $\left(\frac{m^3}{nm}\right)^5$  es el hidrograma unitario,  $h_e$  en (mm) es la altura de lluvia de la tormenta de diseño y  $Q_d$  en  $\binom{m^3}{s}$ .

#### Ejemplo 111. 1

Si la tormenta de diseño cuenta con una lluvia en exceso de 12 mm y una *dr=* 6 h. Calcular el gasto máximo y el  $V_e$ . Considérese el hidrograma unitario:

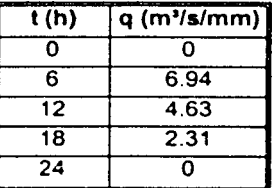

Solución: Empleando la ecuación III.1 y considerando un gasto base de 10  $(m<sup>3</sup>/s)$  se obtiene el gasto máximo, mientras que para calcular el  $V_c$  se emplea la ecuación 1.40

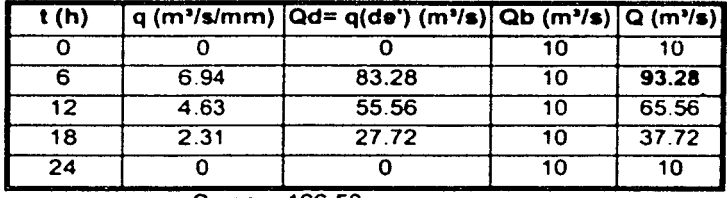

 $Suma = 166.56$ 

$$
Q_{\text{max}} = 93.28 \text{ (m}^3/\text{s)}
$$
  $Y_e = 165.56x6x3600 = 3.59x10^6 \text{ (m}^3)$ 

# *111.3. HIDROGRAMA UNITARIO INSTANTÁNEO*

El método del hidrograma unitario instantáneo es empleado para tonnentas de corta duración. Por ejemplo, si la duración de una tormenta es de 1 minuto cuyo volumen de escurrimiento se conoce, el hidrograma resultante es llamado hidrograma unitario para 1 min. Los hidrogramas para tormentas de intensidad constante pueden ser calculados a partir del hidrograma unitario para 1 minuto multiplicándolo por un coeficiente apropiado (hidrograma unitario tradicional). Una tormenta que dura varios minutos puede ser descrita como una secuencia de tormentas de 1 min.

Para un HUI, el exceso de lluvia se aplica al área de drenaje en el tiempo cero, lo cual esto es únicamente un concepto meramente teórico, el cual no puede emplearse en cuencas reales, pero útil porque el HUI caracteriza la respuesta de la cuenca a lluvia sin referencia a la duración de ésta. Por consiguiente, el HUI puede relacionarse con la geomorfología de la cuenca (Rodriguez-lturbide y Valdés, 1979).

El HUI fisicamente representa el hidrograma que resultaria si una unidad de agua se derramará uniformemente sobre un área y entonces se lleva a cabo el escurrimiento, pero desde un principio tuvo un significado matemáticamente principalmente.

Si un sistema lineal recibe una entrada unitaria aplicada instantáneamente (un impulso unitario) en el tiempo r, la respuesta del sistema en un tiempo posterior *t* está descrita por la función de respuesta de impulso unitario  $u(t - r)$ ; donde  $t - r$  es el tiempo de retardo desde que se aplicó el impulso (véase *lafigura lll.4).* 

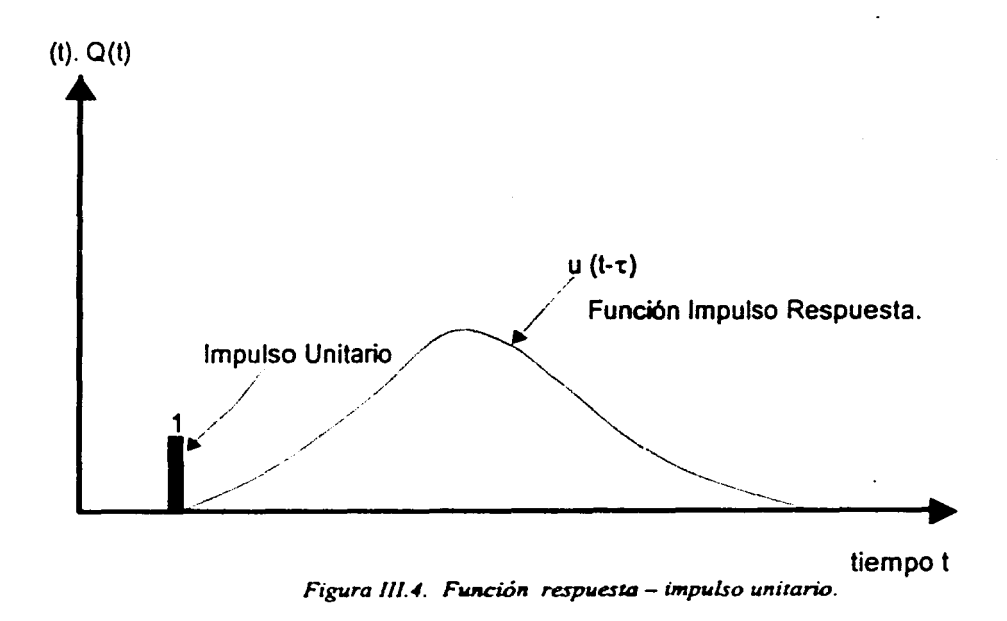
La respuesta de una cuerda de guitarra cuando es agitada es un ejemplo de ello. Si se hace una analogía a la Hidrología, si el embalse de almacenamiento *<figura 111.5)* se encuentra vacío inicialmente, y se llena instantáneamente con una cantidad unitaria de agua, la función de caudal de salida resultante *Q(t)* es *llamada función impulso respuesta.* 

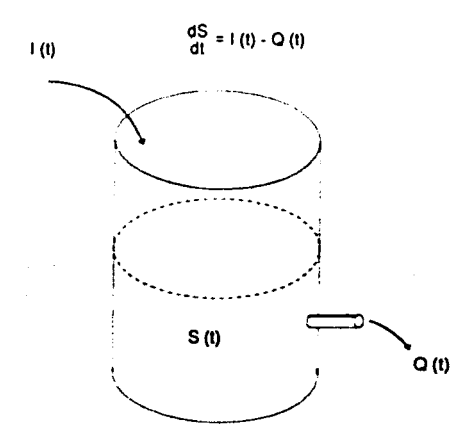

*Figura 111.5. Continuidad de agua almacenada en un sistema hidrológico* 

Si se aplican dos impulsos, uno de tres unidades en el tiempo  $r_1$  y otro de dos unidades en el tiempo  $r_1$ , la respuesta del sistema será:

$$
3u(t-\tau_1)+2u(t-\tau_2)
$$

tal y como se muestra en *lafigura 111.6.* En forma análoga, una entrada continua, puede tratarse como una suma infinitesimal.

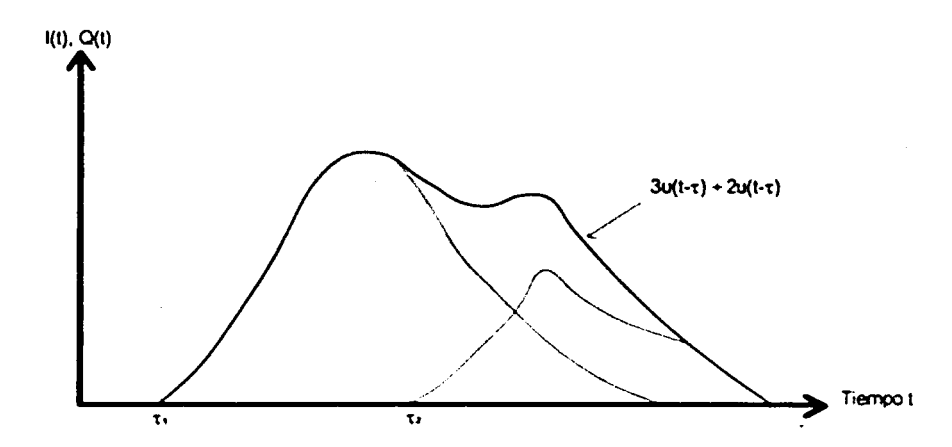

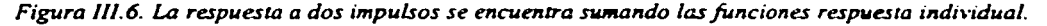

La cantidad de entrada que llega al sistema entre los tiempos  $r y r + d r$ es, por ejemplo, si /(r) es la intensidad de precipitación en mm/hora y *dt* es un intervalo de tiempo infinitesimal medido en horas, entonces J(r)dr es la profundidad de precipitación en *mm*  que entra al sistema en este intervalo. El escurrimiento directo que ocurre en el tiempo posterior  $t-r$  como resultado de una entrada es  $I(\tau)u(t-\tau)d\tau$  en forma general se puede representar como:

$$
Q(t) = \int_{0}^{t} I(\tau)u(t-\tau)d\tau
$$

O bien;

$$
y(t) = \int_{-\infty}^{\infty} x(\tau)h(t-\tau)d\tau = x(t)^* h(t)
$$
 (III.2)

Expresión conocida como *integral de convolución,* que es ecuación fundamental para la solución de sistemas lineales en una escala continua de tiempo. En la *figura* ///. 7 se muestra la convolución de dos funciones.

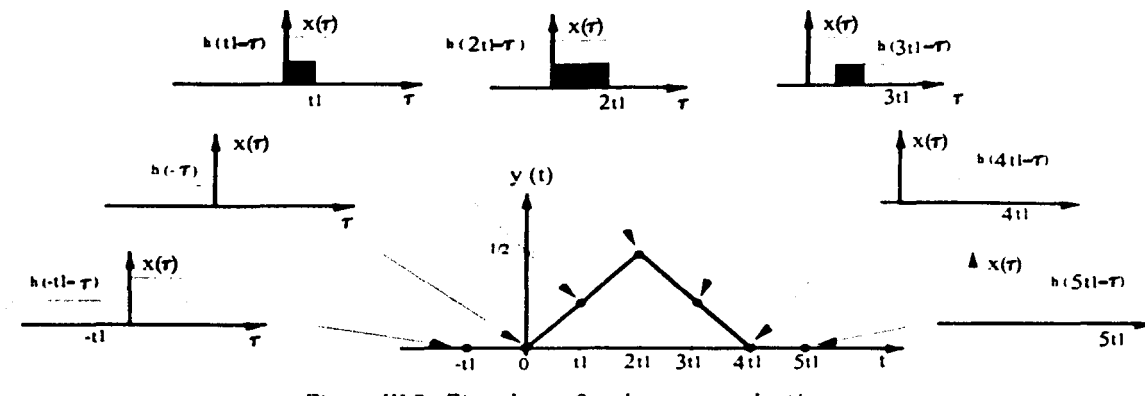

*Figura III.7. Ejemplo grafico de una convolución.* 

Sin embargo, para la mayoría de las aplicaciones hidrológicas, se requieren soluciones en intervalos discretos de tiempo, debido a que la entrada se especifica como una función discreta de tiempo, tal y como un hietograma de lluvia de exceso de lluvia.

En la práctica el HUI se empica cuando la *h,* (altura de precipitación de lluvia en exceso) no es uniforme en la  $d<sub>r</sub>$  (duración) de la tormenta de diseño.

Para entender el fenómeno y encontrar las ecuaciones para el caso de intervalos discretos se resolverá un ejemplo teórico.

De acuerdo a las hipótesis desarrolladas para sistemas de una escala continua, se desarrollará una metodología para determinar el HUI para intervalos discretos:

1) El HU de la tormenta de diseño debe tener una duración "de" en intervalos  $\Delta t$ . *los cuales deben ser iguales que los intervalos del hietograma. Ver figura 111.8.* 

*2) Por otro lado la tormenta se deberá dividir en n tormentas de d,* = *l:l.t. donde n es el número de intervalos del hietograma de la tormenta en estudio.* 

*3) Puesto que h, para cada una de las n tormentas es uniforme en la d., de cada*  tormenta es aplicable el hidrograma unitario tradicional para obtener el Q<sub>d</sub> (gasto *directo). Figura 111.8* 

**Ejemplo 111.2** 

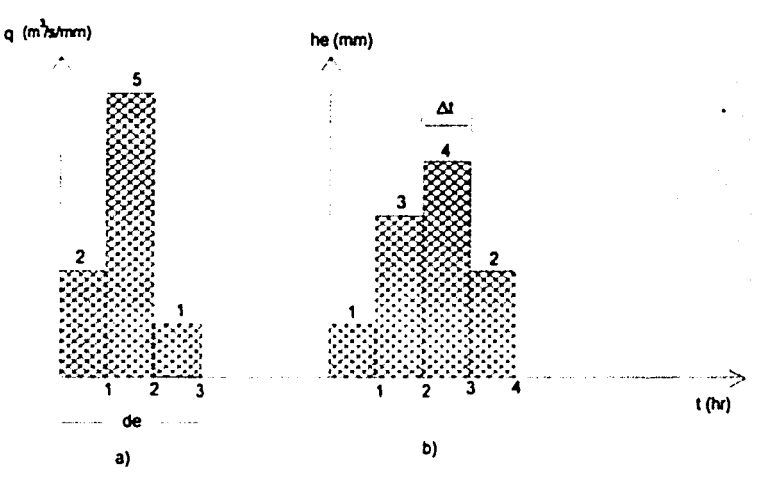

*Figura 11/.8.a) hidrograma unitario y b) hierograma de cierra tormenta.* 

De acuerdo al principio de *aditividad o superposición* se suman en el tiempo los gastos directos.

$$
Q_{d1} = q_1 h_{e1}
$$
  
\n
$$
Q_{d2} = q_1 h_{e2} + q_2 h_{e1}
$$
  
\n
$$
Q_{d3} = q_1 h_{e3} + q_2 h_{e2} + q_3 h_{e1}
$$
  
\n
$$
Q_{dn} = q_1 h_{en} + q_2 h_{en-1} + \dots + q_n h_{e1}
$$
\n(III.3)

Para obtener el gasto de diseño, se suma el gasto base. El comportamiento de las *n*  tormentas y la interpretación fisica de la ecuación III.3 se visualiza en *lafigura 111.9.* 

 $\ddot{\mathbf{c}}$ 

Por consiguiente, para el caso de que se cuente con el hidrograma de escurrimiento directo, el hietograma y la  $h_e$  no sea uniforme en la  $d_e$ , se aplica el criterio del HUI y de las ecuaciones anteriores se podrá despejar el hidrograma unitario *q.* 

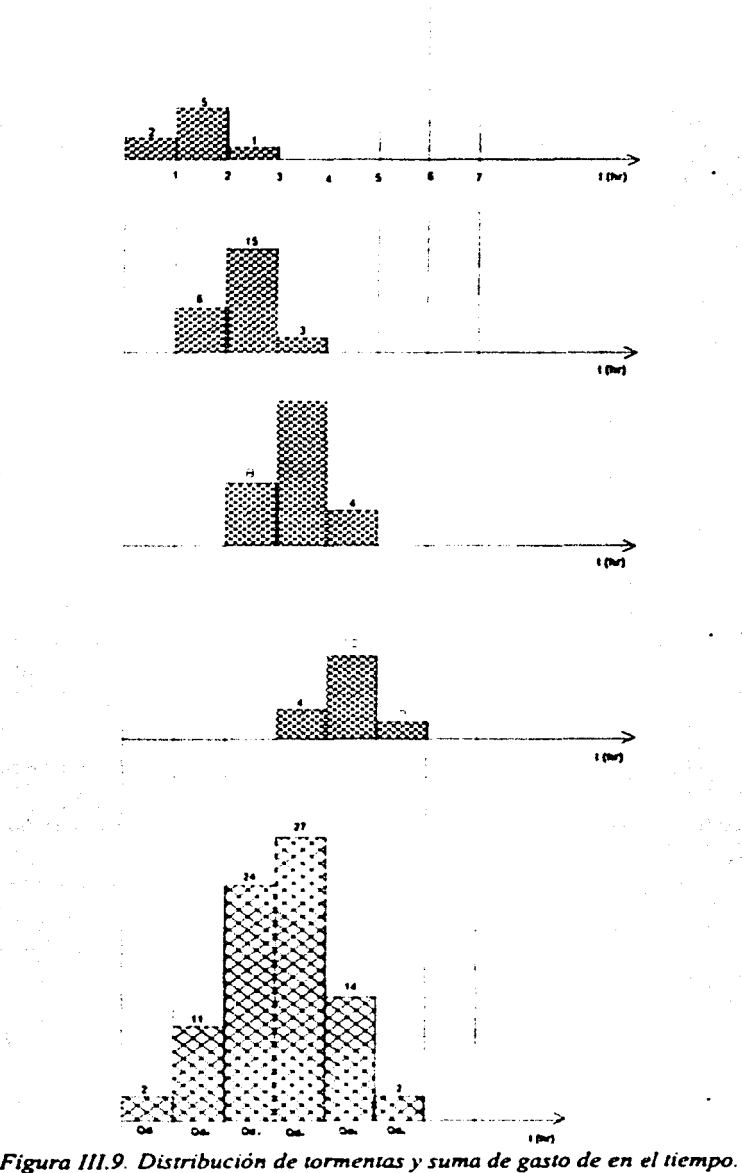

**Capitale III.** Hidrograma valtarie

### *111.4. HIDROGRAMA SO CURVAS*

A partir de un hidrograma unitario para un exceso de lluvia dado, se pueden deducir los hidrogramas de otras duraciones siempre y cuando las otras duraciones de lluvia de exceso sean múltiplos enteros de la duración dada, el nuevo hidrograma se puede calcular aplicando los principios de superposición y proporcionalidad.

Si se suma un hidrograma para una duración de *t* horas con otro igual pero retrasado *t*  horas *(ver figura* /!1.1 O), el hidro grama resultante representará el hidrograma para 2 mm de escurrimiento en 2t horas. Si las ordenadas de este gráfico se dividen por 2, el resultado es un hidrograrna unitario para 2t horas y representará la descarga de 1 mm de escurrimiento generado con una intensidad uniforme de *Yít* mm/hr en 2t horas.

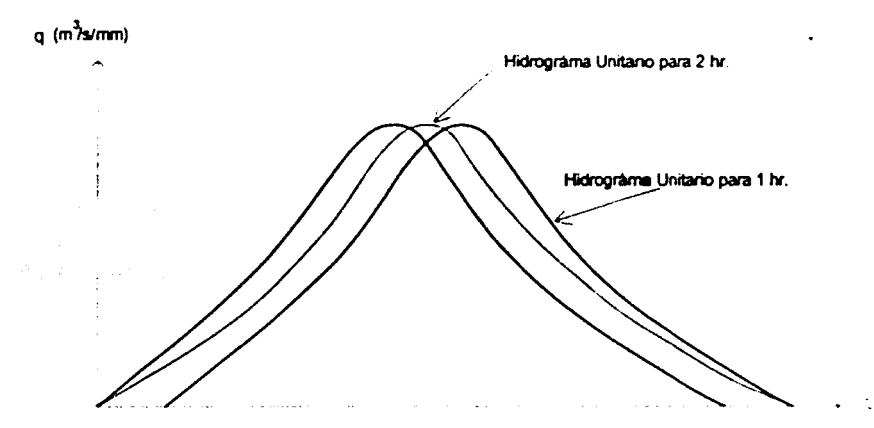

*Figura* JI/. */O. Construcción de un hidrograma unitario para una duración de 2t horas.* 

Pero puede aplicarse un método general con base en el principio de superposición conocido como el *método de la curva S.* 

*El hidrograma S o cun•a S teórico, es aquel que resultaría de una serie infinita de iticrementos de escurrimiento directo de lamina unitaria cada* !!J, *o en otras palabras, aq11el que resulta de un exceso de lluvia a tasa constante de 1 mm/h durante un periodo indefinido.* 

De la ecuación 111.2 si se considera para una respuesta unitaria, esto es, haciendo  $I(r)=1$  para  $r \ge 0$ , como:

$$
Q(t) = g(t) = \int_0^t u(t-\tau)d\tau
$$
 (III.4)

Conocida como función de respuesta de paso.

Por otro lado, la entrada unitaria que ocurre con una duración  $\Delta t$  (entrada de pulso unitario), será por la tasa:

$$
I(\tau)=\frac{1}{\Delta t},\ 0\leq \tau\leq \Delta t
$$

Primero, debido al principio de proporcionalidad, la respuesta a una entrada de paso unitario *(entrada que pasa de la tasa O a l en el tiempo O y continría indefinidamente a esa*   $\theta$  *tasa*) de tasa  $1/\Delta t$  que empieza en el tiempo 0 es:

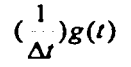

Si, otra entrada de paso unitario similar empieza en el tiempo  $\Delta t$  en lugar del tiempo O, su función respuesta se retardará en el tiempo un intervalo  $\Delta t$  y tendrá un valor en el tiempo *t* igual a:

$$
\left(\frac{1}{\Delta t}\right)g\left(t-\Delta t\right)
$$

Usando el principio de superposición, la respuesta a una entrada de pulso de duración  $\Delta t$  se encuentra restando la respuesta a una entrada de paso con tasa  $1/\Delta t$  que empieza en el tiempo  $\Delta t$  de la respuesta a una entrada de paso con la misma tasa que empieza en el tiempo O, es conocida como *función de respuesta de pulso unitario:* 

$$
h(t) = \frac{1}{\Delta t} \left[ g(t) - g(t - \Delta t) \right]
$$
 (III.5)

En forma similar, la respuesta en el tiempo *t* a un pulso unitario que empieza en el tiempo  $\Delta t$  es igual a  $h(t - \Delta t)$ , es decir, h(t) retardada  $\Delta t$  unidades de tiempo:

$$
h(t-\Delta t)=\frac{1}{\Delta t}\big[g(t-\Delta t)-g(t-2\Delta t)\big]
$$

y la respuesta en el tiempo t a un tercer pulso unitario que empieza en el tiempo  $2\Delta t$  es:

$$
h(t-2\Delta t)=\frac{1}{\Delta t}\big[g(t-2\Delta t)-g(t-3\Delta t)\big]
$$

Continuando este proceso indefinidamente, sumando las ecuaciones resultantes y reordenando, se obtiene el hidrograma S o Curva S, tal y como se muestra en la *figura IV.l l* 

$$
g(t) = \Delta t [h(t) + h(t - \Delta t) + h(t - 2\Delta t) + ....]
$$
 (III.6)

Donde la suma se multiplica por  $\Delta t$  de tal manera que g(t) a una tasa de entrada dé uno.

La curva adopta una forma de S deformada y sus ordenadas se aproximan a la tasa de exceso de lluvia en el tiempo. La curva S se construye sumando una serie de hidrogramas unitarios, cada uno con retraso  $\Delta t$  horas con respecto al anterior *(figura III.11)*.

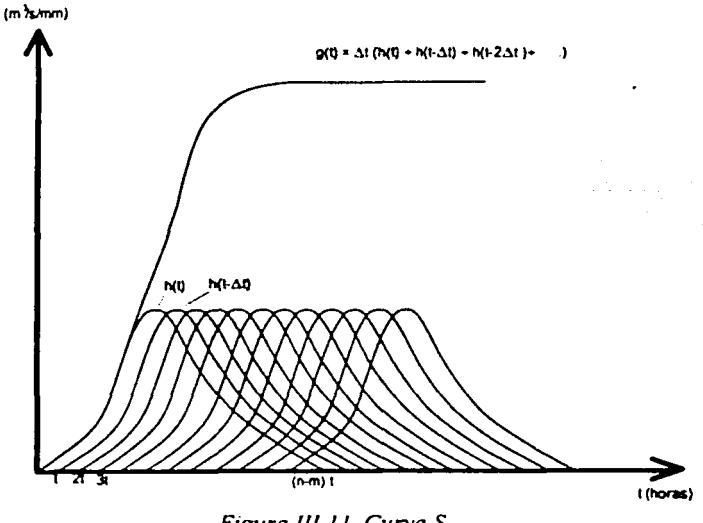

Figura III.11. Curva S.

Prácticamente la Curva S se aplica cuando la  $d<sub>r</sub>$  de la tormenta de diseño es diferente a la  $d<sub>r</sub>$  del HU, pero en la tormenta de diseño, la  $h_e$  es uniforme en toda la  $d_e$  correspondiente a la respectiva tormenta de diseño.

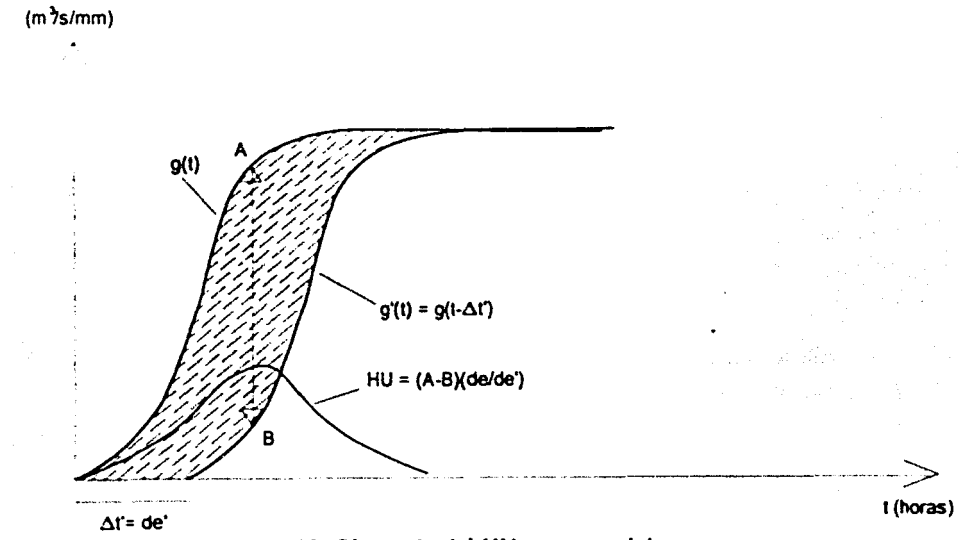

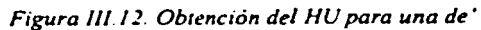

Una vez que el *hidrograma S* se ha construido, se puede deducir un HU para una duración dada, el cual se deduce de la siguiente manera:

Se desplaza o avanza, la posición del hidrograma S un periodo igual a la duración  $\Delta t' = d$ , y se le llama a este hidrograma *S* el *hidrograma S compensado*  $g'(t) = g(t - \Delta t')$ . *Verfigura 111.12.* 

La diferencia entre dos curvas S con sus puntos iniciales desplazados  $\Delta t' = d_t'$  h, puesto que la curva S representa la producción de escurrimiento a una tasa de 1 mm en *tl.t*  horas, el volumen de escurrimiento por este nuevo hidrograma será:

$$
\frac{d_e}{d_e'} \qquad \qquad (III.7)
$$

Por lo tanto, las ordenadas del nuevo hidrograma unitario para d,' horas se obtiene multiplicando las diferencias entre las curvas S por la relación de la ecuación III. 7

$$
HU = [g(t) - g(t)] \left(\frac{d_e}{d_e}\right) \tag{III.8}
$$

#### Ejemplo 111.3.

t (h) | q (m<sup>3</sup>/s/mm) | de | 2de | 3de | 4de | 5de | S  $\overline{0}$   $\overline{0}$   $\overline{$ 6 6.94 0 6.94 12 4.63 6.94 0 11.57 18 2.31 4.63 6.94 0 13.88 24 0 2.31 4.63 6.94 0 13.88 30 **0 12.31 4.63 6.94 0 13.88** 36 **1 13.88** 13.88  $\begin{array}{c|cccc} 36 & & & & 0 & 2.31 & 4.63 & 6.94 & 13.88 \\ \hline 42 & & & & 0 & 2.31 & 4.63 & \bullet \\ \hline 48 & & & & 0 & 2.31 & \bullet \\ \hline 54 & & & & & 0 & \bullet \\ \bullet & & & & & & \bullet \end{array}$ *Tabla* 1///

Calcular la curva S para el hidrograma unitario del ejercicio III.1. cuyo  $d<sub>e</sub> = 6h$ 

En la tabla 111.1, columna 8 se muestra la curva S, mientras que en las columnas 2,3,4,5,6 se muestra el hidrograma unitario desplazado *nd,* donde *n* = 1,2,3 ....

Para el mismo ejercicio; si la tormenta de diseño originó una h,' = *20mm* en 12 horas en exceso, calcular el hidrograma correspondiente así como el gasto de diseño.

| $\overline{\mathbf{t}(\mathsf{h})}$ | s     | s     | - S')<br>(S | q'=(S-S')(de/de')   Qd=q'(he')   Qb (m <sup>3</sup> /s) |       |    | Q(m <sup>3</sup> /s) |
|-------------------------------------|-------|-------|-------------|---------------------------------------------------------|-------|----|----------------------|
| 0                                   | Ο     |       |             | 0.00                                                    |       | 10 | 10                   |
| 6                                   | 6.94  |       | 6.94        | 3.47                                                    | 69.4  | 10 | 79.4                 |
| 12                                  | 11.57 | 0     | 11.57       | 5.79                                                    | 115.7 | 10 | 125.7                |
| 18                                  | 13.88 | 6.94  | 6.94        | 3.47                                                    | 69.4  | 10 | 79.4                 |
| 24                                  | 13.88 | 11.57 | 2.31        | 1.16                                                    | 23.1  | 10 | 33.1                 |
| 30                                  | 13.88 | 13.88 | 0           | 0.00                                                    | O     | 10 | 10                   |
| 36                                  | 13.88 | 13.88 | 0           | 0.00                                                    | O     | 10 | 10                   |
| 42                                  | 13.88 | 13.88 | 0           | 0.00                                                    | O     | 10 | 10                   |
| 48                                  | 13.88 | 13.88 | 0           | 0.00                                                    | O     | 10 | 10                   |

*Tabla 111: l. Curva* S *·y gasto de diseno* -

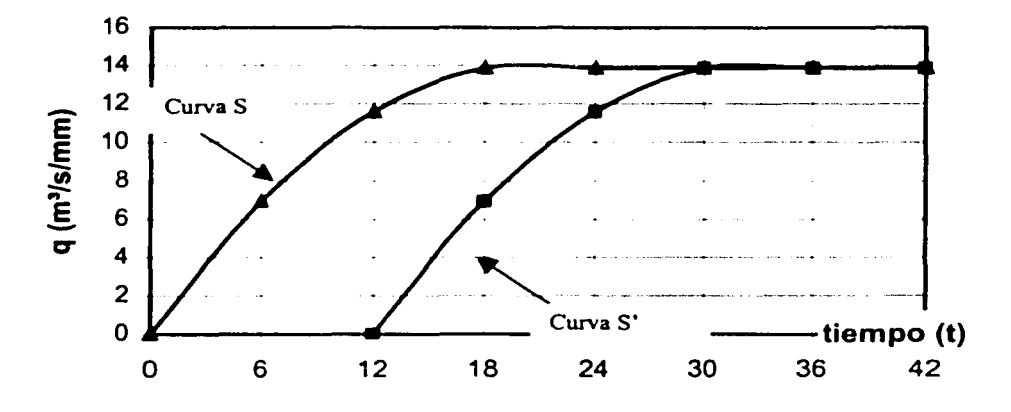

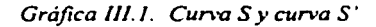

El hidrograma unitario que resulta con Ja curva S' se muestra en Ja columna 5 de Ja tabla lll.2

# *lll .5 HIDROGRAMA UNITARIO SINTÉTICO*

De acuerdo a Jo que se ha estudiado, es posible construir el HU de una cuenca siempre y cuando se cuente con registros de lluvia y escurrimiento, pero sin embargo, no todas las cuencas se encuentran instrumentadas con estaciones climatológicas. Por lo que se requiere de algún método para obtener Jos hidrogramas para cuencas que no cuentan con registros.

Los procedimientos de hidrogramas unitarios sintéticos se utilizan para desarrollar hidrogramas unitarios para otros puntos en Ja corriente dentro de la misma cuenca o incluso para cuencas adyacentes con características similares.

Se han empleado tres métodos:

- a) Aquellos que relacionan las características de la cuenca (Snyder, 1938).
- b) Transposición de HU de una cuenca a otra (Soil Conservation Service, 1972).
- c) Métodos de Tránsito de Avenidas.

La mayoría de los estudios se enfocaron a determinar el tiempo pico, el gasto pico y el tiempo base, esta infonnación sumada al hecho de que el volumen debe ser igual a una lamina unitaria, permite trazar el hidrograma unitario completo.

# *111.5.J. HIDROGRAMA UNITARIO SINTÉTICO DE SNYDER*

En un estudio en las cuencas de los Montes Apalaches (E.U.) y con tamaños que variaban entre los 10 hasta 10,000 mi<sup>2</sup> (aproximadamente 30 a 30,000 km<sup>2</sup>), Snyder encontró ( 1938) relaciones sintéticas para algunas características de un *hidrograma unitario estándar. (Figura /11.13)* 

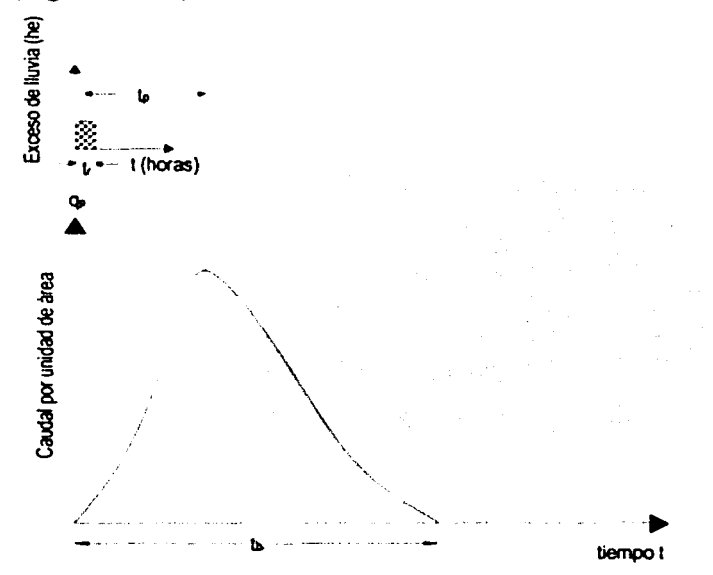

Figura III.13. *Hidrograma Unitario Sintético Estándar de Snyder* (t<sub>p</sub> = 5.5t,)

A partir de las éstas relaciones, pueden calcularse cinco características de un *hidrograma unitario requerido* para una duración de lluvia de exceso dada:

El gasto pico por unidad de área de la cuenca,  $q_{\rho R}$ , el tiempo de retardo,  $t_{\rho R}$ , (diferencia de tiempo entre el centroide del hietograma de exceso de lluvia y el pico del hidrograma unitario), el tiempo base, $t<sub>b</sub>$ , y los anchos W (en unidades de tiempo) del hidrograma unitario al 50 y 75% del caudal pico *(ver figura 1/1.14).* 

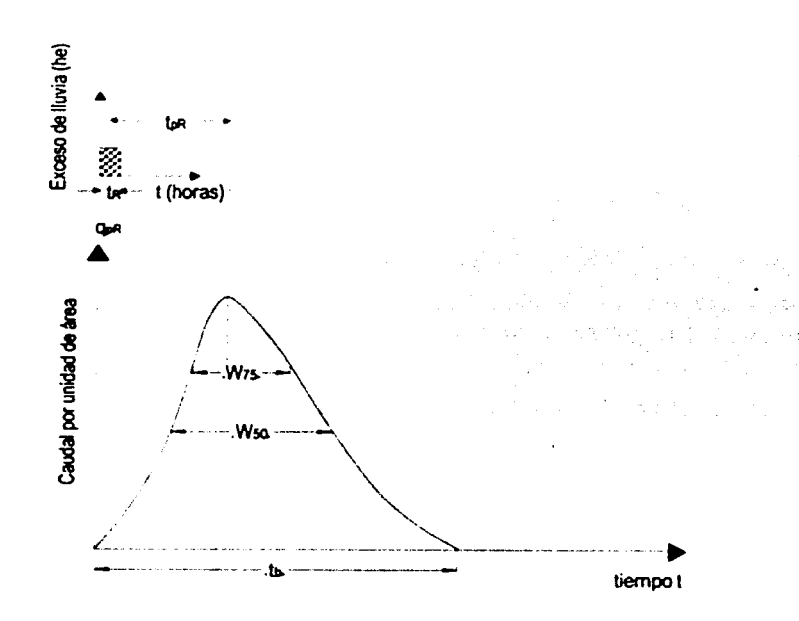

Figura III.14. Hidrograma Unitario Sintético de Snyder requerido ( $t_{\text{on}} \neq 5.5t_r$ )

Snyder definió el hidrograma unitario estándar (ver figura III.13) como aquel cuya duración de lluvia  $t_r$  está relacionada con el retardo de cuenca  $t_p$  por:

$$
t_p = 5.5t, \tag{III.9}
$$

Para un hidrograma unitario estándar encontró que:

El tiempo de retardo de una cuenca es: a)

 $t<sub>p</sub>$  está en horas.

$$
t_p = C_1 C_r (L L_c)^{0.3}
$$
 (III.10)

Donde

L es la longitud de la corriente principal en km (millas) desde la salida de la cuenca hasta el parteaguas de aguas arriba.

 $L_c$  es la distancia en km (millas) desde la salida de la cuenca hasta el punto de la corriente más cercano al centroide del área de la cuenca.

 $C_1$  = 0.75 o (1.0 para el sistema ingles)

 $C<sub>t</sub>$  es un coeficiente basado en cuencas instrumentadas en la misma región.

El tiempo de retardo es constante para la cuenca en particular que se este estudiando.

#### b) El gasto pico por unidad de área de drenaje en m $\frac{3}{5}$ /mmKm<sup>2</sup> es:

$$
q_{\rho} = \frac{C_2 C_{\rho}}{t_{\rho}} \tag{III.11}
$$

Donde  $C_2$  = 2.75 o (640 para el sistema inglés)

 $C<sub>e</sub>$  es un coeficiente basado en cuencas instrumentadas.

Para calcular  $C_p$  y  $C$ , de una cuenca instrumentada, los valores de *L* y  $L_c$  se miden utilizando un mapa de la cuenca. A partir de un hidrograma unitario (deducido por cualquier otro método que se ha descrito en este apartado) en la cuenca se obtienen Jos valores de su duración efectiva de lluvia  $t<sub>n</sub>$  en horas, su tiempo de retardo de la cuenca  $t<sub>nn</sub>$ en horas y su gasto pico por unidad de área,  $q_{\rho R}$ , en m<sup>3</sup>/s/mm.km<sup>2</sup>.

Si  $t_{pR} = 5.5t_R$ , entonces  $t_R = t_r$ ,  $t_{pR} = t_p y q_{pR} = q_p$  por lo tanto *Ct* y  $C_p$  se calculan utilizando las ecuaciones III.10  $\sqrt{III.11}$ 

Si  $t_{pR}$  obtenido del hidrograma unitario deducido resulta muy diferente del calculado con Ja expresión 111.9 el retardo de cuenca es:

$$
t_p = t_{pk} + \frac{t_r - t_R}{4}
$$
 (III.12)

Se sustituyen valores en las ecuaciones III:9 y III.12, posteriormente se resuelven simultáneamente para encontrar *t*, y *t*<sub>p</sub>. Después se calculan los valores de Ct y C<sub>p</sub> de las ecuaciones III.10 y III.11

Cuando una cuenca no se encuentra instrumentada pero es similar a una cuenca instrumentada, los coeficientes  $C(y \, C<sub>p</sub>$  para la cuenca instrumentada pueden utilizarse en las ecuaciones anteriores para deducir su hidrograma unitario.

c) La relación entre  $q_{\rho}$ y el gasto pico por unidad de área de drenaje  $q_{\rho R}$  del hidrográma unitario requerido es:

$$
q_{\rho_R} = \frac{q_{\rho} t_{\rho}}{t_{\rho R}} \tag{III.13}
$$

d) El tiempo base  $t_b$  en horas del hidrograma unitario puede determinarse utilizando el hecho de que el área bajo el bidrograma unitario equivale a un escurrimiento directo de lamina unitaria. Suponiendo una forma triangular para el hidrograma unitario, el tiempo base se puede estimar por medio de la expresión:

$$
t_b = \frac{C_3}{q_{\rho R}}
$$
 (III.14)

Donde  $C_3 = 5.56$  o (1,290 para el sistema ingles).

e) El ancho en horas de un hidrograma unitario para un gasto igual a cierto porcentaje del gasto pico  $q_{\scriptscriptstyle pk}$  está dado por:

$$
W = C_{\rm m} q_{\rm pR}^{-1.08}
$$
 (III.15)

donde  $C<sub>w</sub> = 1.22$  (440 para el sistema ingles) para un ancho de 75% y 2.14 (770 para el sistema ingles) para un ancho del 50%. Usualmente un tercio de este ancho se distribuye antes del momento en que ocurre el pico del hidrograma unitario y dos tercios después de dicho pico *(Ver figura l/l.l 5)* 

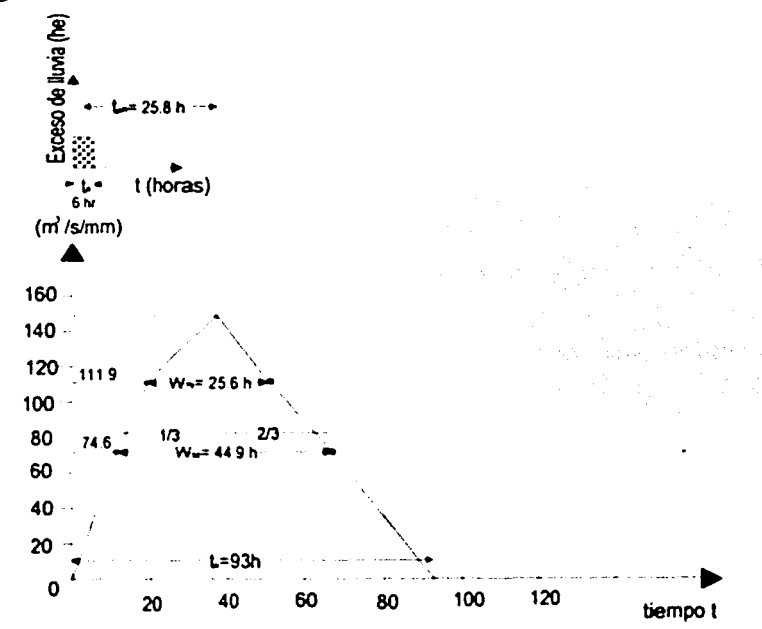

*Figura 1//.1.5. Hidrograma unttano sintético calculado por el método de Snyder.* 

#### *111.5.2. HIDROGRAMA UNITARIO TRIANGULAR*

Mockus desarrolló un hidrograma unitario sintético de forma triangular como el que se muestra en la *figura* fil. 16

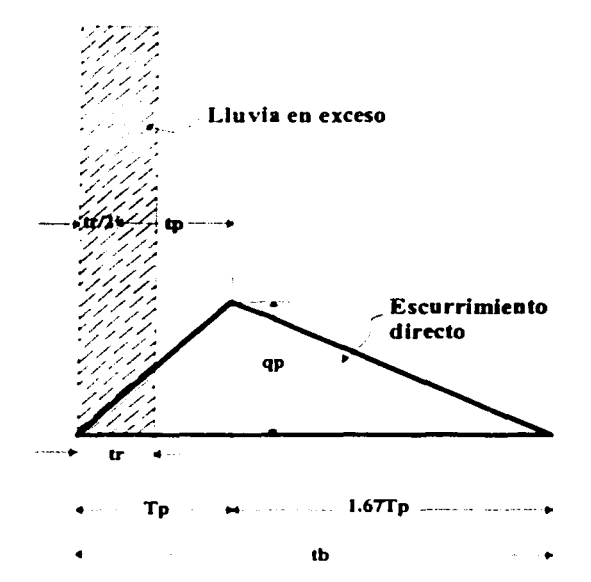

*Figura* lll *16. Hidrograma unitario sinréuco de forma rn·angular.* 

De la geometría del hidrograma unitario, se puede expresar el gasto pico como:

$$
q_{\rho} = \frac{0.555A}{t_{b}} \tag{III.16}
$$

donde A es el área de la cuenca en km<sup>2</sup>,  $t<sub>e</sub>$  es el tiempo pico en horas y  $q<sub>e</sub>$  es el gasto pico en m3/s/mm.

Del análisis de varios hidrogramas, Mockus concluyó que el tiempo base y el tiempo de pico  $t_p$  (h) se relacionan mediante la expresión:

$$
t_b = 2.67t_p \tag{III.17}
$$

A su vez, de la *figura 111.16* el tiempo de pico se expresa como:

$$
t_{\rho} = \frac{d_e}{2} + t,\tag{III.18}
$$

donde d, (h) es la duración de la lluvia en exceso y *t,* (h) el tiempo de retraso, el se estima

mediante el tiempo de concentración *r,* (h) como:

$$
t_r = 0.6t_c \tag{III.19}
$$

Además, la duración de la lluvia en exceso con la que se tiene mayor gasto pico, a falta de mejores datos, se puede calcular aproximadamente como:

> $d_e = 2 \cdot l_e$  para cuencas grandes d.,= *r,*  para cuencas pequeñas (IJI.20) (111.21)

#### *Jil.5.3. HIDROGRAMA ADIMENSIONAL ses*

En éste hidrograrna unitario sintético, el gasto se expresa por la relación del gasto *q*  con respecto al gasto pico  $q<sub>p</sub>$  y el tiempo por la relación del tiempo  $t$  con respecto al tiempo de ocurrencia del pico en el HU,  $T<sub>n</sub>$ . Dados el gasto pico y el tiempo de retardo para Ja duración de exceso de precipitación, el hidrograrna unitario puede estimarse a partir del hidrograma adimensional sintético para la cuenca dada.

Los valores de  $q_{p}$ y  $T_{p}$  pueden estimarse utilizando un modelo simplificado de un hidrograma unitario (Soil Conservation Service, 1972).

Con base en la experiencia al estudiar cierto número de hiclrogramas unitarios el SCS sugiere un hidrograma adimcnsional como el de *laflgura 111. J* 7. 1.0 \_\_\_\_\_\_\_\_\_ \_

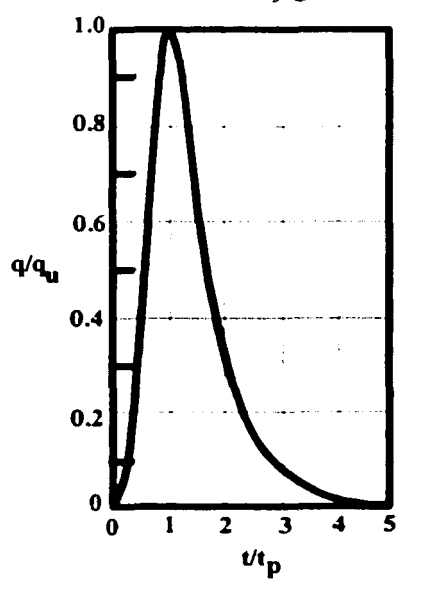

*Figura* ///. J 7. *Hidrograma adimensiona/ sintético.* 

Para obtener un hidrograma unitario a partir de la *figura IJ/.16* para una cuenca en particular, se debe multiplicar las ordenadas por el gasto pico q<sub>p</sub> de la ecuación III.16 y las abscisas por el tiempo pico de la ecuación IIl.18

En la tabla III.3. se muestran algunas ordenadas y abscisas del hidrograma unitario adimensional.

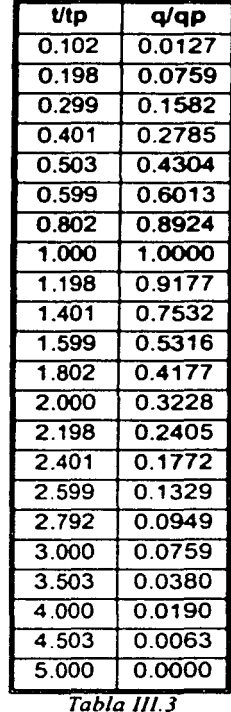

### *llI.5.4 HIDROGRAMA UNITARIO SINTÉTICO MODIFICADO*

De igual manera que el hidrograma adimensional el gasto se expresa por una relación del gasto *q* I *q P* y una relación del tiempo *t* I *t,.* con respecto al tiempo de ocurrencia del pico del HU,  $T_p$ . Sin embargo, a diferencia del *hidrograma adimensional* el cual la relación  $t/t<sub>p</sub>$  tiene un rango de 0 a 5, un *hidrograma unitario sintético modificado* se obtiene con base de un hidrograma adimensional modificado para el cual esta relación es reducida hasta 4, de acuerdo a cuatro polinomios de ajuste (Instituto de ingeniería. UNAM), los cuales se muestran el *lafigura IJ/.18* 

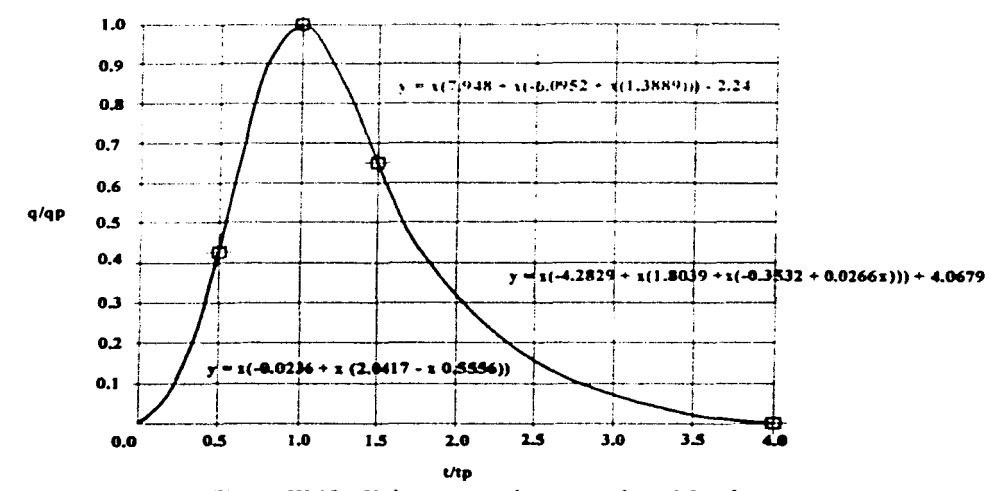

Figura III.18. Hidrograma adimensional modificado.

Para cada uno de los polinomios  $y = q/q_p$ ,  $y = t/t_p$ 

 $x = x (0.6704 + x (2.6905 - 2.037x)) - 0.3249$ 

Dados el gasto pico y el tiempo de retardo para la duración de exceso de lluvia, el hidrograma unitario sintético modificado puede estimarse a partir del hidrograma adimensional modificado de la figura III.18 multiplicando las ordenadas por el gasto pico  $q<sub>n</sub>$  de la ecuación III.16 y las abscisas por el tiempo pico de la ecuación III.18.

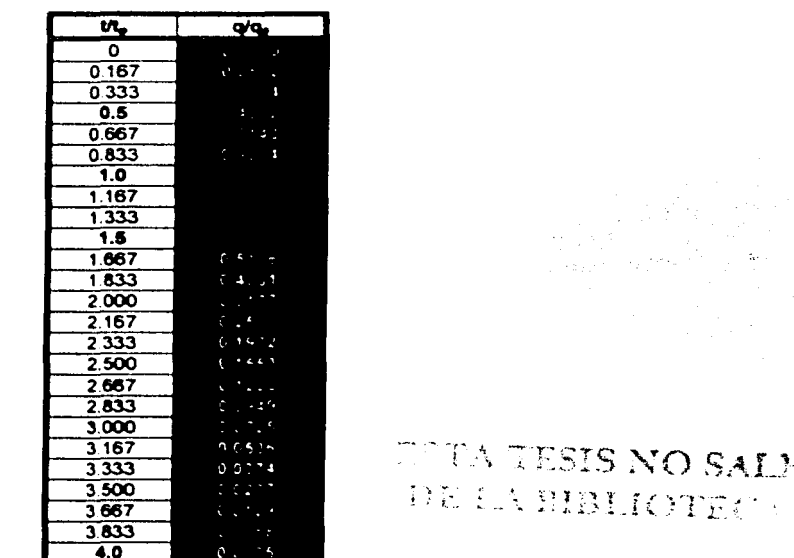

Tabla III.4. muestra las ordenadas y abscisas a cada 10 min del hidrograma adimensional modificado

Capitule III. Hidrograma unitario

ģ.

# *HIDROGRAMA UNITARIO INSTANTÁNEO GEOMORFOLÓGJCO*

### **/V.** *l ASPECTOS GENERALES*

La morfología comprende el estudio de las formas superficiales; en ese sentido la geomorfología pretende cuantificar determinados rasgos propios de la superficie terrestre.

La cuenca funciona como un gran receptor de las precipitaciones y las transforma en escurrimientos. La transferencia se realiza con pérdidas y es una función bastante complicada de numerosos factores, (entre ellos están el clima y la configuración del terreno). Los índices y magnitudes fisicas de la cuenca que expresan términos simples, los valores medios de ciertas características del terreno, son condicionantes de su régimen hidrológico.

La acción de diferentes factores fisicos de la cuenca en la transformación de la precipitación en escurrimiento se puede establecer en forma intuitiva, aunque existe la dificultad en plantear las influencias por parámetros que representen su influencia de la manera más precisa. A la fecha se ha comprobado la influencia que determinados índices tienen en las respuestas hidrológicas de una cuenca y por ello. son puntos de partida de los análisis y determinaciones cuantitativas. entre tales parámetros cabe citar el área, su forma, pendiente y elevación media, las características de su red de drenaje y las del cauce principal.

Por otra parte, aunque se han desarrollado ciertas relaciones útiles, aun los resultados son más bien cualitativos que cuantitativos, debido a un gran número de factores, los cuales se pueden resumir en los siguientes apartados:

- •:• La determinación precisa de los parámetros fisicos de una cuenca están gobernados por la disposición cartográfica, en cuanto a sus escalas y calidad.
- •:• Para determinados parámetros, sus definiciones son todavía arbitrarias, existiendo la posibilidad de que aun no se hayan logrado las definiciones más convenientes.

Capitulo IV. Hidrograma unitario instantáneo geomorfológico.

•• Las relaciones entre las características físicas de la cuenca, que son prácticamente estáticas y sus respuestas hidrológicas, que son altamente aleatorias, son muy complejas.

El carácter hidrológico de una cuenca tiende a formar sus características fisicas, recíprocamente aceptando tal interrelación, se puede pensar en predecir la respuesta hidrológica de una cuenca, a partir de ciertos parámetros fisicos fácilmente determinables, esto último constituye una de las aplicaciones más importantes de la geomorfologia, es decir, se utiliza para hacer medidas de similaridad geométrica entre cuencas, especialmente entre sus redes de ríos.

#### *IV.2. LEYES DE HORTON*

Robert E. Horton (1945) desarrolló un sistema para ordenar las redes de Jos ríos y derivó algunas leyes al relacionar el número y Ja longitud de Jos ríos de diferente orden. El sistema de ordenamiento de ríos de Horton, levemente modificada por Strahler ( 1964) enuncia lo siguiente:

*Las corrientes reconocibles más pequeñas se designan como de orden l; normalmente estas corrientes fluyen sólo durante épocas de lluvias. Cuando dos corrientes de orden l se unen, resulta una corriente de orden 2 hacia aguas abajo, en general cuando dos corrientes del mismo orden resulta una corriente de orden:* i + 1

*Por otro lado, .'ii una corriente de orden* i *se encuentra con otra de orden* i + 1. la corriente de orden mayor prevalece hacia aguas abajo. Por consiguiente el orden *de la cuenca es el mi.'imo del río a su salida* y *será el mayor orden en lá cuenca.* En la *figura IV* I se muestra un ejemplo del sistema.

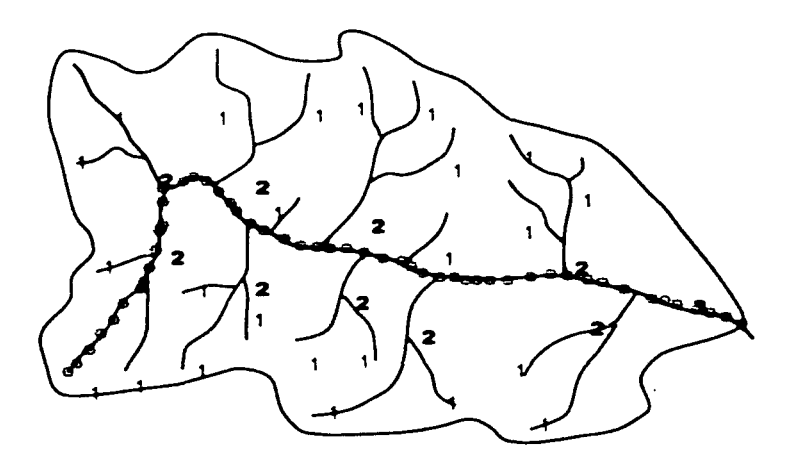

*Figura IV.1. Delineación de ordenes de cauces.* 

El orden de la corriente principal será un indicador de la magnitud de la ramificación y de la extensión de la red de drenaje dentro de la cuenca.

La determinación de la corriente principal, se lleva a cabo desde el punto de salida de la cuenca hacia aguas arriba, siguiendo a la corriente de mayor orden hasta encontrar una bifurcación de dos corrientes de igual orden, entonces la rama o cauce que tenga una mayor área de cuenca será seleccionado; a partir de tal punto el proceso se repite hasta terminar en un tributario de orden 1.

Para valuar el orden de corriente se requiere lógicamente de un plano topográfico de la cuenca que incluya tanto las corrientes perennes como las intermitentes, para lo cual se recomienda a una escala 1 :50000.

#### *JV.2.1. LEY DE NUMEROS DE CAUCES*

Horton (1945) introdujo el concepto de relación de bifurcación (R<sub>B</sub>) o relación de números *n,* de corrientes de orden i y el número *n,.* <sup>1</sup>de corriente de orden *i* + 1.

Además, encontró empíricamente que esta relación es relativamente constante de un orden a otro:

$$
\frac{n_i}{n_{i+1}} = R_B \tag{IV.1}
$$

La relación de bifurcación varia entre 3.0 y 5.0 (Strahler, 1964) para cuencas en las cuales las estructuras geológicas no distorsionan el modelo del drenaje. El valor mínimo teórico posible es 2.0 y dificilmente se alcanza en condiciones naturales y en general el valor promedio es del orden 3.5

Tomando en cuenta que la relación de bifurcación es una propiedad adimensional y que los sistemas de drenaje en materiales homogéneos tienden a mostrar similitud geométrica, no es sorprendente que tal parámetro muestre pequeñas variaciones de una región a otra. Las observaciones anteriores condujeron a Horton a postular la Ley de numero de cauces.

$$
N_i = \left(R_B\right)^{k-i} \tag{IV.2}
$$

donde:

*N;* es el numero de corrientes de orden i. *R8* es la relación de bifurcación y K es el número de orden de la corriente principal.

#### */V.2.2 LEY DE LONGITUDES DE CAUCES*

El promedio de longitud de los rios de cada orden,  $L_i$ , puede calcularse midiendo la longitud de cada una de las corrientes. Horton propuso la ley de longitudes de rio en la cual, las longitudes promedio de rios de órdenes sucesivos están relacionados por medio de la relación de longitudes,  $R_i$ :

$$
\frac{L_{i+1}}{L_i} = R_i \tag{IV.3}
$$

Para cuencas naturales los valores de  $R<sub>L</sub>$  varian entre 1.5 y 3 83

El promedio de las longitudes de las corrientes para cada orden *i* esta dada por:

$$
L_{i} = \frac{1}{N_{i}} \sum_{j=1}^{N_{i}} L_{ij}
$$
 (IV.4)

En forma similar que en Ja ley de números de corrientes, Horton sugirió Ja ley de las longitudes de Jos cauces, es decir:

$$
L_{i} = L_{1}(R_{L})^{i-1} \qquad (IV.5)
$$

Siendo, L, la longitud promedio de los cauces de orden *i.* 

### *IV.2.3. LE Y DE ÁREAS DE LOS CAUCES*

Utilizando un raciocinio similar, Horton propuso Ja ley de áreas de cauces para relacionar las áreas promedio A, que se drenan por los cauces de ordenes sucesivos

$$
\frac{A_{i+1}}{A_i} = R_A \tag{IV.6}
$$

En cuencas naturales se han observado valores de  $R_A$ , de 3 a 6

Siendo el promedio de las áreas de las corrientes de cada orden:

$$
A_i = \frac{\sum_{j=1}^{N_i} A_{ij}}{N_i}
$$
 (IV.7)

Donde  $A_{\mu}$  es el área que contribuye al escurrimiento de una corriente de orden i y no el área que drena directamente a la corriente de orden i. únicamente.

En realidad. las leyes de Horton indican una progresión geométrica de número, longitud y área de las corrientes de una cuenca y por lo tanto, gráficamente las leyes corresponden a las relaciones lineales entre el número de orden y Jos logaritmos del número de cauce.

Por lo que estas relaciones se calculan graficando los valores de  $N_i$ ,  $L_i y A_i$ , en una escala logaritmica contra el orden del rio en una escala lineal. Las relaciones  $R_{\rm a}$ ,  $R_L$  y  $R_A$  se calculan utilizando las pendientes de las rectas. Es decir:

$$
Log N_{u} = a + bu
$$
 (IV.8)

donde:

$$
R_{n} = \log^{-1} b \qquad (\text{IV.9})
$$

y b debe ser calculado en valor absoluto, de igual forma para obtener tanto  $R_i$  y  $R_i$ 84

#### *IV.3 PLANTEAMIENTO GENERAL*

Varios investigadores han realizado estudios para relacionar las características de hidrogramas con los parámetros de las redes de ríos, Rodriguez-Iturbe y Valdés ( 1979); fueron los primeros en introducir el concepto del *hidrograma unitario instantáneo geomorfológico;* Gupta, Waymare y Wang, { 1980) apoyaron el concepto.

Gupta ( 1980) demostró que el HUIG de una cuenca es igual a la función de densidad de probabilidad del tiempo de viaje *Ta* a la salida de la cuenca, de una gota de agua que cae en ésta aleatoriamente con distribución espacial uniforme.

El análisis de Rodriguez-lturbe y Valdés se enfocó en el viaje de una gota de agua, a través de una cuenca. A lo largo del viaje, la gota va teniendo transiciones, de corrientes de menor a mayor orden. Una transición se define como un cambio de estado, donde el estado *i* es el orden de la corriente donde la gota se encuentra viajando.

Para fines del análisis, el viaje de una gota se rige por las siguientes hipótesis:

*l.- Para una gota que cae en una ladera, su estado correspondiente es e,. donde i es el orden de la corriente asociada.* 

*2.- Del estado e, necesariamente se pasa al estado r* <sup>1</sup>*correspondiente.* 

*3.- De un estado r, se puede pasar a cualquier estado r,. si k>j.* 

*4.* - *Necesariamente se pasa por r.* y *de ahí. con probabilidad de* J *al estado n* + 1 . *el cual es el orden de la cuenca.* 

El conjunto de reglas define un conjunto finito de trayectorias que puede seguir una gota hasta alcanzar la salida de la cuenca. El tiempo que una gota requiere para encontrar una corriente después de caer en una ladera es muy pequeña *en* comparación con el tiempo que permanece en él, por lo que se despreciará el tiempo e.

Así, por ejemplo, para una cuenca de orden 3, las trayectorias posibles son:

 $S_1 = r_1 \longrightarrow r_2 \longrightarrow r_3 \longrightarrow$  Salida.  $S_2 = r_1$   $\longrightarrow$   $r_3$   $\longrightarrow$  Salida.  $S_3 = r_2$  ---  $r_3$  --- Salida.  $S_4 = r_3$   $Salida$ .

Con tales condiciones la función de distribución de probabilidad del tiempo de escurrimiento de una gota hasta la salida de la cuenca, esta dada por:

$$
P(T_{s} \leq t) = \sum_{S_{s}} P(T_{s} \leq t) P(S_{s})
$$
 (IV.10)

Donde *T<sub>a</sub>* es el tiempo de viaje a la salida de la cuenca. SSS 55

*Ts,* es el tiempo de viaje de una trayectoria particular S, .

*P(S,)* es la probabilidad de que una gota tome una trayectoria *S,* .

 $S$  es el conjunto de todas las trayectorias posibles que una gota puede tomar después de caer en la cuenca.

# *IV.4. FUNCIÓN DE DENSIDAD DE PROBABILIDAD DE LOS TIEMPOS DE VIAJE*

El tiempo de viaje *Ts.* en una trayectoria en particular, es igual a la suma de los tiempos de viaje de los elementos de esa trayectoria. Así, para las trayectorias de una cuenca de orden 3, como la que se mostró anteriormente, se tendrán cuatro trayectorias posibles, es decir:

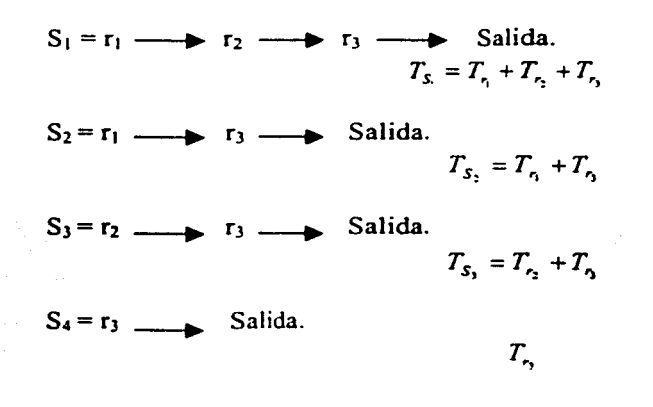

Dada la cantidad de laderas y corrientes de orden dado, y sus diversas propiedades, los diversos tiempos son tomados como variables aleatorias con funciones de densidad de probabilidad  $f_{r_{\alpha}}(t)$ 

Por lo tanto, la función de densidad de probabilidad del tiempo de viaje total de una trayectoria T*5* estará dada por la convolución de las funciones de densidad de cada tramo de la trayectoria, esto es:

$$
f_{T_s}(t) = f_{T_s}(t) \bullet f_{T_s}(t) \bullet \dots \bullet f_{T_{s_{s+1}}} \tag{IV.11}
$$

Por ejemplo. para una cuenca de orden tres, la función de distribución de probabilidad de los tiempos de escunimiento será:

$$
P(T_a \le t) = P(T_{s_1} \le t)P(S_t) + P(T_{s_2} \le t)P(S_2) + P(T_{s_1} \le t)P(S_3)
$$
 (V.12)

Donde, las probabilidades de los tiempos de escurrimiento de cada una de las trayectorias se obtiene realizando sus respectivas convoluciones.

Rodriguéz-lturbe y Valdés (1979) consideran que el tiempo de viaje de una gota en una corriente de orden $\omega$ , obedece a una función de densidad tipo exponencial, dada por:

$$
f_{T_{\bullet}}(t) = K_{\bullet} e^{(-K_{\bullet}t)}
$$
 (IV.13)

donde  $\frac{1}{n}$  es un tiempo promedio de escurrimiento y sugieren que  $K_{\omega}$  puede expresarse

como:

$$
K_{\omega} = \frac{V}{L_{\omega}}; \quad K_{1} = \frac{V}{L_{1}}; \quad K_{2} = K_{1}R_{L}^{-1}; \quad K_{3} = K_{1}R_{L}^{-2}
$$
 (IV.14)

donde *V* es una velocidad característica, que se supone igual en cualquier parte de la cuenca, en cualquier tiempo dado, e igual a la velocidad de pico para cualquier evento dentro de la cuenca. Esta velocidad se puede calcular mediante el cociente de la longitud del cauce principal entre el tiempo de concentración, sin embargo se deberá realizar un análisis de las velocidades que se han presentado en la corriente en estudio.

Convolución de funciones de densidad de probabilidad de tipo exponencial (fdp)

#### *Convolución de dosfdp.*

A continuación se muestran la convolucion de dos funciones de densidad de probabilidad.

Sustituyendo las funciones de densidad exponencial como la de la expresión IV.13 en la ecuación IV. I 1

$$
f_{T_i} \bullet f_{T_{i,j}} = K_i e^{+K_i t} \bullet K_j e^{-K_i t} \qquad (IV. 15)
$$

Para convolucionar la ecuación IV .15, se reacomodó ésta en una integral de convolución (ec. 111.2), resultado la siguiente expresión,

$$
f_{T_2} * f_{T_2} = K_i K_j \int_0^t e^{-K_j(t-\tau)} e^{-K_j(\tau)} d\tau
$$
 (IV.15.a)

reordenando y completando la integral IV .15.a

$$
f_{T_{i}} * f_{T_{i}} = \frac{K_{i}K_{j}}{(K_{i} - K_{j})} e^{-K_{i}t} \int_{0}^{t} e^{(K_{i} - K_{j})\tau} (K_{i} - K_{j}) d\tau
$$

resolviendo la integral y evaluándola.

$$
f_{T_{ij}} * f_{T_{ij}} = \frac{K_i K_j}{(K_i - K_j)} e^{-\kappa \mu} \Big[ e^{\kappa \mu - \kappa j} - 1 \Big]
$$

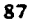

Finalmente la convolución de dos funciones de densidad de los tiempos de viaje estará dada por la siguiente expresión:

$$
f_{T_{i_i}} * f_{T_{i_j}} = \frac{K_i K_j}{(K_i - K_j)} (e^{K_i t} - e^{-K_i t})
$$
 (IV.16)

Análogamente se obtienen las convoluciones para tres, cuatro y cinco funciones de densidad de los tiempos de viaje.

### *IV.5. PROBABILIDAD DE QUE UNA GOTA SIGA UNA TRAYECTORIA DADA*

La probabilidad  $P(S)$  de que una gota siga una trayectoria S determinada, esta dada por la expresión:

$$
P(S) = \theta_i P_u P_{ik} \dots P_{i\Omega} \qquad (IV.17)
$$

donde  $\theta$ , es la probabilidad de que la gota caiga en la ladera adyacente a una corriente de orden *i* y P., es la probabilidad de transición de una corriente de orden *r* a una de orden *j.* 

Tales probabilidades son función de la geomorfología y de la geometría de la cuenca hidrográfica, su interpretación fisica se muestra en las siguientes expresiones.

 $\theta_i$  =  $\alpha$  *área total que drena directamente a las corrientes de i* ' *área lota/ de la cuenca*  (IV.18)

$$
P_{v} = \frac{No. de r, que drenan a las r}{No. total de r}
$$
 (IV.19)

A partir del ordenamiento de redes de Strahler y de las leyes de Horton,  $\theta, y \, P_n$ pueden ser calculadas aproximadamente mediante las siguientes expresiones.

$$
P_{v} = \frac{(N_{i} - 2N_{i+1})E(j,\Omega)}{\sum_{k=i+1}^{n}E(k,\Omega)N_{i}} + \frac{2N_{i+1}}{N_{i}}\delta_{i+1,j}
$$
 (IV.20)

donde  $\delta_{i+1,j} = 1$  si  $j=i+1$  y 0 en caso contrario.

 $E(i,\Omega)$  señala el número promedio de los enlaces interiores de orden i en una red finita de orden  $\Omega$ . Un enlace interior es un segmento de la red de corrientes, entre dos uniones sucesivas o entre la salida y la primera unión aguas arriba.

$$
E(i,\Omega) = N_i \prod_{j=2}^{i} \frac{(N_{j-1}-1)}{2N_j-1}, i=2,3,... \ \Omega
$$
 (IV.21)

La probabilidad de que una gota caiga en un área de orden $\omega$ , puede ser aproximada utilizando la expresión general:

$$
\theta_{\omega} = \frac{N_{\omega}}{A_{\Omega}} \left[ \bar{A}_{\omega} - \sum_{j=1}^{\omega-1} \bar{A}_{j} \left( \frac{N_{j} P_{j \omega}}{N_{\omega}} \right) \right], \quad \omega = 2, 3, \dots, \Omega \qquad (IV.22)
$$

y para el caso de  $\omega = 1$ ,

$$
\theta_{\rm l} = \frac{N_{\rm l} A_{\rm l}}{A_{\Omega}}
$$

Las probabilidades que se presentan tanto  $\theta$ , como de  $P_n$ , son las ecuaciones generales que se emplean en obtener dichas probabilidades para cualquier orden de la cuenca que se este estudiando, sin embargo se pueden calcular las probabilidades particulares a partir de los parámetros geomorfológicos de Horton.

#### $V.6.$ **HIDROGRAMA UNITARIO INSTANTANEO GEOMORFOLOGICO**

Con lo que se ha estudiado, se pude definir al hidrograma unitario geomorfológico como la función de densidad de probabilidades de  $T<sub>B</sub>$ , esto es:

$$
h_{B}(t) = \sum_{i \in S} f_{T_{r_i}}(t) \bullet \dots \bullet f_{T_{r_0}}(t) P(s) \qquad (V.23)
$$

donde  $f_{T_n}(t)$  es la función de probabilidad de  $T_n$ .

La ecuación V.23 físicamente representa la transición de una gota a través de una trayectoria especifica hasta llagar a la salida de la cuenca y el valor que nos indica es la probabilidad de que se presente ésta, por ello para que la ecuación V.23 represente un HUIG deberá ser multiplicada por el área de la cuenca y convolucionarla con un hietograma unitario con una duración de lluvia en exceso d. La duración dependerá del zona geográfica que se este estudiando.

Sin embargo su complejidad llevo a Rodríguez-Iturbe y Valdés (1979) a realizar algunas simplificaciones, por lo que sugirieron utilizar un hidrograma unitario de forma triangular cuyo gasto de pico  $Q_p$ , y tiempo de pico  $T_p$  fueron obtenidos con regresiones ajustadas a la solución analítica de la ecuación V.23 y están dados por las ecuaciones:

$$
q_p = \frac{1.31}{L_{\Omega}} R_L^{0.43} V \quad \text{cn} \quad hr\text{s}^{-1} \tag{V.24}
$$

siya sa

$$
t_p = \frac{0.44 L_{\Omega} \left( R_s \right)^{0.55} R_t^{-0.38}}{V} \text{ en horas} \qquad (V.25)
$$

donde  $L_0$  es la longitud en km de la corriente de mayor orden y V es la velocidad de pico esperada en m/s

 $\frac{1}{2} \frac{1}{2} \frac{1}{2}$ 

 $\mathcal{L} \in \mathbb{R}^{n \times n}$ 

od service

General States

subdivide cares

 $\sum_{i=1}^n \frac{1}{i} \sum_{j=1}^n \frac{1}{j}$ 

SANCE.

 $\sim$   $\sim$ 

# *EJEMPLOS DE APLICACIÓN*

# *V. SELECCIÓN DE LA CUENCA*

Con el propósito de mostrar la aplicación acerca de la teoría del HUIG. es conveniente realizar un ejemplo que muestre una metodología práctica además de que indique sus ventajas y limitantes de emplear esta herramienta.

Para comprobar la teoría con que se sustenta el HUIG se calculará el hidrograrna unitario obtenido con tal teoría y se comparará con un hidrograrna unitario obtenido a partir de un hidrograma medido, por lo que se debe seleccionar una cuenca instrumentada. posteriormente ambos hidrogramas unitarios se compararán con un hidrograma unitario sintético (hidrograma unitario adimensional).

Se eligió la subcuenca del Río Pichucalco. la cual se encuentra controlada por la estación hidrométrica San Joaquín, localizada sobre el río Pichucalco.

La subcuenca en estudio pertenece a la cuenca del vertiente del Golfo de México en el sureste de la República Mexicana. Se localiza en los estados de Tabasco y Chiapas. principalmente. Fom1a parte de la Región Hidrológica número 30 (Grijalva - Usumacinta) la cual comprende los estados antes mencionados así como el de Campeche y parte del país vecino Guatemala *(ver figura V.1)*.

approved the

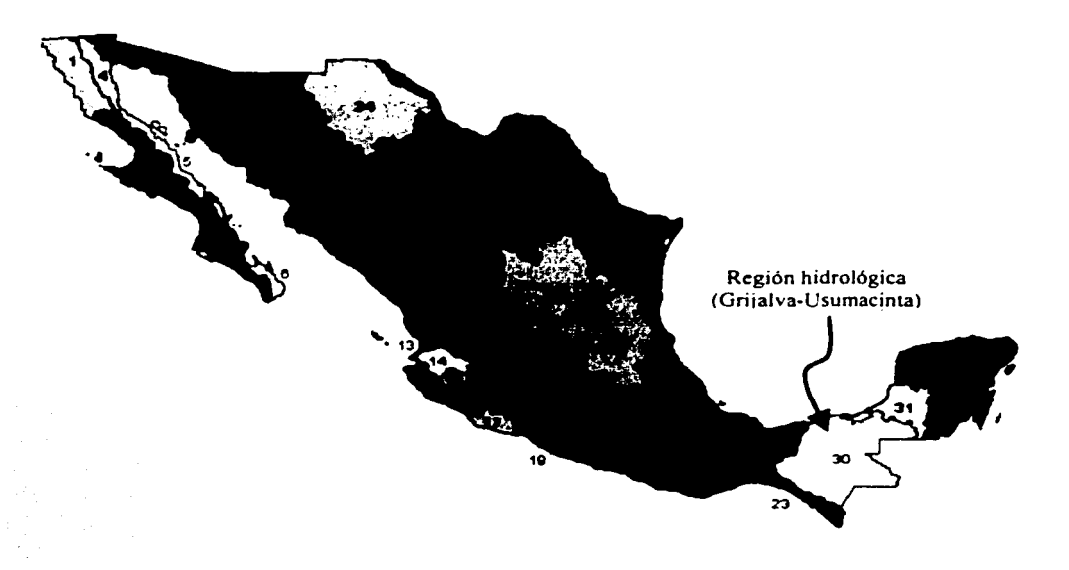

*Figura V. l Ubicación de la cuenca del río Grijalva* 

En cuanto al río Pichucalco. éste es un afluente del río de la Sierra el cual junto con los ríos Mezcalapa, Samaria y Carrízal comprenden un sistema fluvial que forma la cuenca del rió Grijalva.

Aguas abajo del río Pichucalco, se localiza la ciudad de Villaherrnosa. En *lafigura*  V2 se muestra el sistema fluvial mencionado.

at Samuel Charles and Charles and Charles and Charles and Charles and Charles and Charles and Charles and Charles and Charles and Charles and Charles and Charles and Charles and Charles and Charles and Charles and Charles

ja se te se te se provincia de la construcción de la construcción de la construcción de la construcción de la<br>Entre el construcción de la construcción de la construcción de la construcción de la construcción de la constr

 $\mathcal{F}^{\mathcal{A}}_{\mathcal{A}}$  is a set of the set of the set of the set of the set of the set of the set of the set of the set of the set of the set of the set of the set of the set of the set of the set of the set of the set of

officient to the film of the collection of the control to obtain the collection of the fact of the collection<br>The later of the collection of the collection of the collection of the collection of the collection of the col<br>A

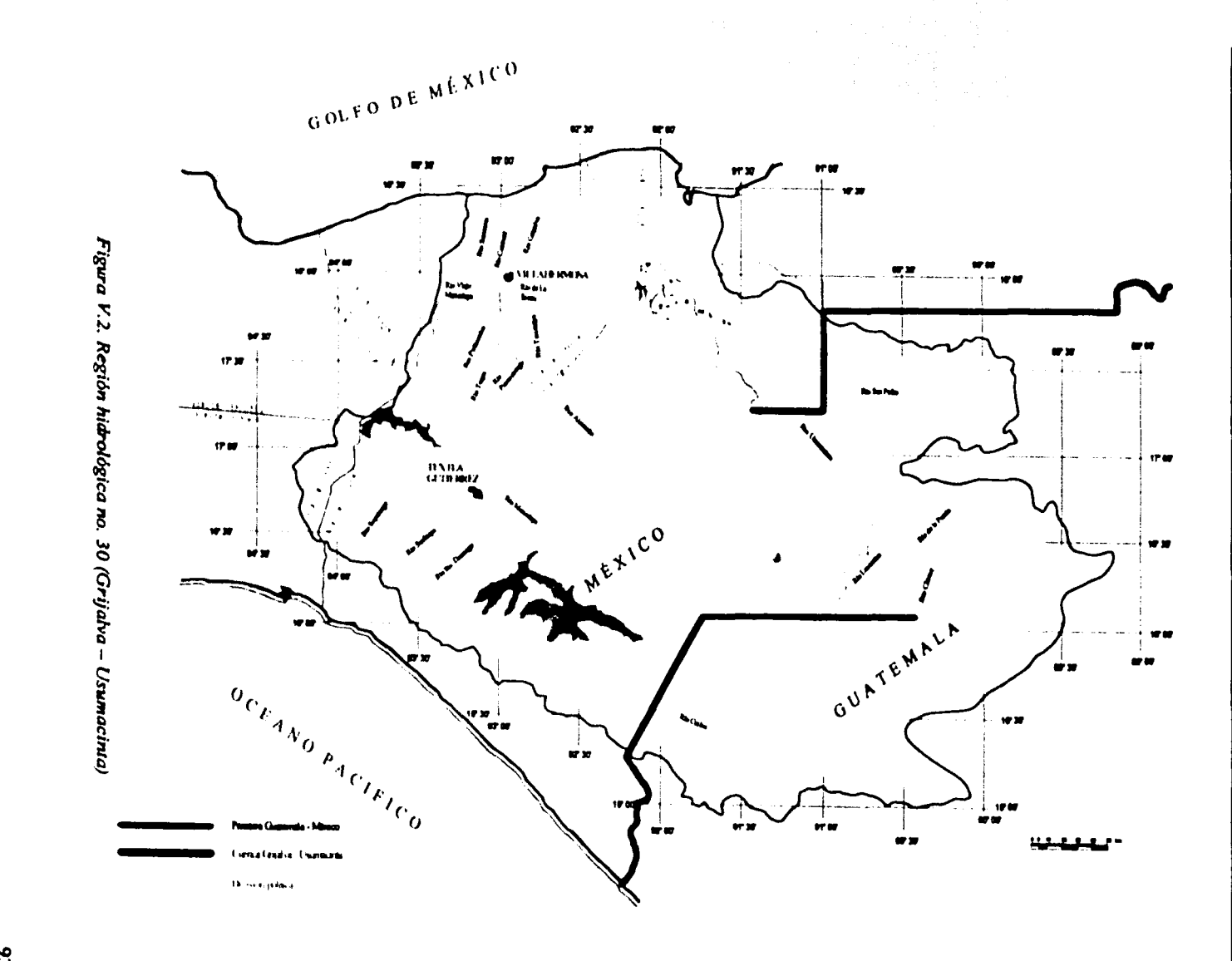

ಜಿ

# **V.J.J.** *CARACTERÍSTICAS HIDROLÓGICAS*

La cuenca del río Pichucalco se limitó hasta el sitio donde se encuentra la estación hidrométrica San Joaquín, ver *lafigura V.3* 

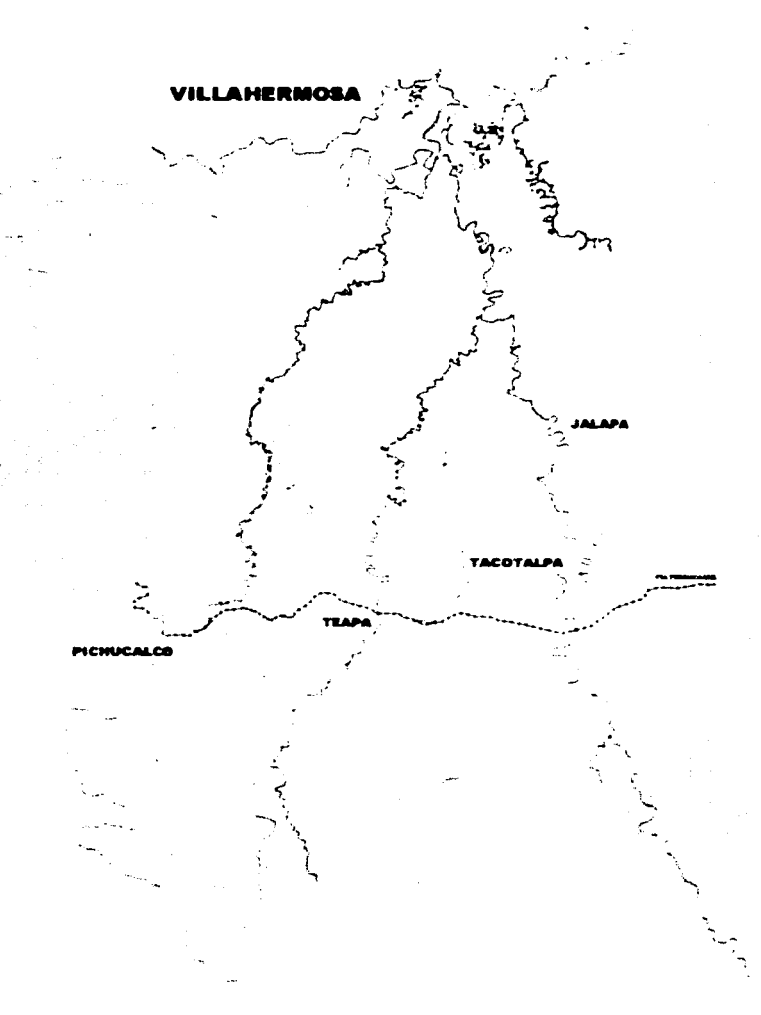

*Figura* V.J. *Ubicación de la cuenca del río Pichucalco.* 

El área de ésta es de 361.215 km2 y la longitud del cauce principal es de 52.987 **km**  con una pendiente media de S = 0.0018735 y con una velocidad media de  $v = 0.932 m$ <sub>s</sub>

El cauce principal de esta cuenca nace a Jos 1920 msnm, éste corre en dirección norte. La pendiente media se calculó con el criterio de Taylor - Schwarz para el caso de pendientes parciales distintas, mientras que para el cálculo de la velocidad media de la cuenca se empleó la expresión:

$$
v = \frac{l_c}{l_c}
$$

Para la cual se consideró que /, es Ja longitud del cauce principal y *t,* es el tiempo de concentración calculado con Ja ecuación de Kirpich. El tiempo de concentración resultó ser de  $t_c = 15.8 h$ 

En Ja tabla V. I se muestran las pendientes parciales entre algunas curvas de nivel de

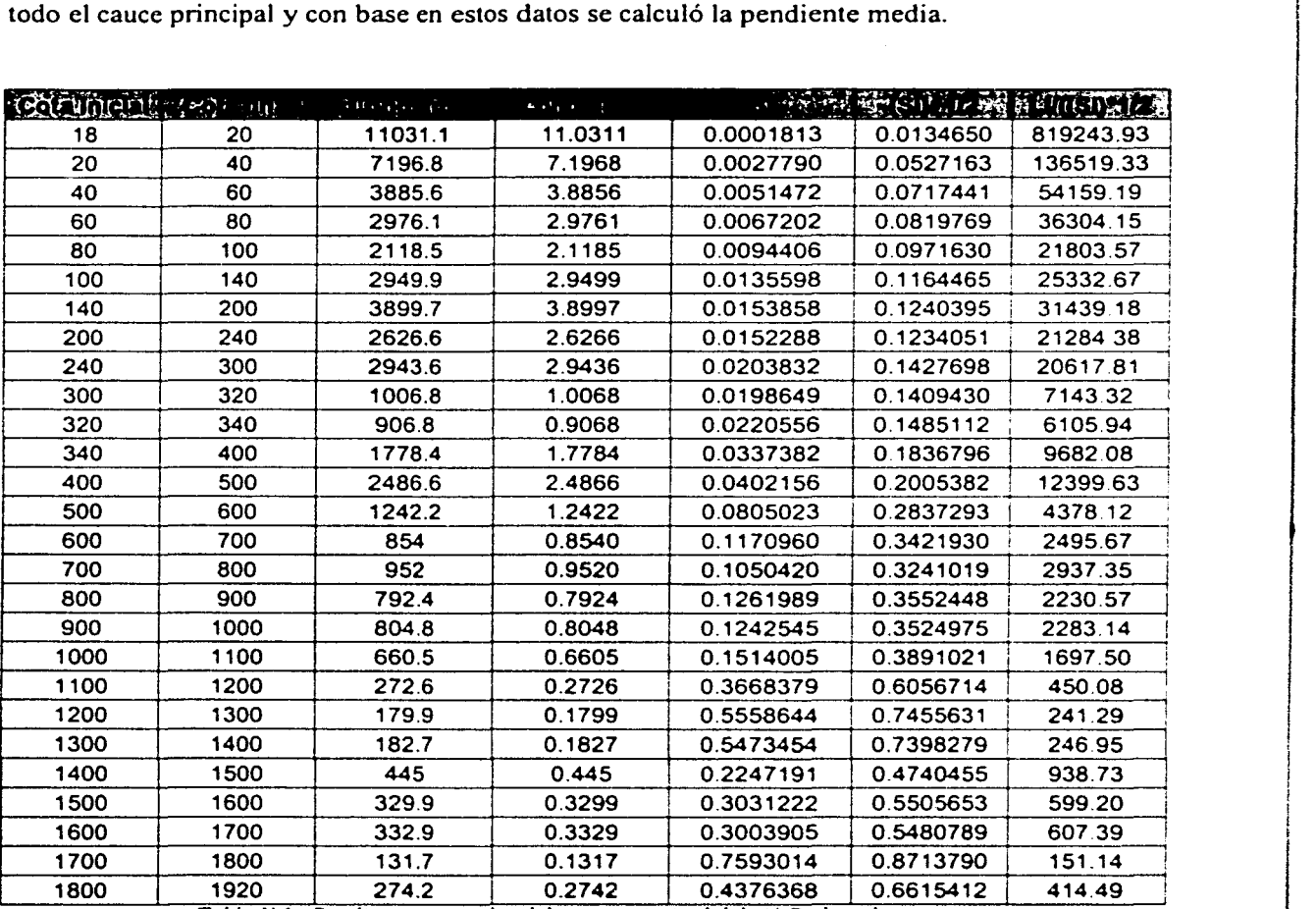

*Tabla VI Pt•nd1ente.s parciales del cauce principal del no P1chucalco* 

# *V.1.2. INSTRUMENTACIÓN DE L4 CUENCA*

La cuenca del río Pichucalco se encuentra controlada por la estación San Joaquín. la cual fonna parte del *subsistema de medición* y *procesamiento* del Sistema de Alerta Temprana de Villahennosa (Instituto de Ingeniería. U.N.A.M., CENAPRED y Comisión Nacional del Agua). La estación cuenta con un pluviómetro y un limnímetro que registran tanto la lluvia como el nivel del cauce en intervalos de 10 minutos y trasmitidos vía microondas a un puesto central de registro (PCR) que se encuentra en la ciudad de Villahennosa.

El día 16 de octubre de 2001 se presentó una precipitación extraordinaria registrada por los instrumentos del Sistema de Alerta Temprana de Villahermosa. por lo que la estación de San Joaquín registró el hidrograma que se presenta en *lafigura V.4.* De éste se obtendrá un hidrograma unitario que nos servirá como parámetro de comparación con el

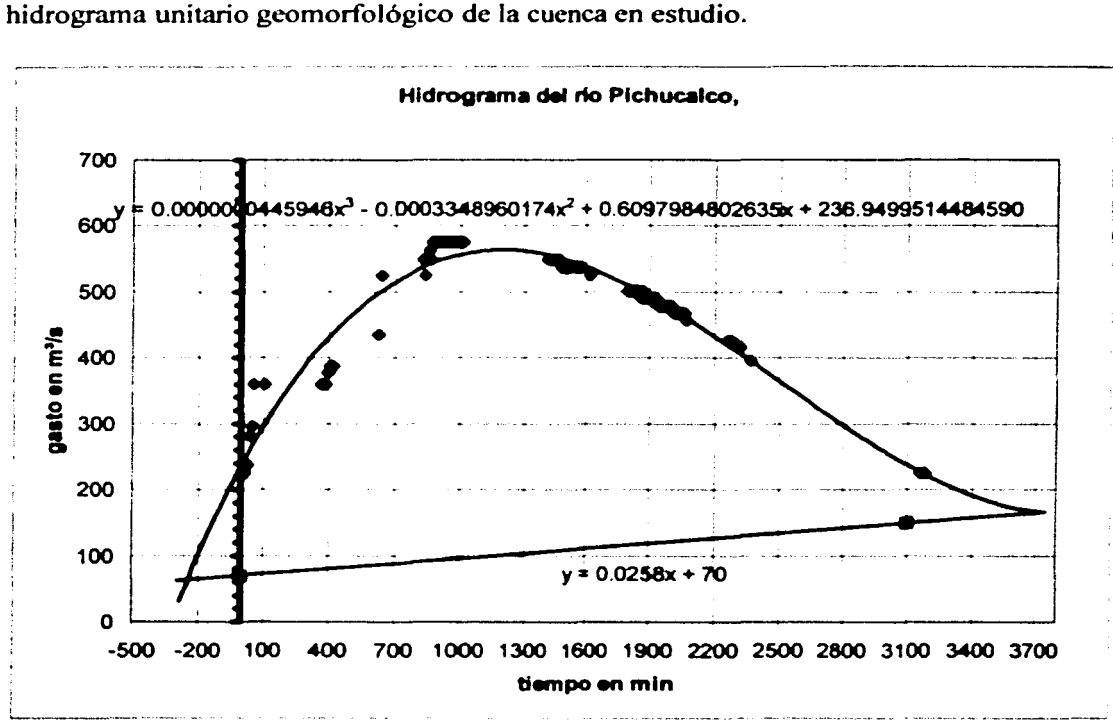

*Figura V.4 Hidrograma registrado por la estación San Joaquín.* 

Los puntos que se observan en la gráfica son las mediciones de nivel cada 10 minutos que se realiz.aron en la estación San Joaquín. los cuales se ajustaron a un polinomio cuya ecuación se encuentra adjunta. Por otro lado se consultaron aforos históricos para conocer el gasto base de la corriente, siendo éste de 70 m'/s.

Capitule V. Aplicaciones

Conociendo las ecuaciones que describen tanto el hidrograma medido como el gasto base, se calculó el gasto directo y volumen de agua así como la lluvia en exceso que aproximadamente generó la tormenta, estos valores se muestran a continuación.

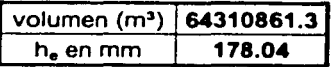

Estos valores nos muestran que se presentó en esa fecha una lluvia extraordinaria, usuales en la zona de estudio.

# *V.2. CÁLCULO DEL HIDROGRAMA UNITARIO MEDIDO (HU)*

El hidrograma unitario que se calculó a partir del hidrograma medido fue a través de la teoría del hidrograma unitario tradicional, debido a que los pluviómetros con los que cuenta el Sistema de Alerta Temprana se encuentran aguas abajo de donde se encuentra la estación de San Joaquín.

Para calcular el hidrograma unitario tradicional se dividen las ordenadas del hidrograma medido entre la lluvia en exceso, es decir  $q_i = \frac{Q_i}{h}$ .

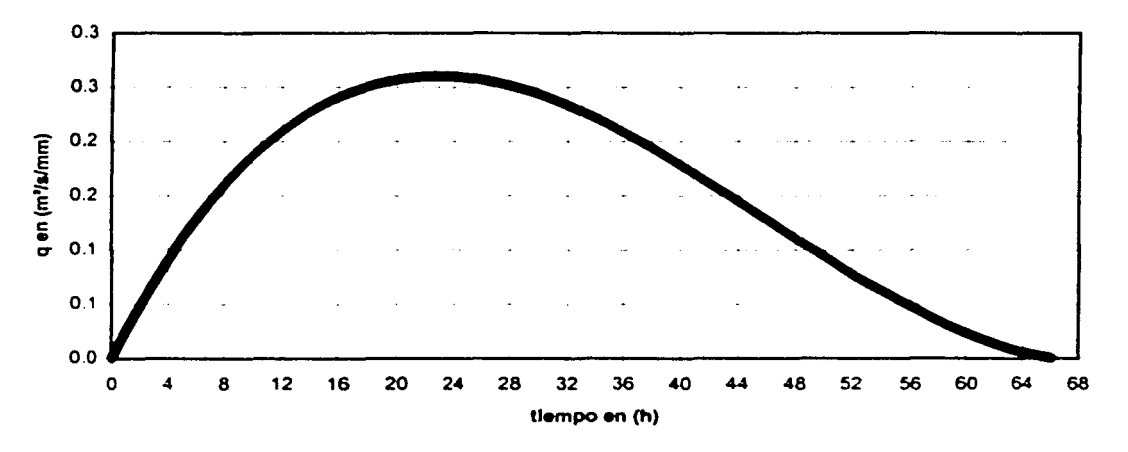

#### "· Hldrograma de escurrimiento directo del río Plchucalco.

*Figura V.5. Hidrograma unitario.* 

La gráfica indica que el tiempo base es igual a 66.0 horas y el tiempo de pico es de 22.0 horas al que se presentó el gasto pico igual a 2.6 m<sup>3</sup>/s/mm, esta información es útil conocer por que estos datos servirán para compararlos con los obtenidos con los del HUIG.

# *V.3. CÁLCULO DEL HIDROGRAMA UNITARIO INSTANTÁNEO GEOMORFOLÓGICO (HUIG)*

La definición del ordenamiento de Ja red de drenaje de ríos (Strahler, 1957) de la subcuenca en estudio se hizo sobre cartas topográficas del INEGI con escala 1:50,000 y 1 :250,000, ver *figuras V.5* y *V.3* respectivamente. Posteriormente con Ja información del ordenamiento de Ja red y las leyes de Horton ( 1945) se calcularán sus respectivos parámetros geomorfológicos.

Con el ordenamiento en cada una de las escalas se calcularon las áreas, longitudes de Jos ríos y el número de corrientes para cada orden de corriente.

En las tabla V.2 se muestra el número de corrientes de cada orden, así como su longitud y su respectiva área para cada una de las escalas. El orden de la misma cuenca resultó diferente en cada una de las escalas empleadas, es decir:

Para una escala 1 :50,000 la cuenca resultó de orden *5,* mientras que para una escala 1 :250,000 ésta resultó ser de orden 3

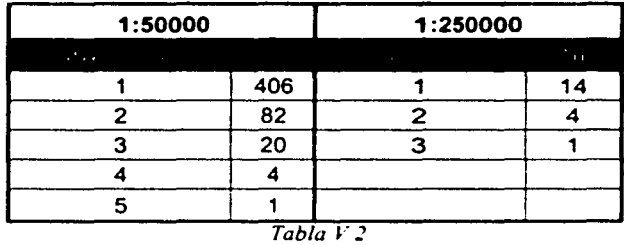

La información que se muestra en las tabla V.3 (ver anexo), información recabada después de hacer el ordenamiento de la red de drenaje de ríos; será empleada para realizar una regresión lineal entre el orden *u* y los logaritmos  $N_{\nu}$ ,  $A_{\nu}$  y  $\mathcal{L}_{\nu}$  tal y como se muestra en las tablas V.3.a, V.3.b y V.3.c para la escala 1:50,000

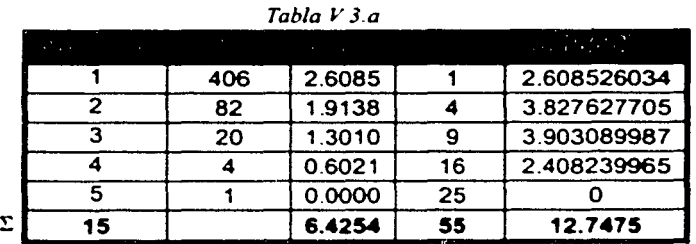
|   | CLORON TANK |          |             |           |    | September Root (0) September (0) September (0) |  |  |
|---|-------------|----------|-------------|-----------|----|------------------------------------------------|--|--|
|   |             | 215.1960 | 0.530039483 | $-0.2757$ |    | $-0.27569178$                                  |  |  |
|   |             | 217.5231 | 2.652720732 | 0.4237    |    | 0.847383063                                    |  |  |
|   |             | 218.7787 | 10.938935   | 1.0390    | 9  | 3.116925125                                    |  |  |
|   |             | 184.1631 | 46.040775   | 1.6631    | 16 | 6.652570502                                    |  |  |
|   |             | 361.2150 | 361.215     | 2.5578    | 25 | 12.78882888                                    |  |  |
| Σ | 15          |          |             | 5.4079    | 55 | 23.1300                                        |  |  |

*Tabla V.3.b* 

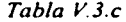

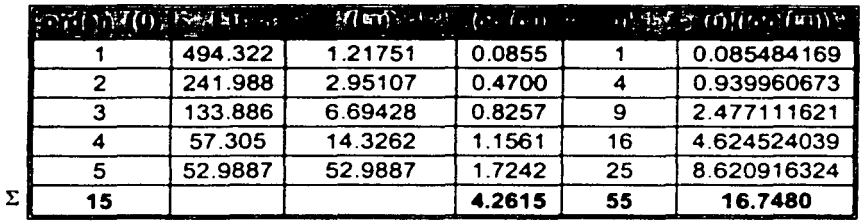

De las regresiones lineales *se* obtuvieron las siguientes ecuaciones :

 $y = -0.65288059x + 32437277$  para N<sub>r</sub>  $y = 0.69063662x - 0.99033322$  para *A*<sub>1</sub>  $y = 0.396354886x - 0.33676813$  para  $L_n$ 

Siguiendo la misma metodología. se obtuvieron las regresiones lineales para el caso de que la cuenca fuese de orden 3.

El  $log_{10}$  en valor absoluto de las pendientes de cada una de las rectas que se calcularon con la regresión lineal será el valor de los parámetros geomorfológicos *Ra, R,.*  y  $R_L$ , respectivamente, los cuales se muestran en la tabla V.4.

|    | <b>ORDEN 5</b> | <b>ORDEN 3</b> |       |  |
|----|----------------|----------------|-------|--|
| Rв | 4.497          | RB             | 3.742 |  |
| R۸ | 4.905          | R۸             | 5.393 |  |
|    | 2.491          | Rı             | 3.318 |  |

*Tabla VA. Parámetros geomoifológ1cos obtenidos con una escala de cana topográfica I: 50,000 (ordm 5) y con una escala de 1:250.000 (orden 3).* 

Los valores que se obtuvieron con una escala de 1:50,000 se encuentran dentro del rango que Horton sugiere, mientras que los parámetros obtenidos con una escala de 1:250,000, en especial el que corresponde a  $R<sub>L</sub>$  se encuentra fuera del rango (1.5 - 3.0).

Por lo anterior, se obtendrá el HUIG con los parámetros calculados con una escala de 1 :50,000, el cual se muestra en la *figura* V. 6

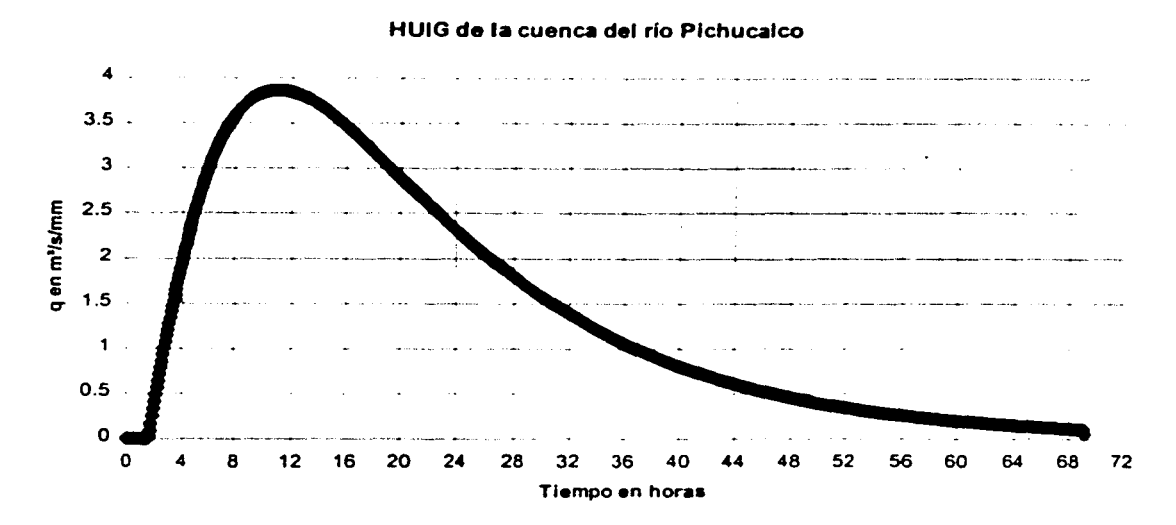

*Figura V.6. HUIG de la cuenca del río Pichucalco con v = 0.932 m/s* 

El HUIG puede ser calculado mediante la programación de las ecuaciones que se han mencionado en el capitulo IV en una hoja de cálculo o como en este caso, que fue calculado con base de un programa de computación empleado en el Instituto de Ingeniería, U.N.A.M. (Eslava. 1997).

El HUIG indica que el tiempo base es igual a 69.167 horas y el tiempo pico se presentó a las 11 horas después que se presenta el escurrimiento directo con un gasto pico de  $3.86 \text{ m}^3/\text{s/mm}$ .

Ahora. en la figura V.7 se muestra una comparación entre los dos hidrogramas unitarios.

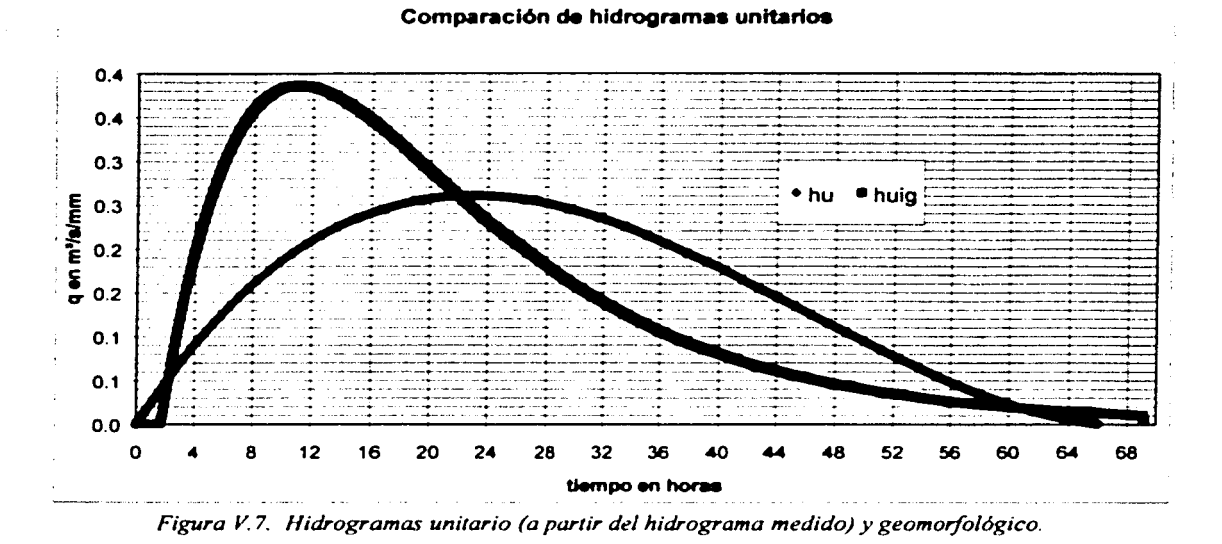

La figura V.7 nos indica algunos aspectos y observaciones interesantes que se comentarán en las conclusiones y recomendaciones, por otro lado, es conveniente construir un hidrograma unitario sintético (hidrograma unitario adimensional) y compararlo con los dos hidrogramas unitarios ya obtenidos para así conocer más acerca del HUIG.

#### V.4. CÁLCULO DEL HIDROGRAMA UNITARIO ADIMENSIONAL  $(HUA)$

De acuerdo con la teoría del hidrograma unitario adimensional, para la construcción de un hidrograma unitario de este tipo se debe calcular el tiempo pico y gasto pico, por lo que para ello, se requiere conocer el área de la cuenca en estudio así como la longitud y pendiente media del cauce principal de la misma.

Empleando los datos geomorfológicos necesarios de la cuenca, en la figura V.8 se muestra el hidrograma unitario adimensional de ésta.

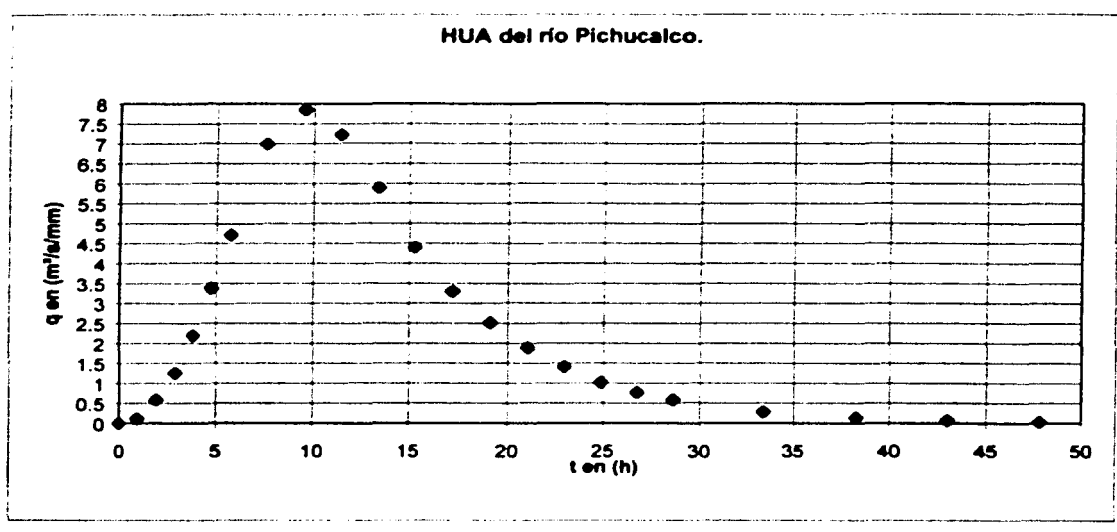

Figura V.8. Hidrograma unitario adimensional.

Con este método el tiempo pico resultó ser de 9.57 horas, el gasto pico de 7.85 m<sup>3</sup>/s/mm y un tiempo base de 47.84 horas.

A continuación se muestra en la  $figura V.9$  los tres hidrogramas unitarios, los cuales nos indican su comportamiento bajo sus hipótesis para la misma cuenca.

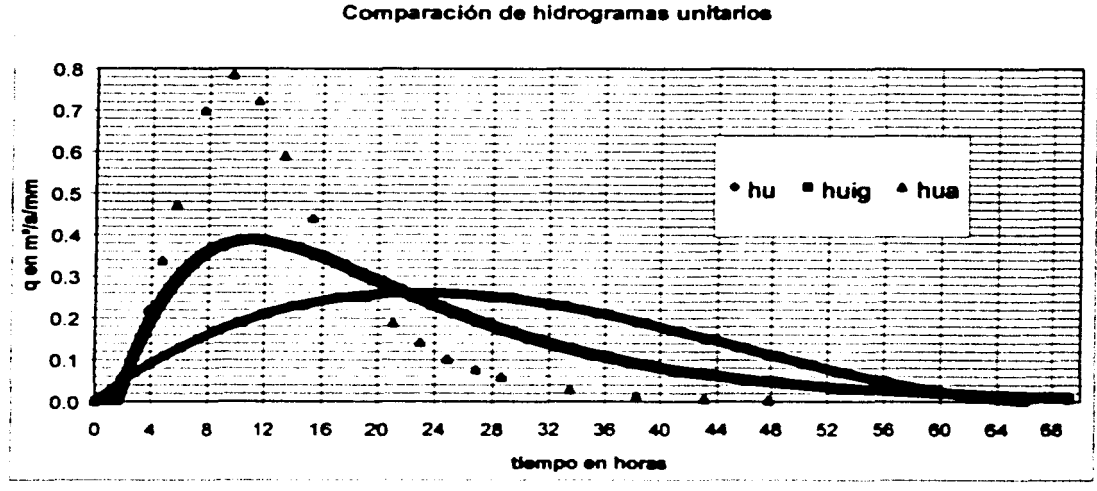

Figura V.9. Hidrogramas unitarios

## *CONCLUSIONES Y RECOMENDACIONES*

Para el diseño de algunas obras hidráulicas es fundamental conocer el gasto máximo así como el volumen generado por una tormenta asociada a un cierto periodo de retorno. Para aquellas cuencas que no se encuentren instrumentadas, como es el caso de Ja mayoría de las de nuestro país, se puede emplear un hidrograma unitario adimensional (Soil Conservation Service de Jos Estados Unidos; Viessman y Knapp, 1977), o el hidrograma unitario instantáneo geomorfológico (Rodriguez-lturbe y Valdés, 1977), el cual tiene Ja ventaja sobre el primero de incorporar varios aspectos de la cuenca.

De acuerdo con algunos resultados obtenidos al aplicar el hidrograma unitario instantáneo geomorfológico (HUIG) se hacen las siguientes observaciones.

1. La escala que se emplee tiene una gran influencia para el cálculo de un HUIG. El orden de la red de drenaje depende de la escala del plano. Es un punto muy importante para definir las ecuaciones que se emplearán para obtener el HUIG. Además, el detalle afecta el número de corrientes, así como la longitud de las mismas y las áreas de aportación de cada una de las corrientes y por ende, en los parámetros geomorfológicos.

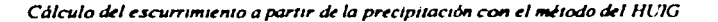

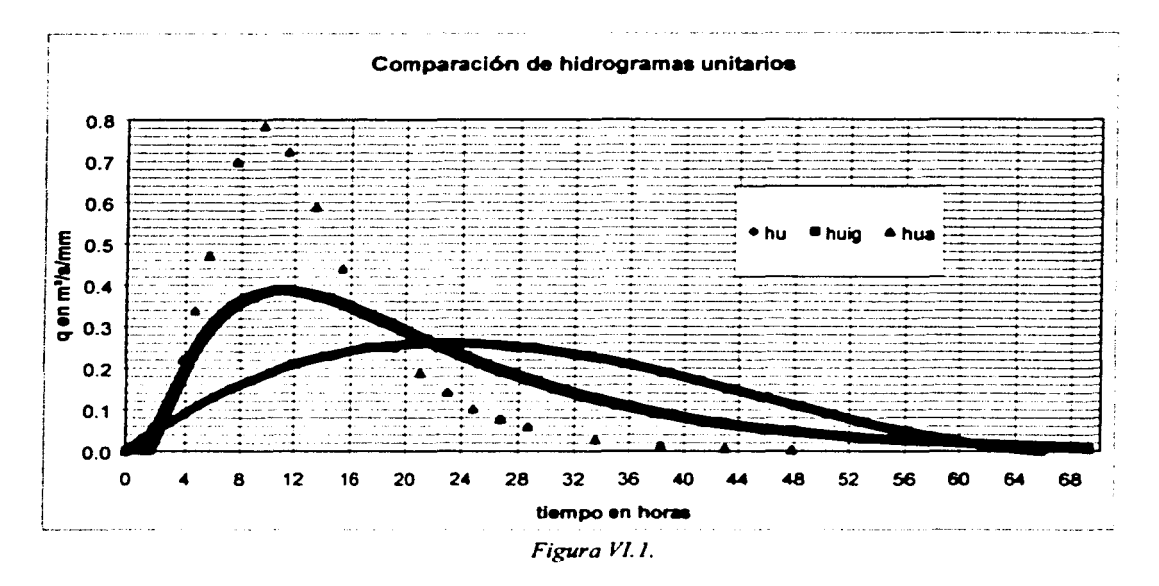

2. En la gráfica de la *figura VI.1* se observa la respuesta hidrológica que tiene el hidrograma unitario sintético (hidrograma unitario adimensional), que se calcularía para la cuença del río Pichucalco cuando no se cuenta con información y la respuesta hidrológica con un HUIG con respecto a un hidrograma unitario, este calculado a partir de un hidrograma medido. Además se presenta la tabla VI.1 en el que se enlistan tres parámetros importantes.

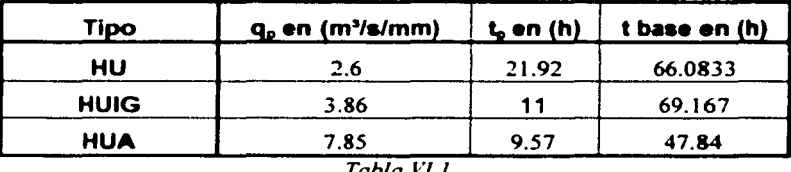

De acuerdo con la figura VII y la tabla VII el HUA difiere en cada uno de los parámetros del hidrograma unitario, es decir,  $q_p$ ,  $t_p$  y  $t_b$  mientras que el HUIG presenta menos discrepancias en cuanto al HU.

3. Una diferencia que existe del HUA con respecto al HU radica en que, la construcción de un HUA se basa en la obtención de datos que se recopilan de cuencas semejantes (sintéticos) y, solo lo que se emplea de las características propias de la cuenca que se este analizando para el cálculo de este tipo de hidrograma unitario es el área, pendiente media y longitud del cauce principal de ésta, lo que implica que no se usa más información.

La teoria del HUIG toma en cuenta una mayor información de la cuenca  $4$ considerada por medio de los parámetros de Horton; es a través de éstos que se consigue la

104

interrelación entre las características geomorfológicas con la respuesta hidrológica de la cuenca, es decir, se considera la distribución de la red de drenaje  $(R_B)$ , la longitud promedio y área promedio para cada orden de las corrientes mediante  $R_L$  Y  $R_A$  respectivamente, además de considerar la velocidad y pendiente media, por lo que se tiene un menor rango de error con respecto al HU.

5. La velocidad que se considere tiene una gran influencia en el HUIG, especialmente en el tiempo pico t<sub>p</sub>, pero principalmente en el tiempo base t<sub>b</sub> y como consecuencia en la forma del hidrograma. En el caso de el ejemplo que se presentó en este trabajo, la velocidad característica de la cuenca se obtuvo a través de la expresión

$$
v = \frac{l}{t_c}
$$

donde l es la longitud del cauce principal (en m) y  $t_c$  es el tiempo de concentración (en h).

6. En las aplicaciones del metodo del HUIG en las cuencas bajas de los río Grijalva y Tuxpan, se encontró un menor error en el comportamiento hidrológico de la cuenca que se desee estudiar, mientras que el empleo de un hidrograma unitario sintético (HUA) puede provocar un sobrediseño y como consecuencia una alza en los costos de manteniemiento y construcción en una obra civil.

7. El tiempo que se requiere para construir un HUIG es mucho mayor que el tiempo que se emplea en la construcción de un HUA, debido a que se requiere conocer tanto Ja longitud y área de Jos tributarios de orden i hasta *i+n,* tal y como se muestra en las *figura A.2. A.3. A.4* y *A.5* (ver anexo). Por lo que se recomienda el empleo de un HUA solo en estimaciones gruesas, y el HUIG para el caso de que se requiera mayor precisión.

8. Cuando alguno o incluso los tres parámetros geomorfológicos no se encuentran dentro de los rangos propuestos por Horton, posiblemente se llegase a la decisión de que el método no se aplique; sin embargo, Jo que se recomienda es la verificación de cada uno de las corrientes, considerando que una corriente de orden mayor a *n* termina hasta encontrar una corriente de igual o mayor orden, así mismo para las áreas de cada tributario, esto es, bajo el criterio de que una corriente de orden l no puede ser mucho más grande que una corriente de orden 2 y así sucesivamente.

9. Debido a que los parámetros geomorfológicos se obtuvieron de una serie de análisis en cuencas con pendientes de mediana a altas, la red de drenaje tienen una estructura como la que describe el criterio que se mencionó, pero en ocasiones esto no se cumple, como lo es el caso de cuencas con pendiente pequeña, lo que se recomendaba era ajustar la red de drenaje siguiendo el ya mencionado criterio, esto implica que en ocasiones se tenga que modificar la estructura y la gcomorfologia y por ende la respuesta hidrológica de la cuenca en estudio.

l O. En cuencas cuya pendiente media del cauce principal es muy pequeña, como es el caso de las cuencas bajas de los ríos Tuxpan, Pánuco, Grijalva entre otras, los parámetros no se encuentran dentro del rango, pero para estas cuencas (del Grijalva y Tuxpan) los

parámetros geomorfológicos se han encontrado que se encuentran dentro de un rango un poco más amplio. Si se realiza el cálculo del HUIG con los parámetros que se han encontrado en esas cuencas, no se han presentado inconvenientes, por ello, se recomienda ampliar el rango de los parámetros geomorfológicos propuesto por Horton, sugerencia que se deja para estudios posteriores.

La forma de verificar si el HU que se calculó es correcto, es comprobando que el área bajo cada uno de los hidrogramas unitarios es igual aJ área de la cuenca, es decir;

$$
\sum q\Delta t = A_c \text{ en Km}^2
$$

11. La forma del HUIG muestra cuando una cuenca es de respuesta rápida, característica que no es propia de la cuenca del río Pichucalco, pues, de igual modo que Ja velocidad característica modifica la geometría del HUlG, en primer instancia se puede pensar que los parámetros intervengan en cierta manera en la geometría de éste y como consecuencia en la distribución de áreas, ver *figura VI.2* 

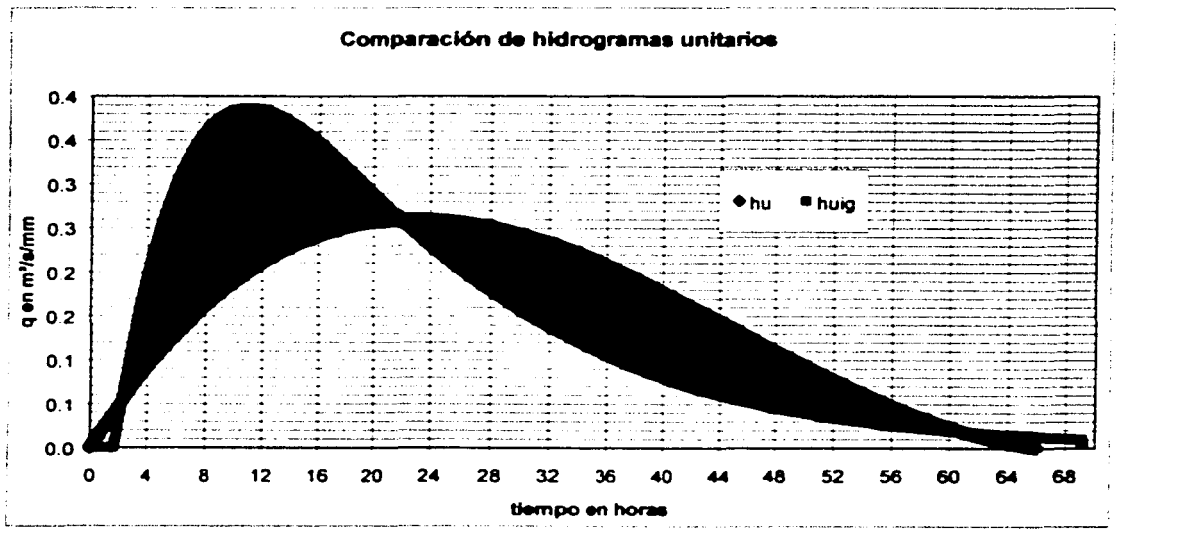

*Figura VI.2. Distribución de áreas.* 

# **ANEXO**

### CARACTERÍSTICAS HIDROLÓGICAS DE LAS CORRIENTES DE LA SUBCUENCA DEL RÍO PICHUCALCO

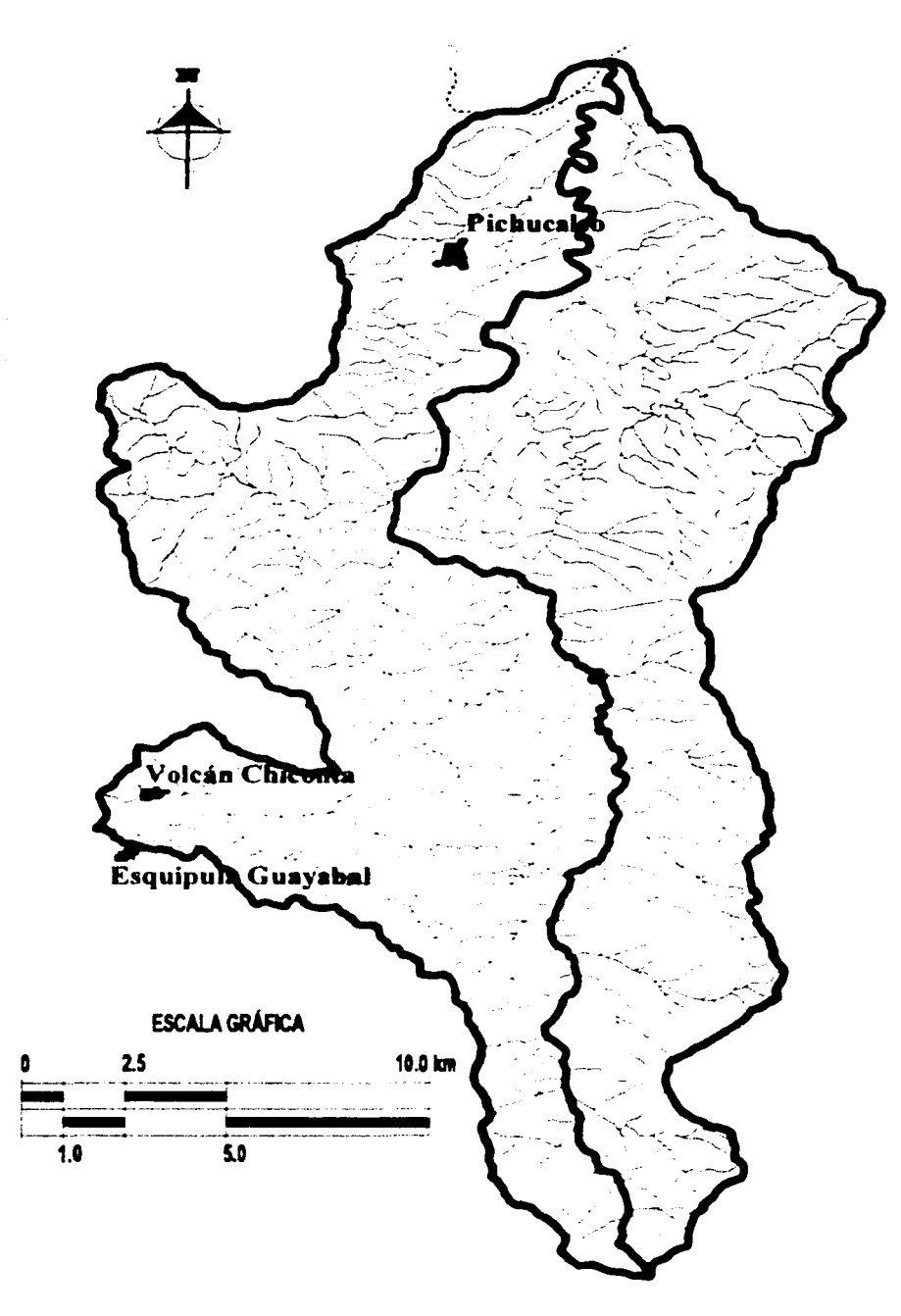

Figura A.1. Subcuenca del río Pichucalco

Anexo

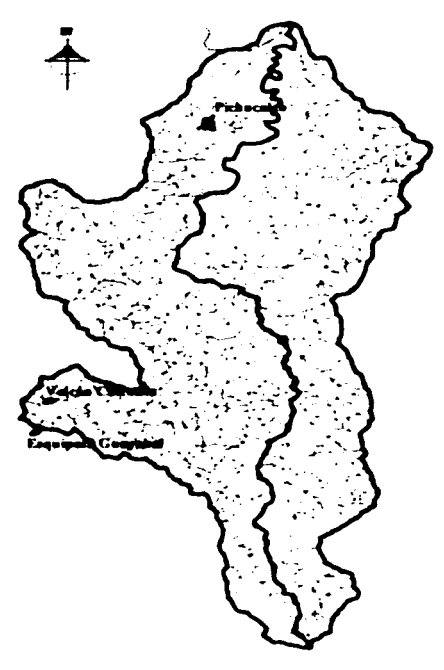

Figura A.2.corrientes de orden 1

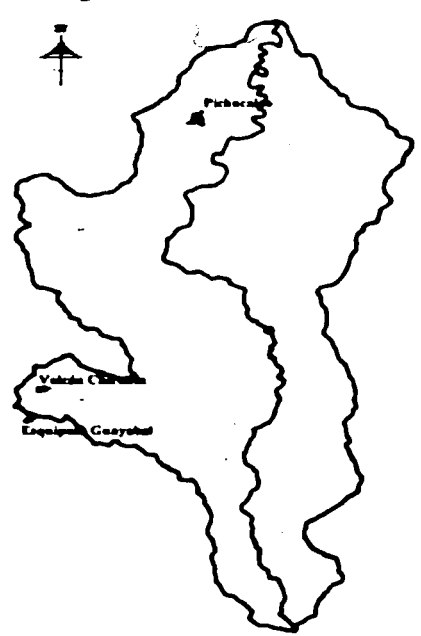

Figura A.4. Corrientes de orden 3

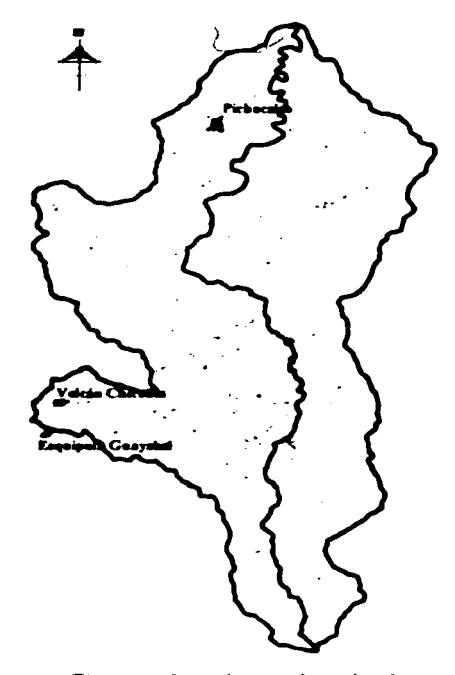

Figura A.3.corrientes de orden 2

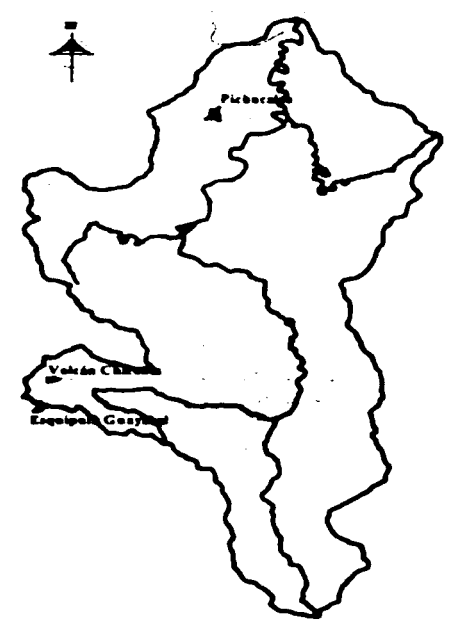

Figura A.5. Corrientes de orden 4

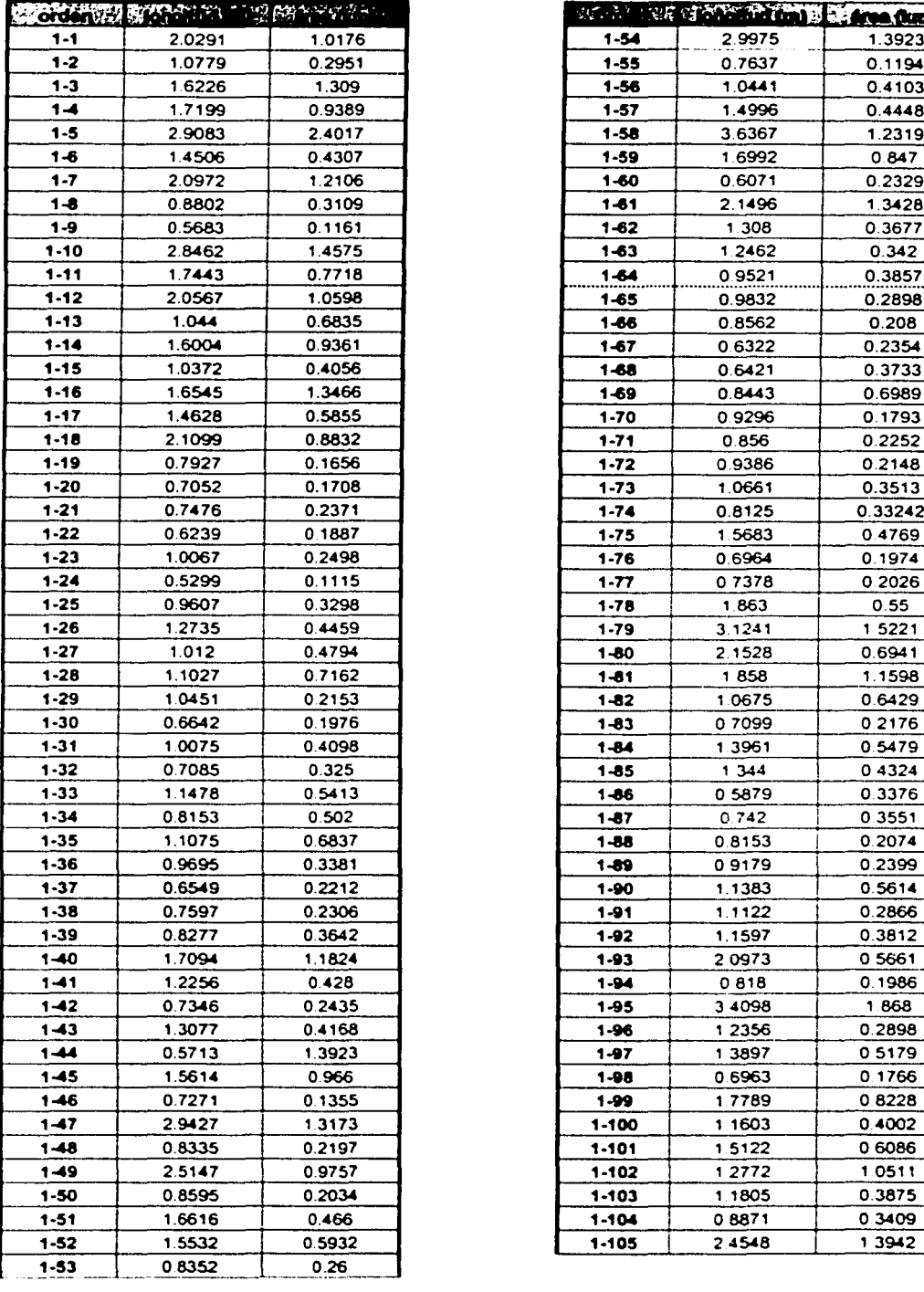

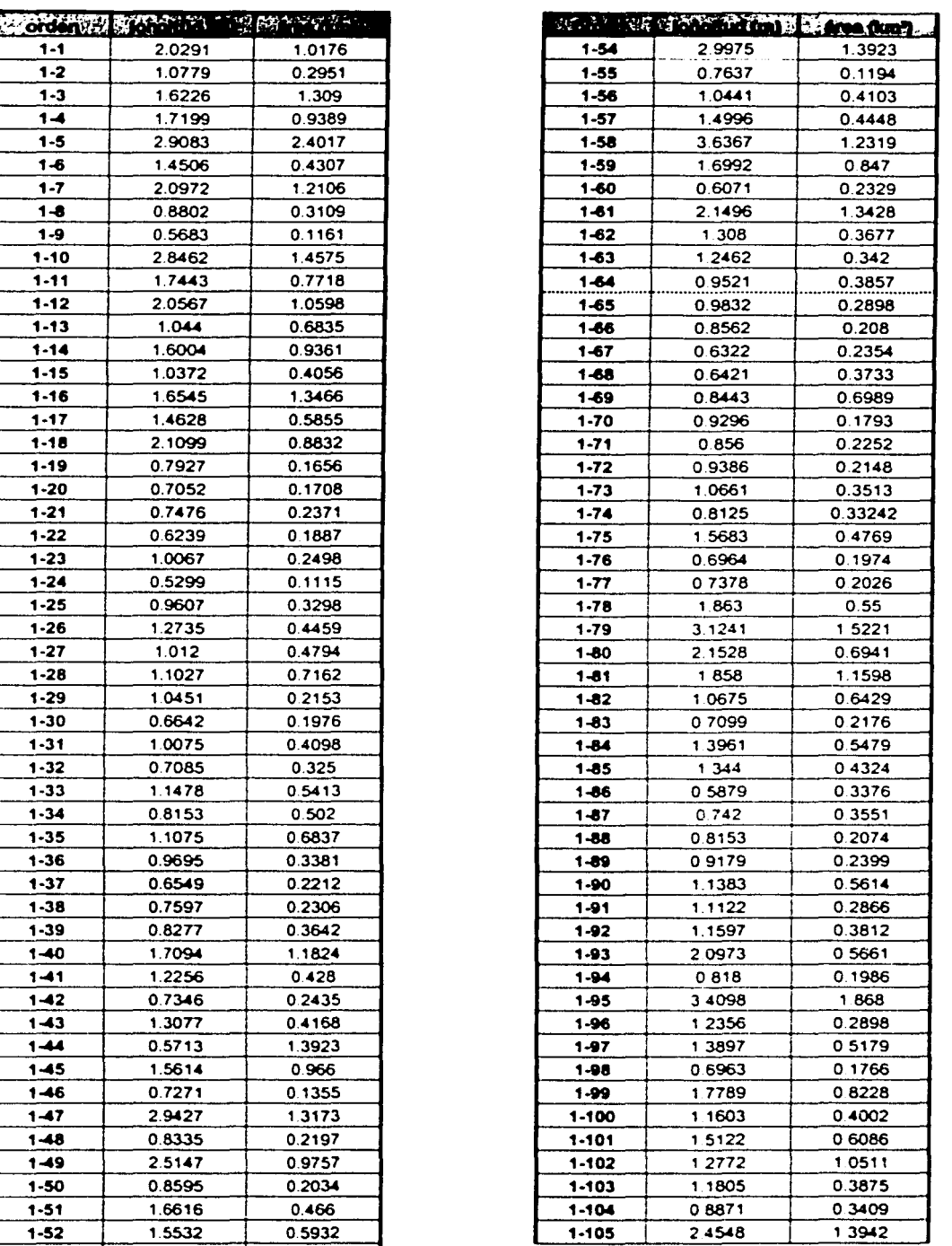

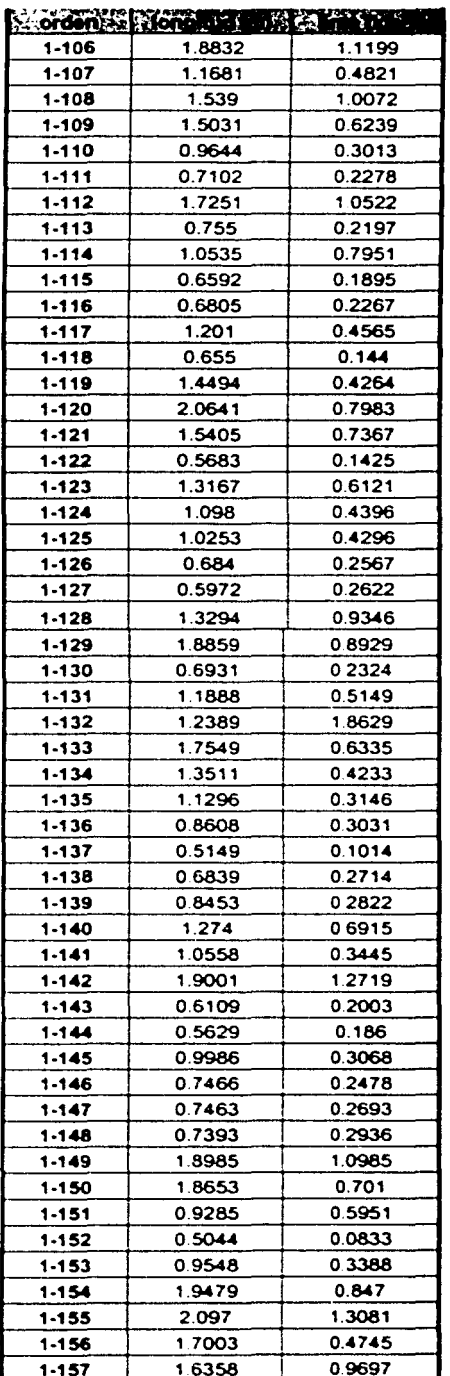

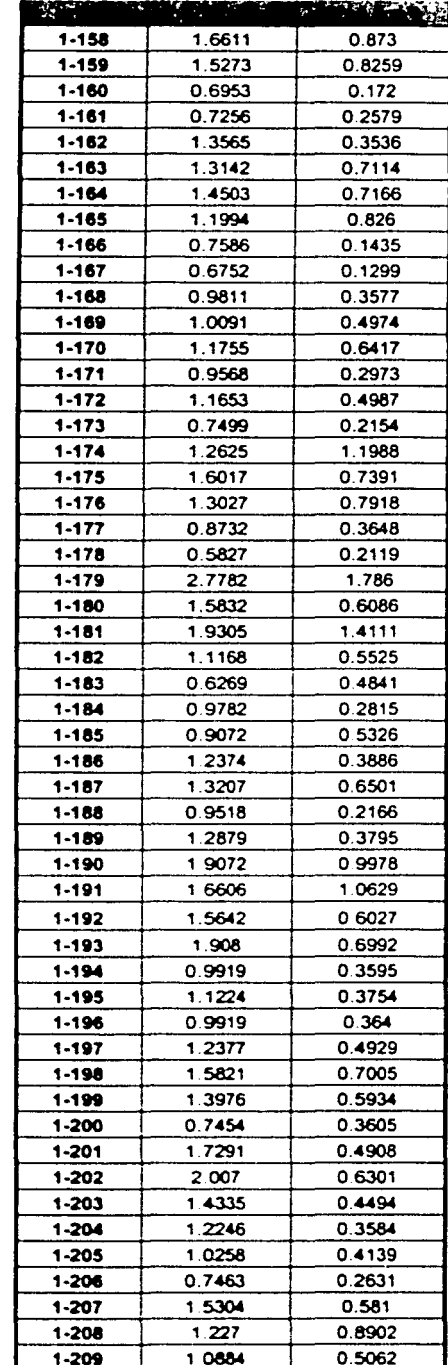

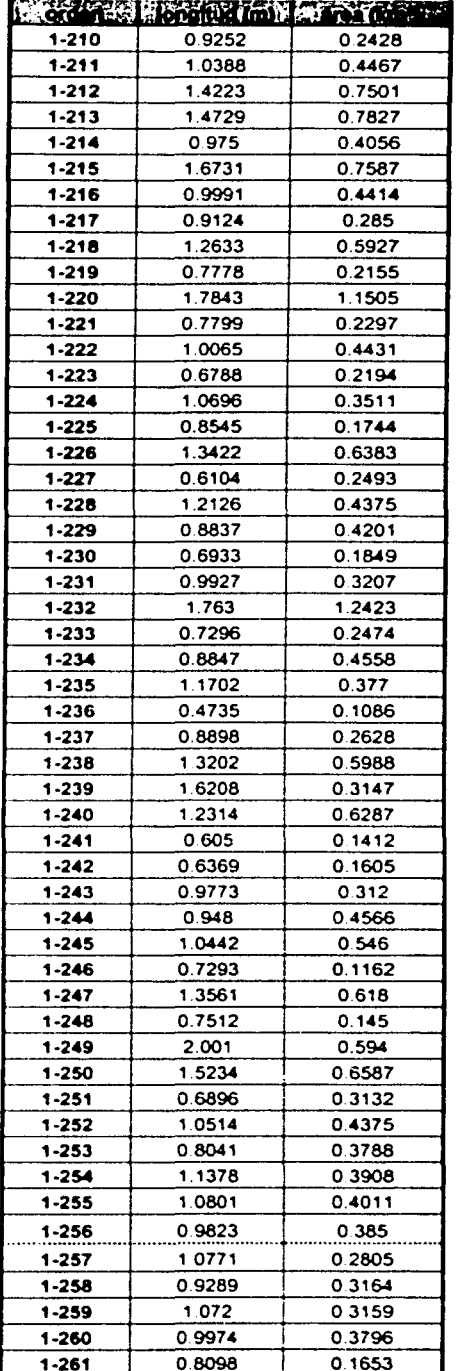

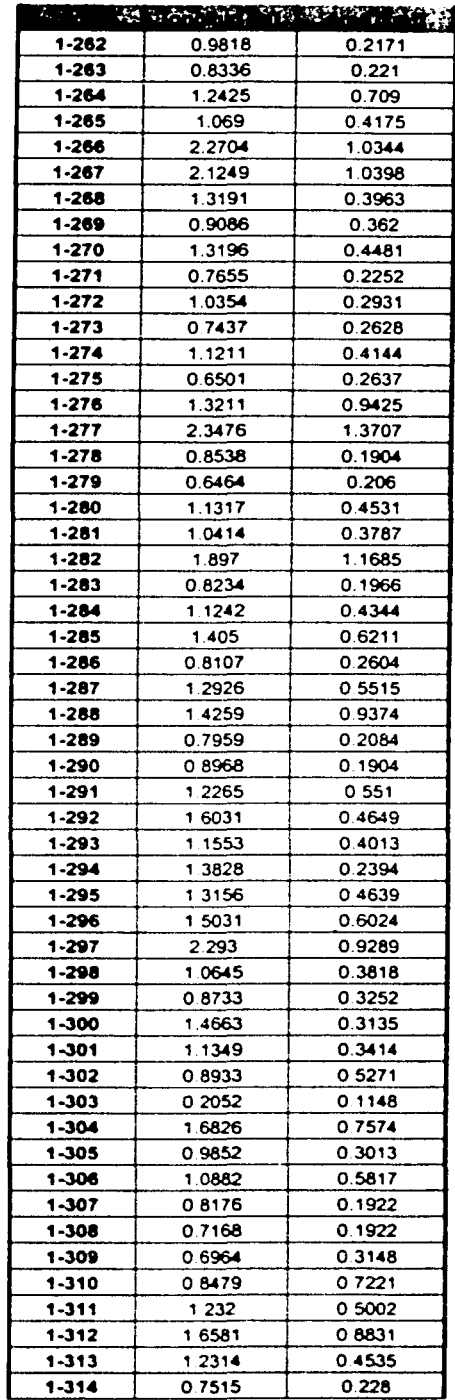

 $\mathbf{r}$ 

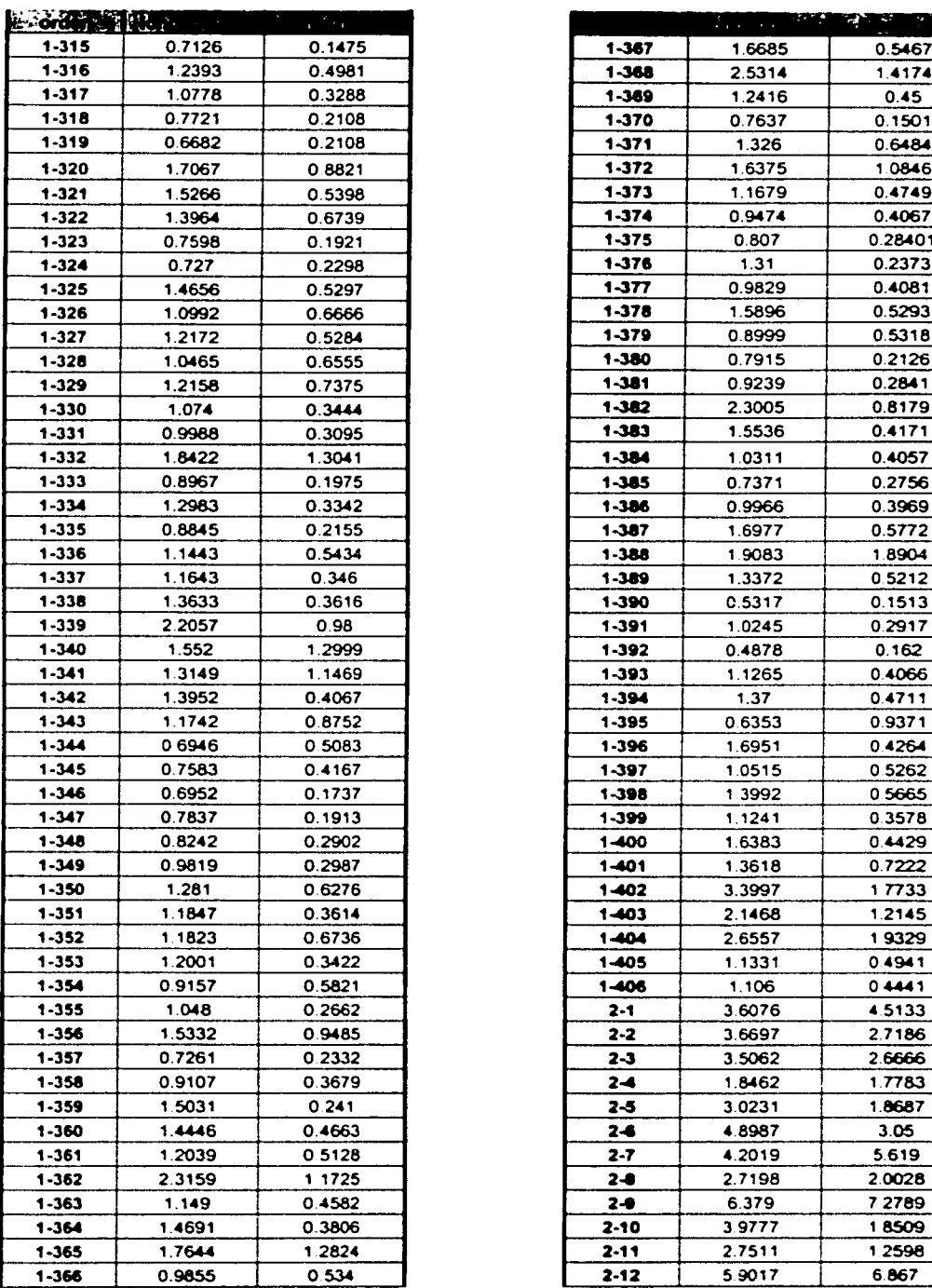

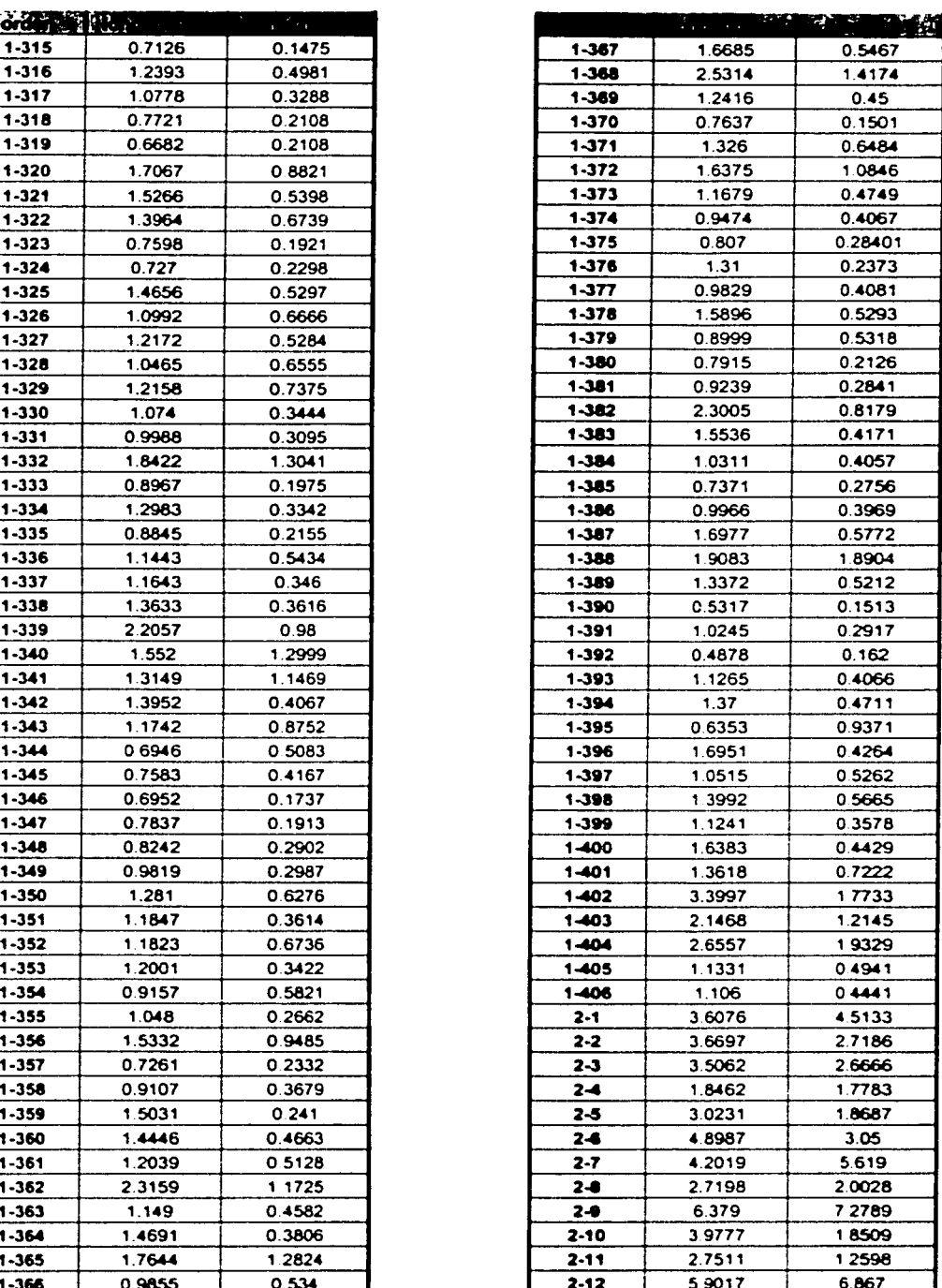

112

 $\epsilon$ 

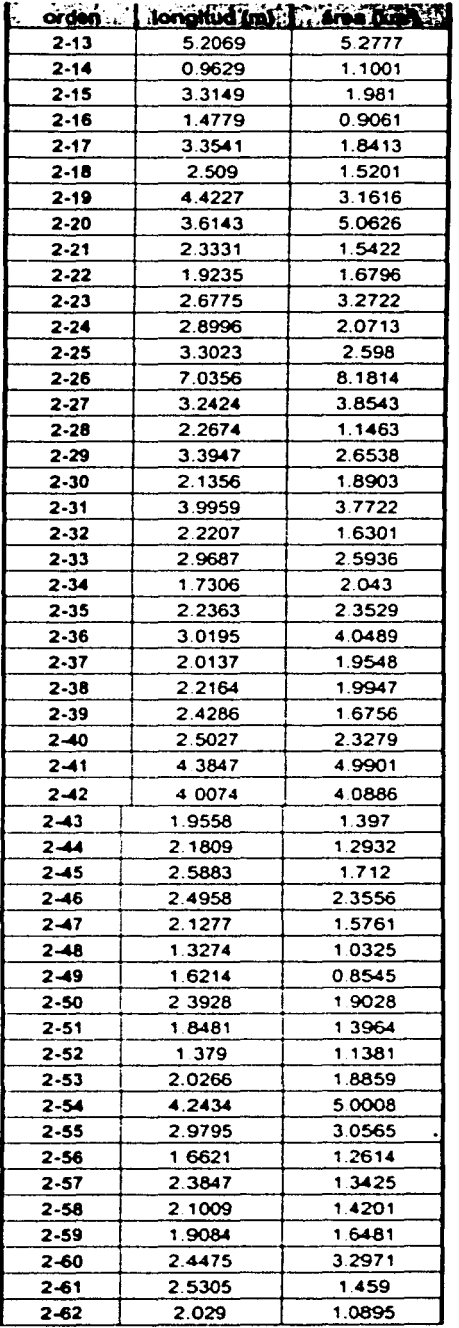

|                      | <b>College Company of the Column of</b> |           |
|----------------------|-----------------------------------------|-----------|
| $2 - 63$             | 2.3792                                  | 1.4962    |
| 2-64                 | 2.1854                                  | 1.6255    |
| 2-65                 | 6.0492                                  | 9.4974    |
| 2-66                 | 2.6034                                  | 1.8772    |
| 2-67                 | 3.6026                                  | 3.657     |
| 2-68                 | 2.9907                                  | 3.7497    |
| 2-69                 | 1.5509                                  | 1.1606    |
| 2-70                 | 1.9198                                  | 1.4665    |
| 2-71                 | 2 3 9 5                                 | 1.4071    |
| 2-72                 | 2.7526                                  | 2.3222    |
| $2 - 73$             | 2.1029                                  | 1.4545    |
| 2-74                 | 4.5581                                  | 4.023     |
| 2-75                 | 2.5229                                  | 1.4205    |
| 2-76                 | 2.1618                                  | 1.1073    |
| 2.77                 | 3.263                                   | 3.1311    |
| $2 - 76$             | 3.7243                                  | 3.6585    |
| 2-79                 | 2.5854                                  | 1.2976    |
| 2-80                 | 3.0971                                  | 2.4636    |
| 2-81                 | 3.6211                                  | 3.0079    |
| $2 - 82$             | 5.4107                                  | 6.8945    |
| $3 - 1$              | 6.6155                                  | 9.7617    |
| $3-2$                | 13.7361                                 | 34 5347   |
| $3 - 3$              | 15.045                                  | 18.934    |
| $3 - 4$              | 5.2996                                  | 5.2268    |
| 3-5                  | 3.4444                                  | 5.0294    |
| $3-6$                | 5.6524                                  | 7.9701    |
| $3 - 7$              | 5.9652                                  | 8.9792    |
| 3-8                  | 5.6205                                  | 78919     |
| $3 - 9$              | 6.2831                                  | 14.892    |
| $3 - 10$             | 5 0263                                  | 6.1249    |
| $3 - 11$             | 55104                                   | 72172     |
| $3 - 12$             | 5.4477                                  | 9.7869    |
| $3 - 13$             | 4.132                                   | 4 6 6 2 1 |
| 3-14                 | 10.4054                                 | 19.071    |
| $3 - 15$             | 6.2778                                  | 12.9972   |
| $3 - 16$             | 6.467                                   | 11.4784   |
| $3 - 17$             | 4.5044                                  | 7.763     |
| 3-18                 | 50768                                   | 8 9 0 3   |
| 3-19                 | 47508                                   | 6.8416    |
| 3-20                 | 8.6252                                  | 107136    |
| $4 - 1$              | 13 6864                                 | 55 3195   |
| $4 - 2$              | 15.3716                                 | 39.4361   |
| $4-3$                | 11.9834                                 | 40.702    |
| $\blacktriangleleft$ | 16 2634                                 | 48.7055   |
| 5-1                  | 52 9887                                 | 361.215   |

Tabla V.3. Longitudes y áreas para cada orden<br>de tributario de la cuenca del río Pichucalco

#### **BIBLIOGRAFIA**

#### **LIBROS:**

**Contact Contact** 

Ray K. Linsley, Max A. Kohler y Joshep L. H. Paulhus. HIDROLOGÍA PARA INGENIEROS. Mc Graw-Hill. Segunda edición.

Ven Te Chow, David R. Maidment y Larry W. Mays. HIDROLOGÍA APLICADA. Mc. Graw-Hill. Primera edición.

W. Viessman, Terence E. Harbaugh and John W. Knapp. INTRODUCTION TO HYDROLOGY. Intex Educational Publishers.

Campos Arana PROCESOS DEL CICLO HIDROLÓGICO. D.F., Tercera Reimpresión

Raphael G. Kazmann. MODERN HYDROLOGY. Harper & Row Publisher. Second edition.

Peter E. Black. WATERSHED HYDROLOGY. Prentice Hall.

Aparicio F. HIDROLOGIA DE SUPERFICIE. Limusa Noriega Editores.

Brigham, Oran E., THE FAST FOURIER TRANSFORM, Prentice - Hall.

115

Manual de Hidráulica. LOS RECURSOS HIDRÁULICOS. Instituto de hidrología . Madrid 1972.

Santillan H. O., "ESTIMACIÓN DE AVENIDAS CON PARÁMETROS GEOMORFOLÓGICOS ", Tesis de maestría de estudios de posgrado, Facultad de ingeniería, UNAM, México 1996.

Eslava M. H., "PROGRAMACIÓN Y APLICACIÓN DEL HIDROGRAMA UNITARIO INSTANTÁNEO GEOMORFOLÓGICO", ", Tesis de maestría de estudios de posgrado, Facultad de ingeniería, UNAM, México 1997.

#### *REVISTAS TÉCNICAS:*

Rodríguez - Iturbe and Valdés J. B., " A RAINFALL - RUNOFF ANALYSIS OF THE GEOMORPHOLOGIC IUH", Water Resources Research, Vol. 15, No. 6, 1979.

Rodríguez - lturbe and Valdés J.8., "THE GEOMORPHOLOGIC STRUCTURE OF THE HYDROLOGIC RESPONSE", Water Resources Research. Vol. 15. No. 6. 1979.

Van der Tak L. and Bras, R. "INCORPORATlON HILLSLOPE EFFECTS lNTO THE GEOMORPHOLOGIC INSTANTANEOUS UNIT HIDROGRAPH", Water Resources Research. Vol 26, no. 10